#### **TEMA 8. Tests de hipótesis**

- **8.1. Introducción** 
	- **8.1.1. Definiciones**
	- 8.1.2. Pasos para la realización de un test
- **8.2. Tests paramÈtricos.**
	- 8.2.1. Contrastes clásicos sobre los parámetros de una distribución Normal
	- **8.2.2. Contrastes clásicos sobre los parámetros de dos distribuciones normales independientes**
	- **8.2.3. Contrastes clásicos para una proporción** *p*
	- **8.2.4. Contrastes clásicos para la comparación de dos proporciones**
- **8.3. Tests no paramÈtricos**
	- **8.3.1. Contrastes para la bondad de ajuste**
	- **8.3.2 Contrastes de homogeneidad**
	- **8.3.3 Contrastes para la independencia de dos caracteres**

**8.3.4 Contraste de aleatoriedad. Test de rachas**

**8.3.5 Test de Kolmogorov-Smirnov**

**8.3.6 Test de los rangos signados de Wilcoxon**

**8.3.7 Test de Mann-Whitney-Wilcoxon**

**8.4. An·lisis de la varianza**

*<b><del>❖*</del> 8.1. Introducción

#### ! **8.1.1. Definiciones**

1. Test de Hipótesis: Procedimiento estadístico mediante el cual se investiga la verdad o falsedad de una hipótesis acerca de una característica de una población o un conjunto de poblaciones

**1.1. Tests paramÈtricos:** Conocida una v.a. con una determinada distribución, se establecen afirmaciones sobre los parámetros de dicha distribución

**1.2. Tests no paramÈtricos:** Las afirmaciones establecidas no se hacen en base a la distribución de las observaciones, que a priori es desconocida.

#### **Tests paramétricos:**

Sea  $X<sub>1</sub>$ ,  $X<sub>2</sub>$ ,...,  $X<sub>n</sub>$  una m.a.s. de una v.a.  $X$  con distribución Normal,  $N(\mu, \sigma)$ .

Establecemos la afirmación:  $\mu \le 10$ 

#### Tests no paramétricos:

Análisis de la aleatoriedad de la muestra

 $\triangleright$  Una variable aleatoria X tiene una distribución Normal

 $\triangleright$  Dos variables aleatorias X e Y son independientes

> Dos muestras independientes proceden de la misma población

## **2. HipÛtesis del test:**

 **❖ Hipótesis nula** (*H*<sub>0</sub>): Hipótesis que se plantea en un problema de contraste

 **᠅ Hipótesis alternativa** (*H*<sub>1</sub>): Hipótesis contraria a la hipótesis nula

# **Ejemplos:**

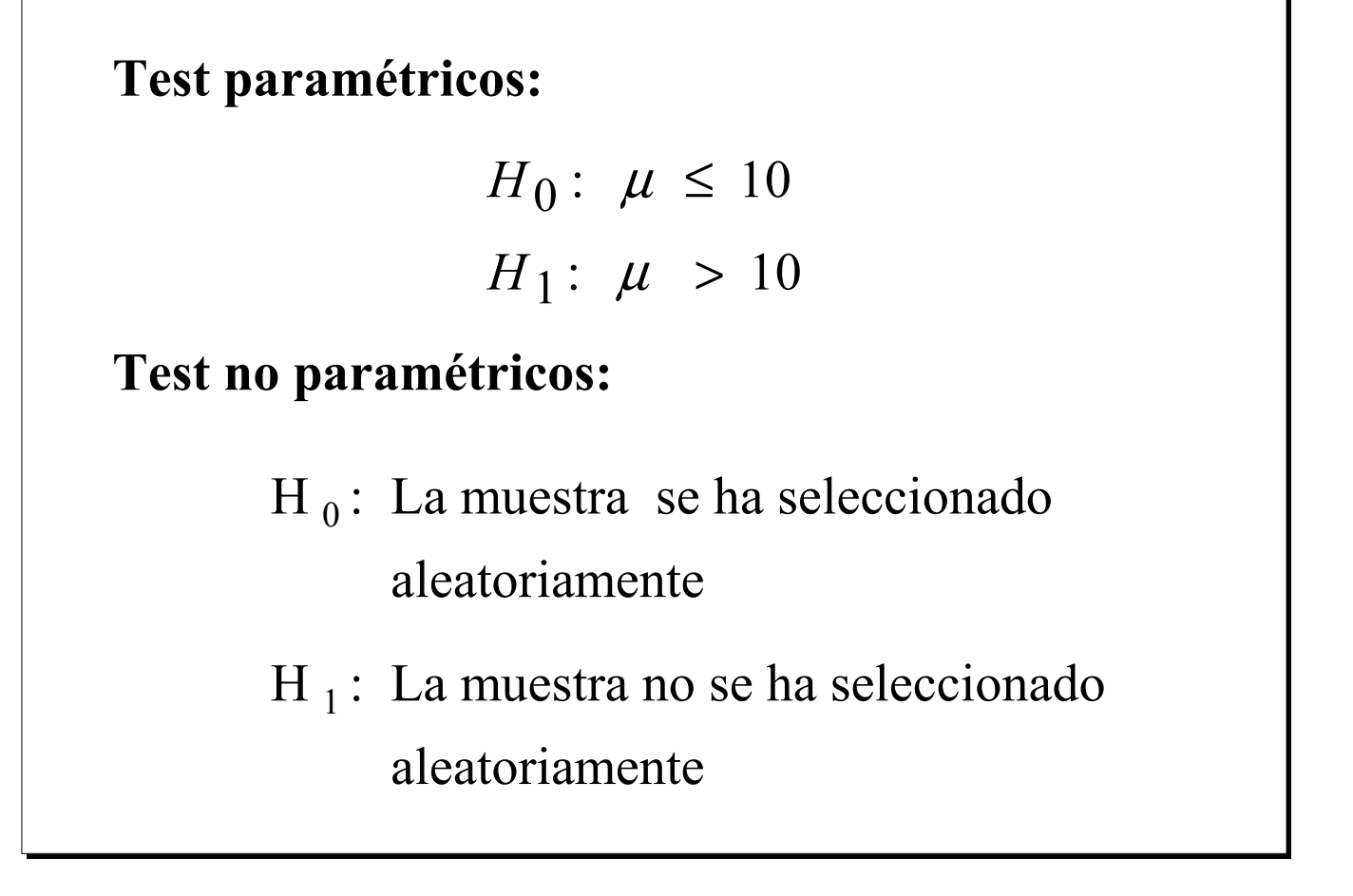

#### 3. Estadístico del test

\* Llamamos Estadístico del Test o Estadístico de Contraste a una variable aleatoria, con distribución de probabilidad conocida, y cuyos valores nos permiten tomar la decisión de aceptar o rechazar la hipótesis nula.

$$
H_0: \mu = \mu_0
$$
  
\n
$$
H_1: \mu \neq \mu_0
$$
 
$$
\overline{X} \to N\left(\mu; \frac{\sigma}{\sqrt{n}}\right)
$$

Al valor concreto que toma el estadístico del test la muestra escogida *llama* Valor para se Experimental del Estadístico de Contraste

 $\mathbf{z}$ 

$$
x_1, x_2, ..., x_n
$$
  $\overline{x} = \frac{1}{n} \sum_{i=1}^n x_i$ 

#### **4. Errores asociados al contraste**

! **Error tipo I**: Error que se comete al rechazar la hipótesis nula, *H*<sub>0</sub>, cuando ésta es cierta.

 $\alpha = P$  [Error tipo I] =

```
P[\,\mathrm{Re}chazar H_0 /H_0 es verdadera]
```
**Error tipo II:** Error que se comete al no rechazar la hipótesis nula, H<sub>0</sub>, cuando ésta es falsa

 $\beta = P$  [Error tipo II] =

 $P\big[\,$ No Rechazar  $H_0$  /  $H_0$  es falsa $\, \big]$ 

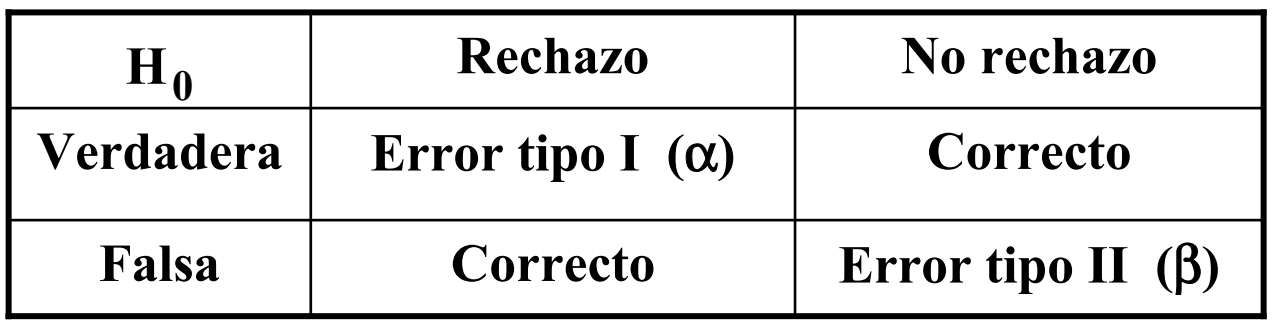

! **Potencia del test:** Probabilidad que se tiene en el contraste de detectar que *H*<sub>0</sub> es falsa.

$$
1 - \beta = P
$$
[ Rechazar  $H_0 / H_0$  es falsa]

#### □ Ejemplo Contrate de Hipótesis

Contrastar si la media de una población  $N(\mu; \sigma)$ con  $\sigma$  conocida, toma un valor  $\mu = \mu_0$ 

1. Planteamiento del test:  
\n
$$
H_1: \mu \neq \mu_0
$$
  
\n2. Estadístico del test:  
\n $\overline{X} \rightarrow N\left(\mu; \frac{\sigma}{\sqrt{n}}\right)$   
\nBajo la hipótesis nula:  
\n $\overline{X} \rightarrow N\left(\mu_0; \frac{\sigma}{\sqrt{n}}\right)$   
\nSe toma una m.a.s. concreta:  
\n $x_1, x_2, ..., x_n$   
\ncuya media valdrá:  
\n $\overline{x} = \frac{1}{n} \sum_{i=1}^n x_i$ 

Si  $H_0$  es cierta, la mayoría de los valores de la media muestral deben estar próximos al valor  $\mu_{0}$ 

**3. Criterio de decisión**: Comprobar si el valor concreto de la media muestral calculada, está o no muy alejado de  $\mu_0$ 

 $\mathbf{\hat{P}}$  **Rechazamos**  $H_0$  si la media muestral **no está "próxima"** a µ<sub>0</sub>.

 $\bullet$  **No rechazamos**  $H_0$  si la media muestral está **"próxima"** a μ<sub>0</sub>.

4. Determinación de las zonas de rechazo y no **rechazo:**

! **Zona de rechazo:** 100α % de los valores restantes.

**\*Zona de no rechazo:**  $100(1 - \alpha)$  % de los valores más cercanos a  $\mu_{0}$ .

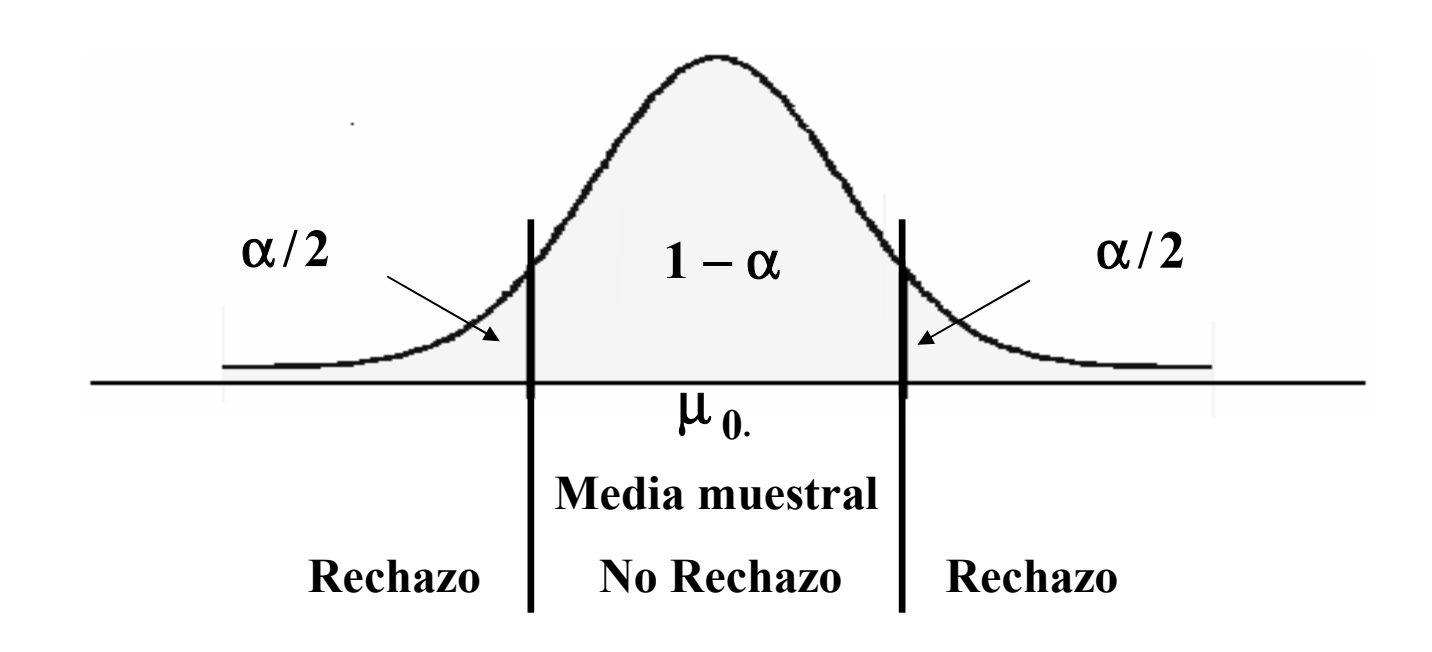

**5. Tipos de hipótesis. Región Crítica. P-valor. Contrastes unilaterales y bilaterales**

\* Hipótesis simples: La hipótesis asigna un único valor al parámetro desconocido, *H*:  $\theta = \theta_0$ 

\* Hipótesis compuestas: La hipótesis asigna varios valores posibles al parámetro desconocido,

$$
H: \theta\in\left(\left.\theta_1,\theta_2\right.\right)
$$

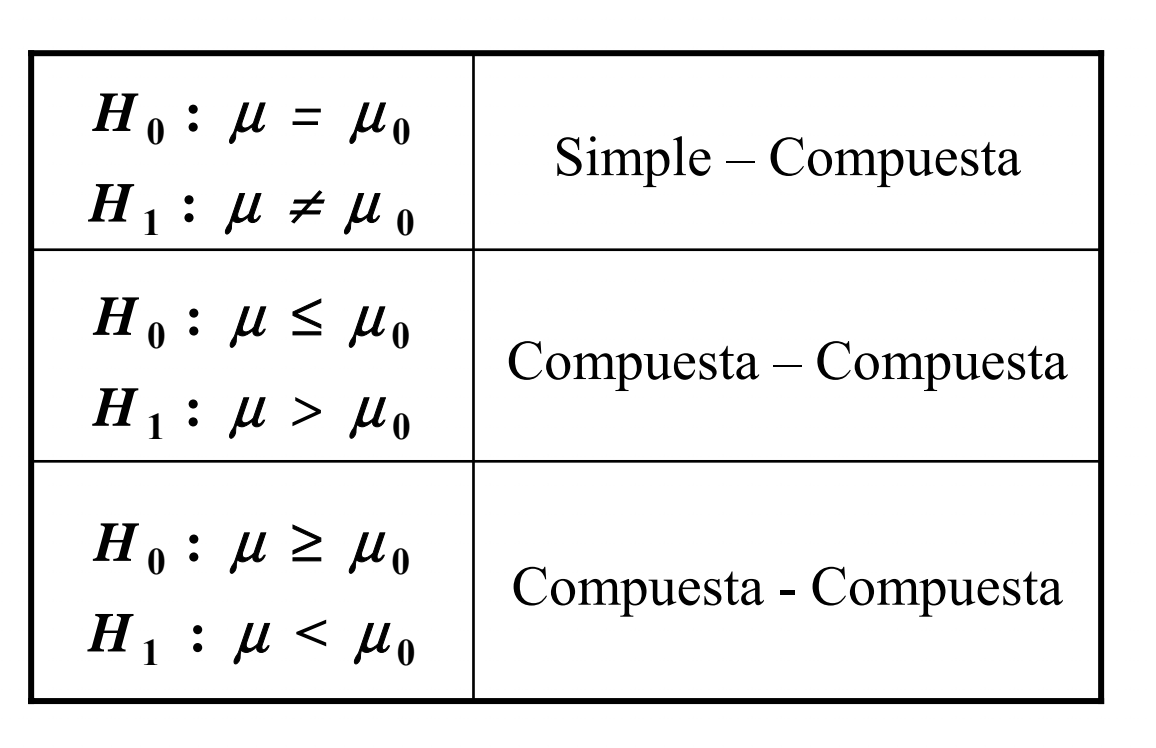

Al aplicar un contraste de hipótesis, clasificamos los puntos del espacio muestral en dos regiones excluyentes y complementarias:

**\* Región de Rechazo o Región Crítica:** La formada por el conjunto de los valores del estadÌstico de contraste que nos llevan a rechazar la hipótesis nula *H*<sub>0</sub>, se llama región crítica (los puntos que delimitan la región crítica se llaman *puntos críticos*)

**Example 10 Rechazo ó Región de Aceptación:** Es la formada por el conjunto de los valores del estadÌstico de contraste que nos lleva a aceptar la hipótesis nula H<sub>0</sub>

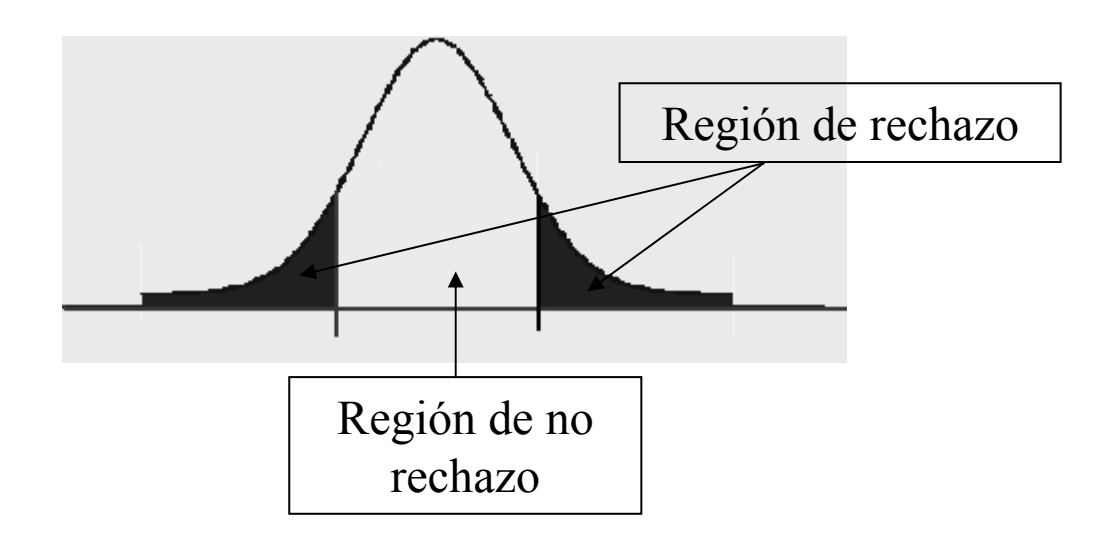

 $\div$  p-valor o nivel de significación observado: Es el área que deja a la derecha el valor experimental del estadístico.

 $\cdot$ Elegido un nivel de significación  $\alpha$ , se rechazará  $H_0$  si  $p \le \alpha$ 

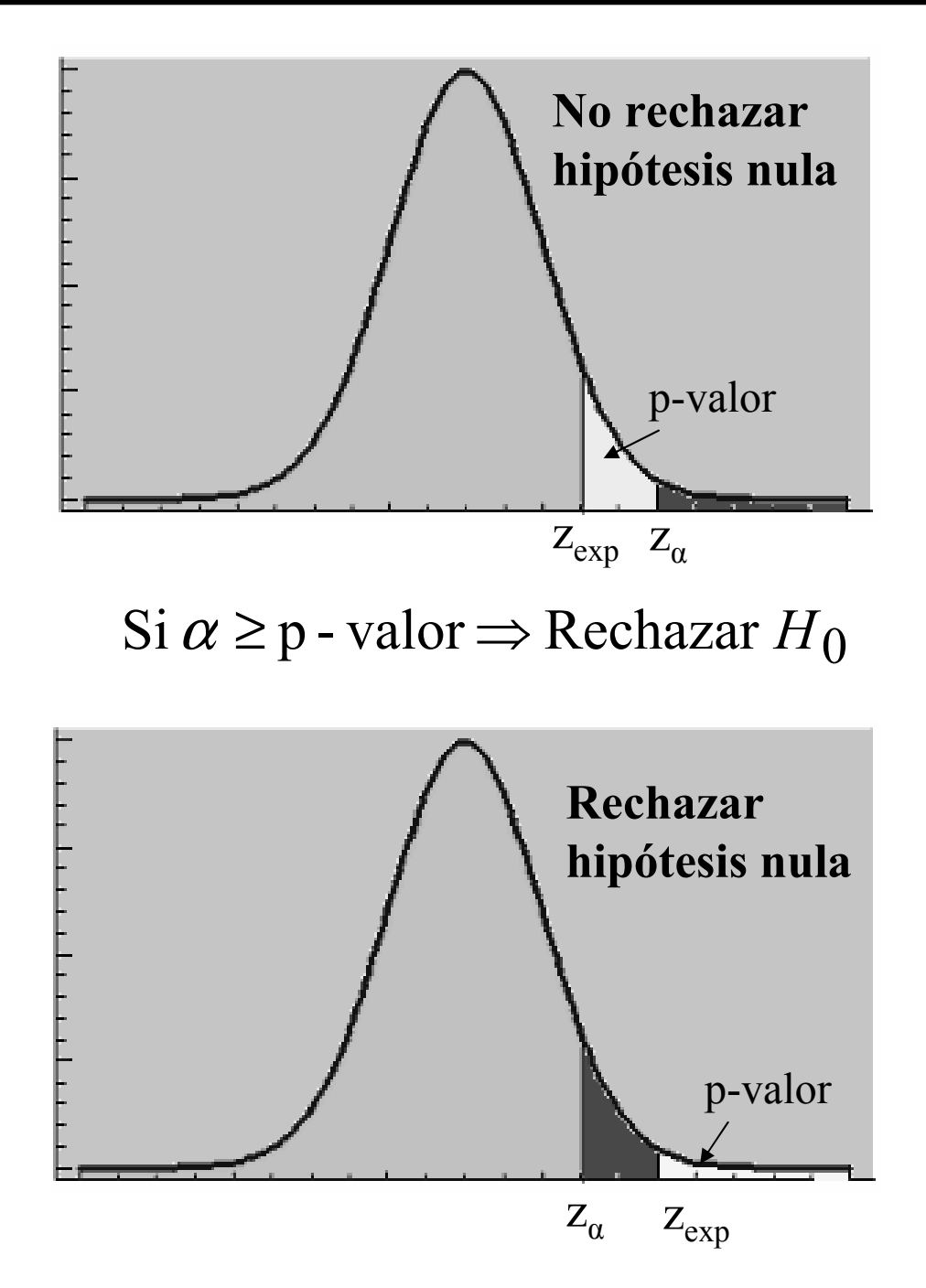

#### ! **Contrastes unilaterales y bilaterales:**

 $\triangleright$  Si la hipótesis alternativa da lugar a una región crítica "a ambos lados" del valor del parámetro, diremos que el *test es bilateral o de dos colas*

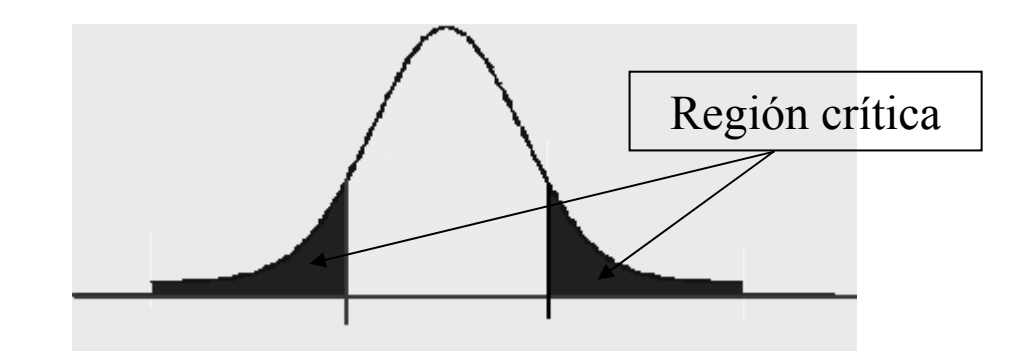

 $\triangleright$  Si la hipótesis alternativa da lugar a una región crítica "a un solo lado del valor del parámetro", diremos que el *test es unilateral o de una sola cola*

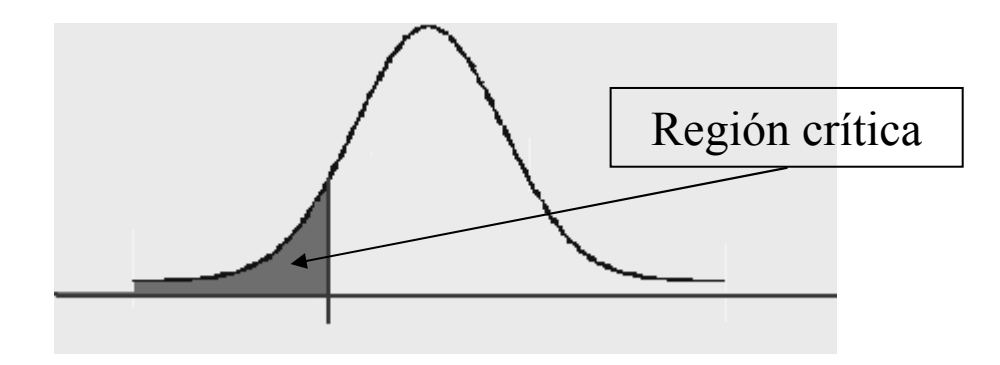

# $\textcircled{*} 8.1.2$ . Pasos para la realización de un test

#### **1. Fijar las hipÛtesis nula y alternativa**

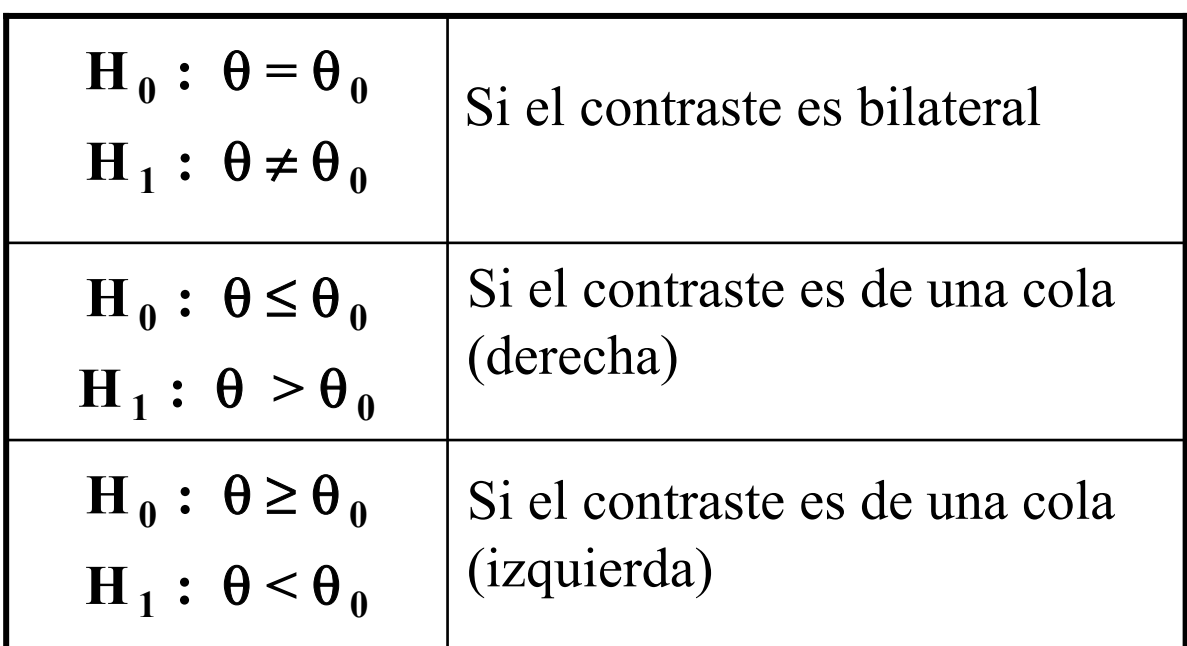

2. Buscar el *estadístico del test* que bajo la hipótesis nula tenga un comportamiento conocido

#### **3**. Determinar la región crítica

4. Seleccionar una muestra de tamaño n, para la cual el estadÌstico del test tome un valor numÈrico (**valor experimental del estadÌstico de contraste**)

**5**. Adoptar la **decisión sobre el rechazo o no** de la hipótesis nula

#### ! **8.2. Tests ParamÈtricos**

# $\textcircled{*} 8.2.1$ . Contrastes sobre los parámetros de una distribución normal

 $X_1, X_2, ..., X_n$  m.a.s. de  $X \to N(\mu; \sigma)$ 

! **Contrastes sobre la media**

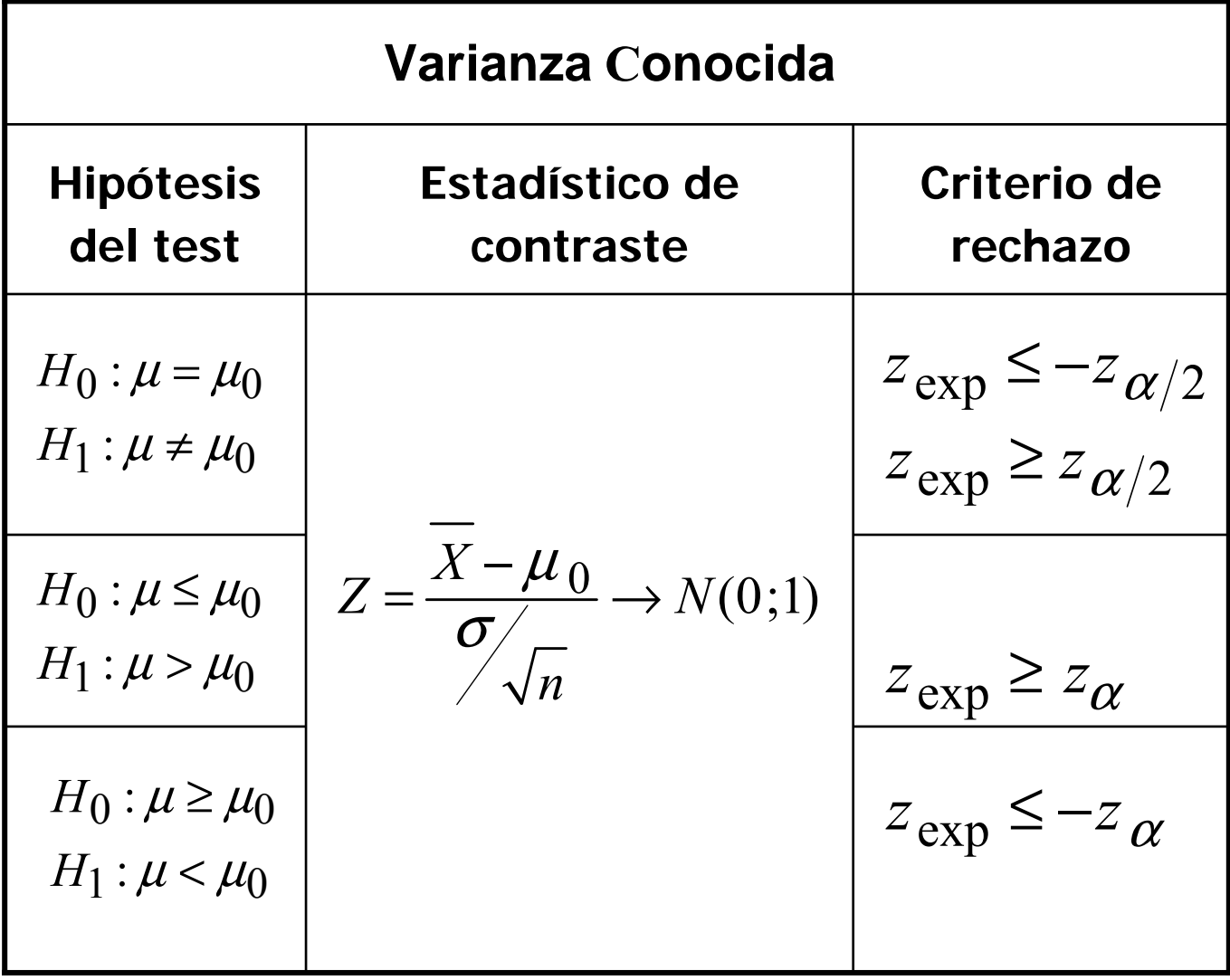

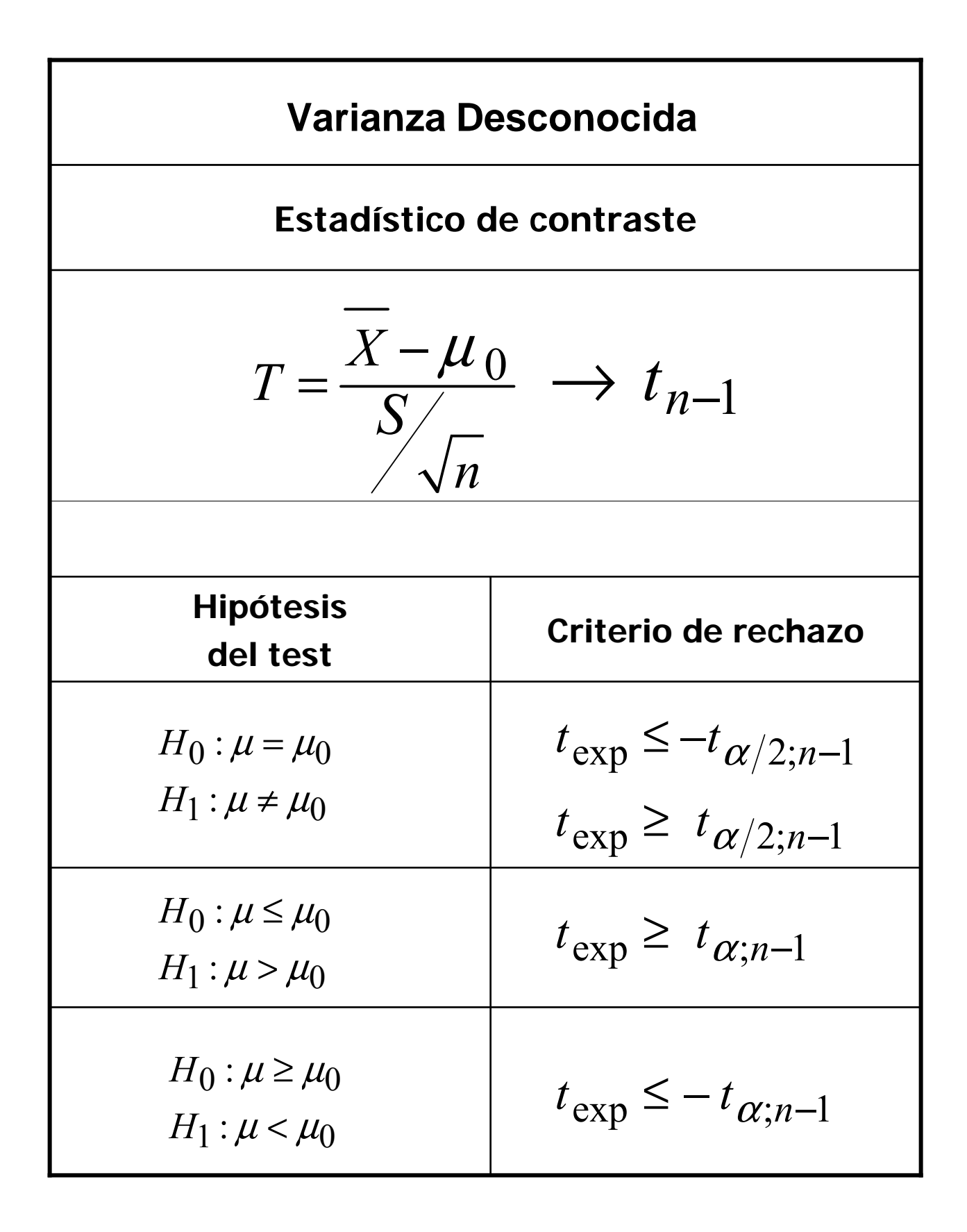

# $\Box$  Ejemplo:

En un preparado alimenticio infantil se especifica que el contenido medio de proteínas es al menos del 42%. Tratamos de comprobar esta especificación y para ello 10 preparados que analizamos tomamos para determinar su contenido en proteínas, obteniendo una media del 40% y una cuasidesviación típica del 3.5%.

¿Es correcta la especificación citada para un nivel de significación del 0.05, suponiendo normal  $1a$ distribución de la variable *contenido proteico*?

X: "Contenido Proteico",  $X \to N(\mu; \sigma)$ 

$$
n = 10;
$$
  $\bar{x} = 40;$   $s = 3.5$ 

Contraste de Hipótesis:

$$
H_0: \mu \ge 42
$$
  

$$
H_1: \mu < 42
$$

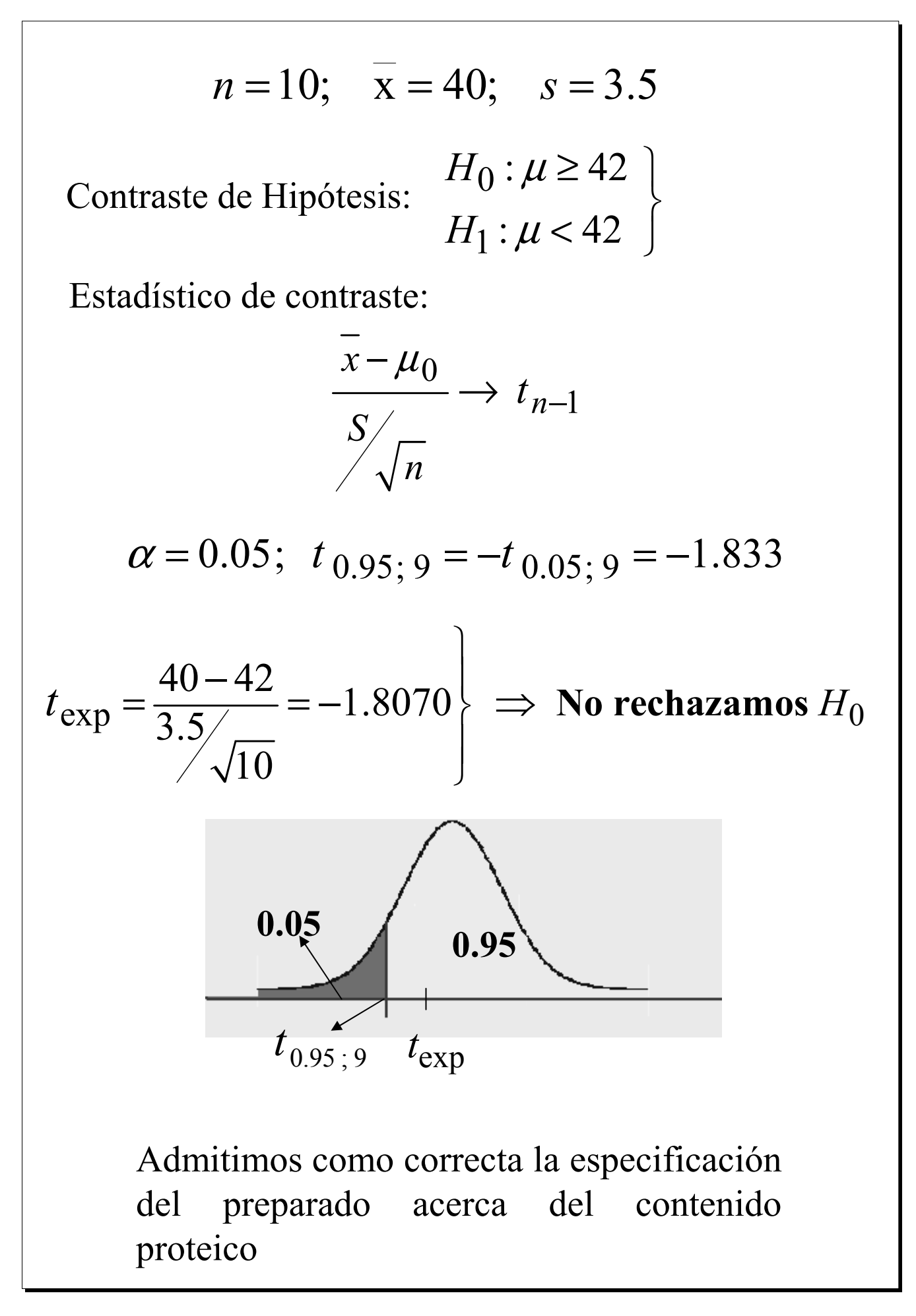

### ! **Contrastes sobre la varianza**

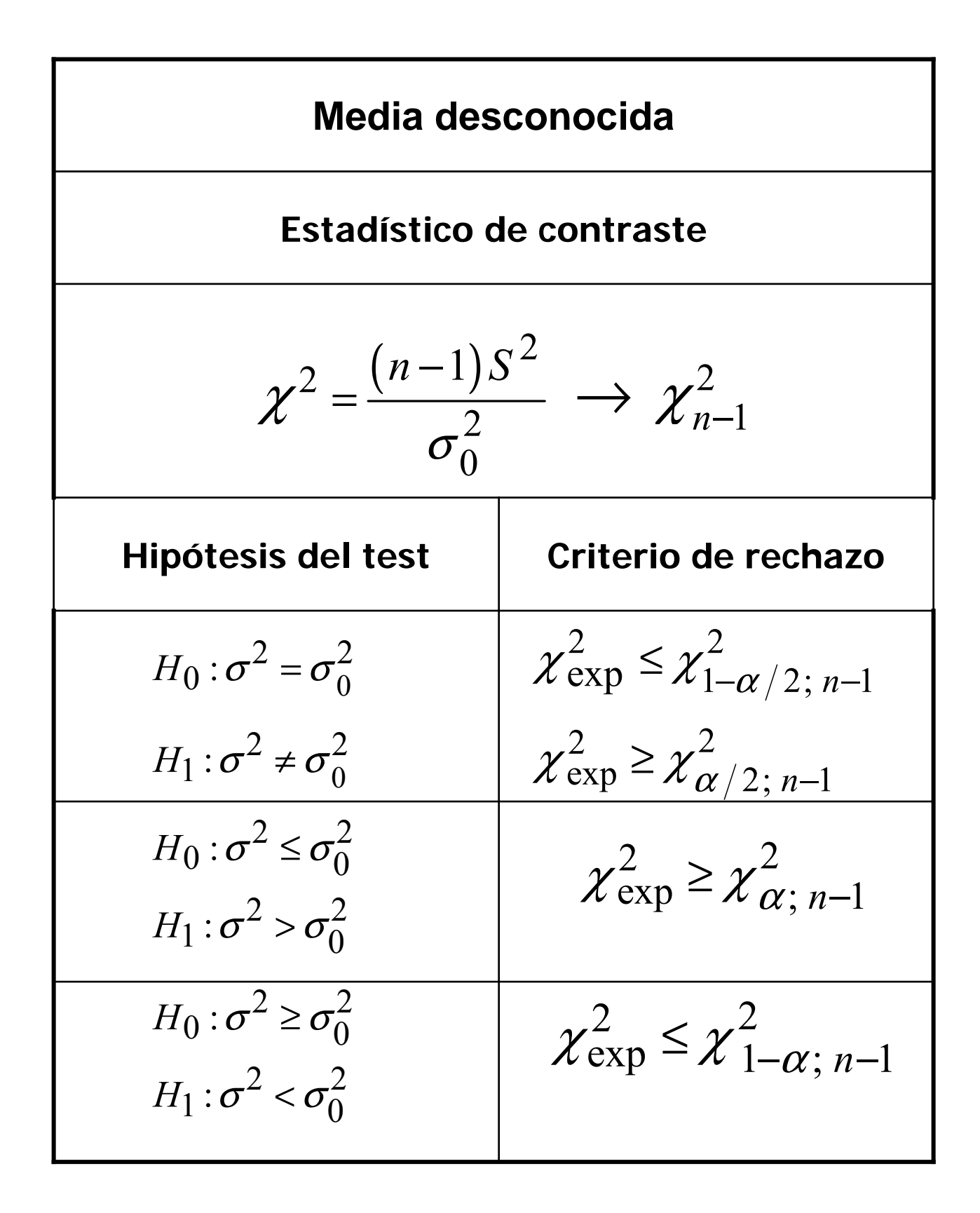

# □ **Ejemplo:**

La varianza habitual para la altura de los machos de Lhasa Apso es de 0.25. Un criador está intentando reducir esta cifra. Después de un período de crianza selectiva, se selecciona una muestra de 15 perros a los que se mide, obteniendo una cuasivarianza muestral de  $0.21$ . ¿Tenemos evidencias que nos permitan afirmar que ha disminuído la variabilidad en la altura de esta raza de perros?

*X: Altura de los machos de Lhasa Apso*

$$
X \to N(\mu; \sigma)
$$
  

$$
n = 15; \qquad s^2 = 0.21
$$

Contraste de Hipótesis:

$$
H_0: \sigma^2 \ge 0.25
$$
  

$$
H_1: \sigma^2 < 0.25
$$

$$
n = 15; \quad s^2 = 0.21
$$
  
Contract the Hipótesis:  
 $H_0: \sigma^2 \ge 0.25$   
 $H_1: \sigma^2 < 0.25$   
 $\alpha = 0.05; \quad \chi^2_{0.95;14} = 6.57$   
Estadístico de contraste:  
 $\chi^2 = \frac{(n-1)S^2}{\sigma_0^2} \rightarrow \chi^2_{n-1}$   
 $\chi^2_{\text{exp}} = \frac{14 \times 0.21}{0.25} = 11.76$   
 $\Rightarrow$  No rechazamos  $H_0$   
0.05  
 $\sqrt{\frac{0.95}{1.4}} \rightarrow \chi^2_{\text{exp}}$ 

No tenemos suficientes pruebas para sostener la información de que la crianza selectiva haya reducido la variabilidad en las alturas de los machos de Lhasa Apso

# $\&$  8.2.2. Contrastes sobre los parámetros de dos **distribuciones normales independientes**

$$
X_1, X_2, ..., X_{n_X}
$$
 m.a.s. de  $X \to N(\mu_X; \sigma_X)$   
 $Y_1, Y_2, ..., Y_{n_Y}$  m.a.s. de  $Y \to N(\mu_Y; \sigma_Y)$ 

# ! **Contrastes sobre la diferencia de medias**

" **Varianzas conocidas**

" **Varianzas desconocidas, pero iguales**

# " **Varianzas desconocidas, distintas o no. Muestras grandes**

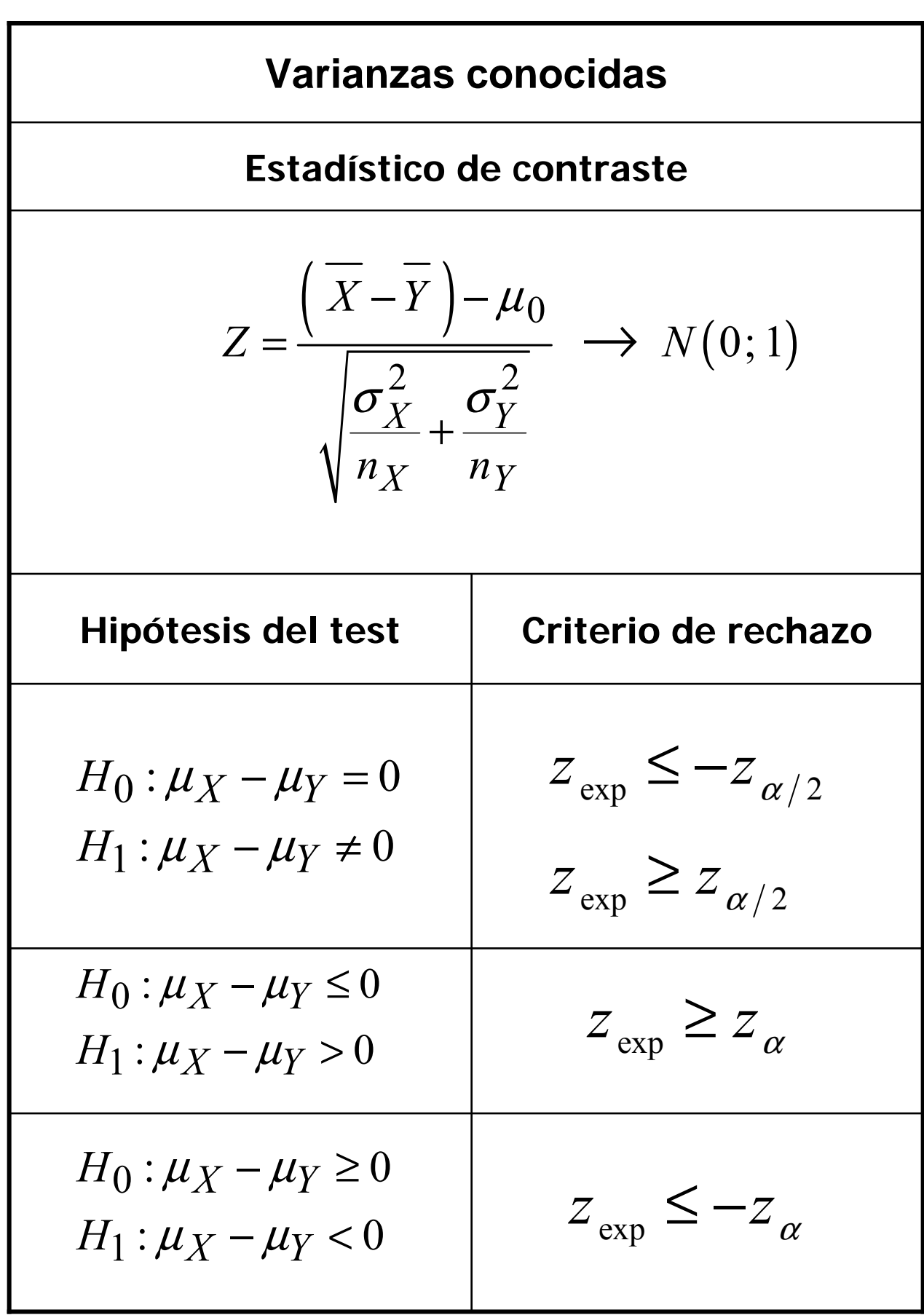

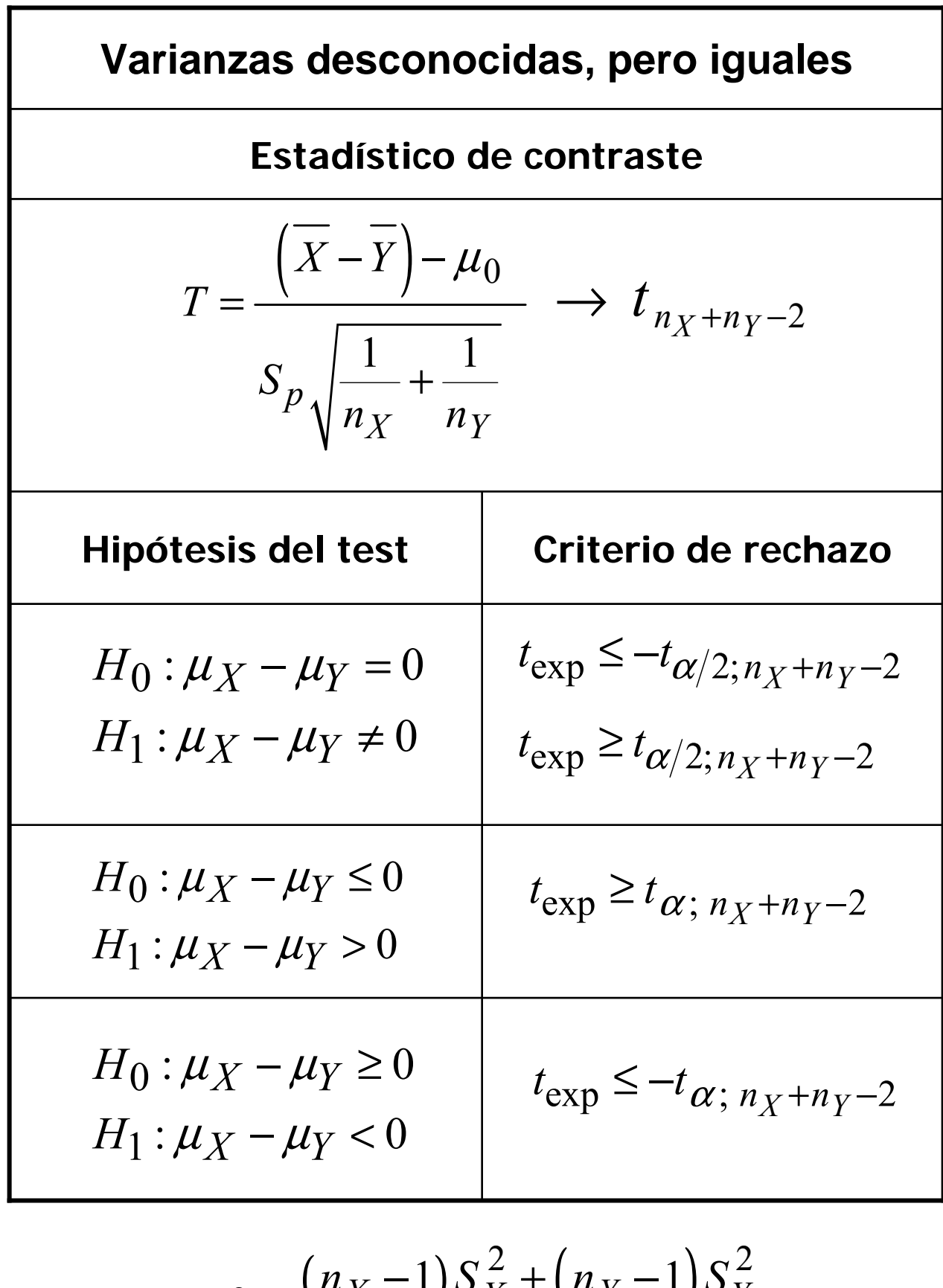

$$
S_p^2 = \frac{(n_X - 1)S_X^2 + (n_Y - 1)S_Y^2}{n_X + n_Y - 2}
$$

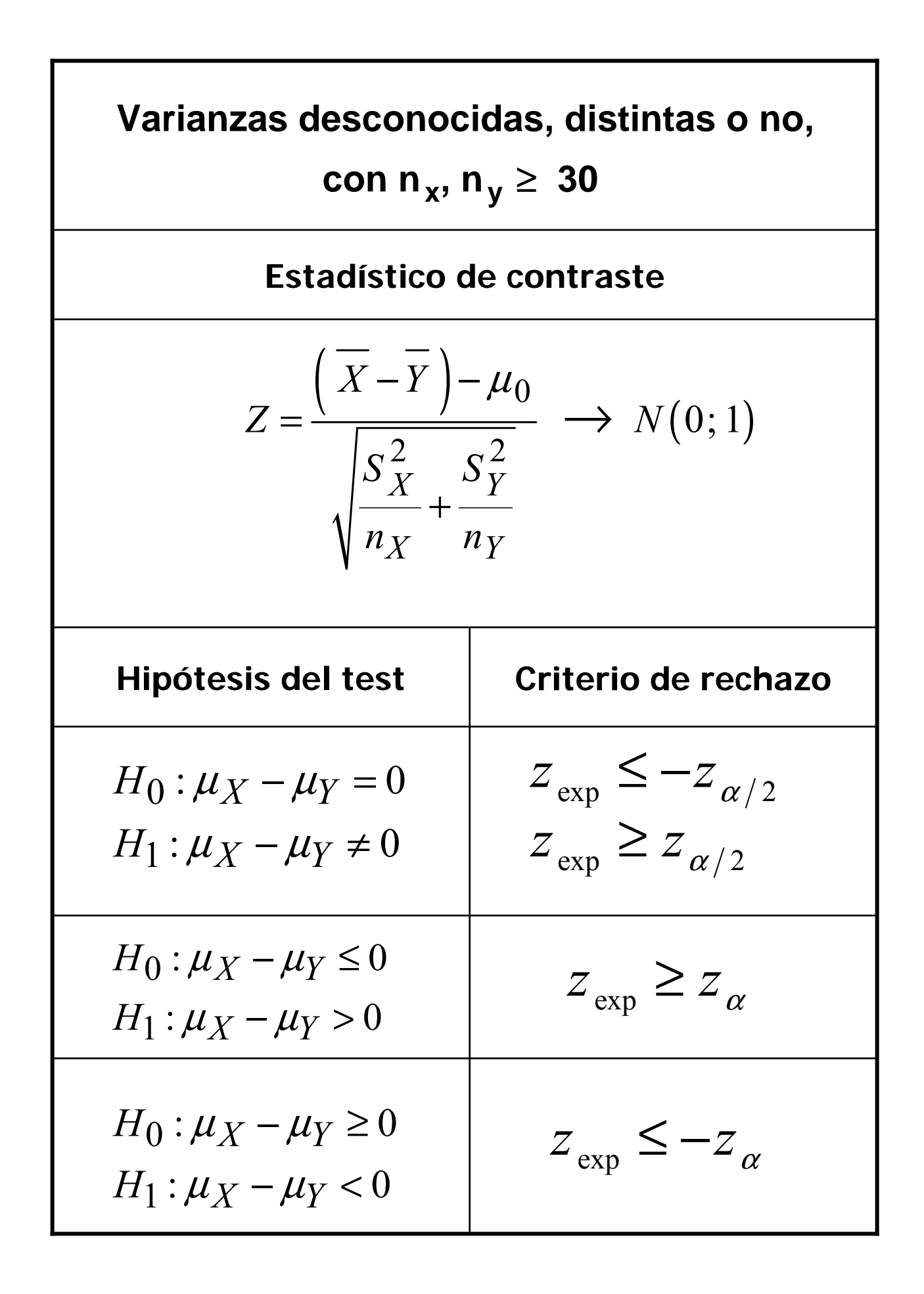

# □ **Ejemplo:**

En un estudio sobre la angina de pecho en ratas, se dividió aleatoriamente a 18 animales afectados en dos grupos de 9 individuos cada uno. A un grupo se le suministró un placebo y al otro un fármaco experimental FL113. Después de un ejercicio controlado sobre una "cinta sin fin", se determinó el tiempo de recuperación de cada rata, obteniéndose los siguientes resultados:

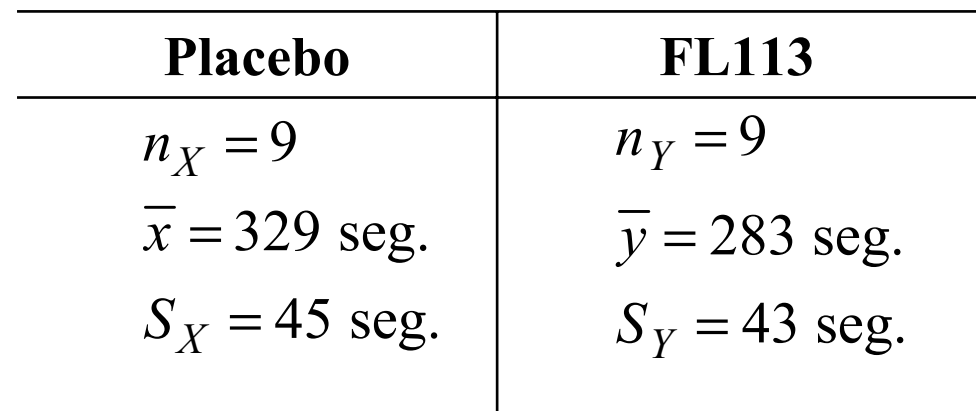

¿Se puede concluir que el fármaco experimental tiende a reducir el tiempo de recuperación? (Se supone igualdad en las varianzas poblacionales)

*X*: "Tiempo de recuperación de las ratas con placebo" *Y*: "Tiempo de recuperación de las ratas con el fármaco"  $X \to N(\mu_X, \sigma_X)$  $Y \to N(\mu_Y, \sigma_Y)$ Independientes

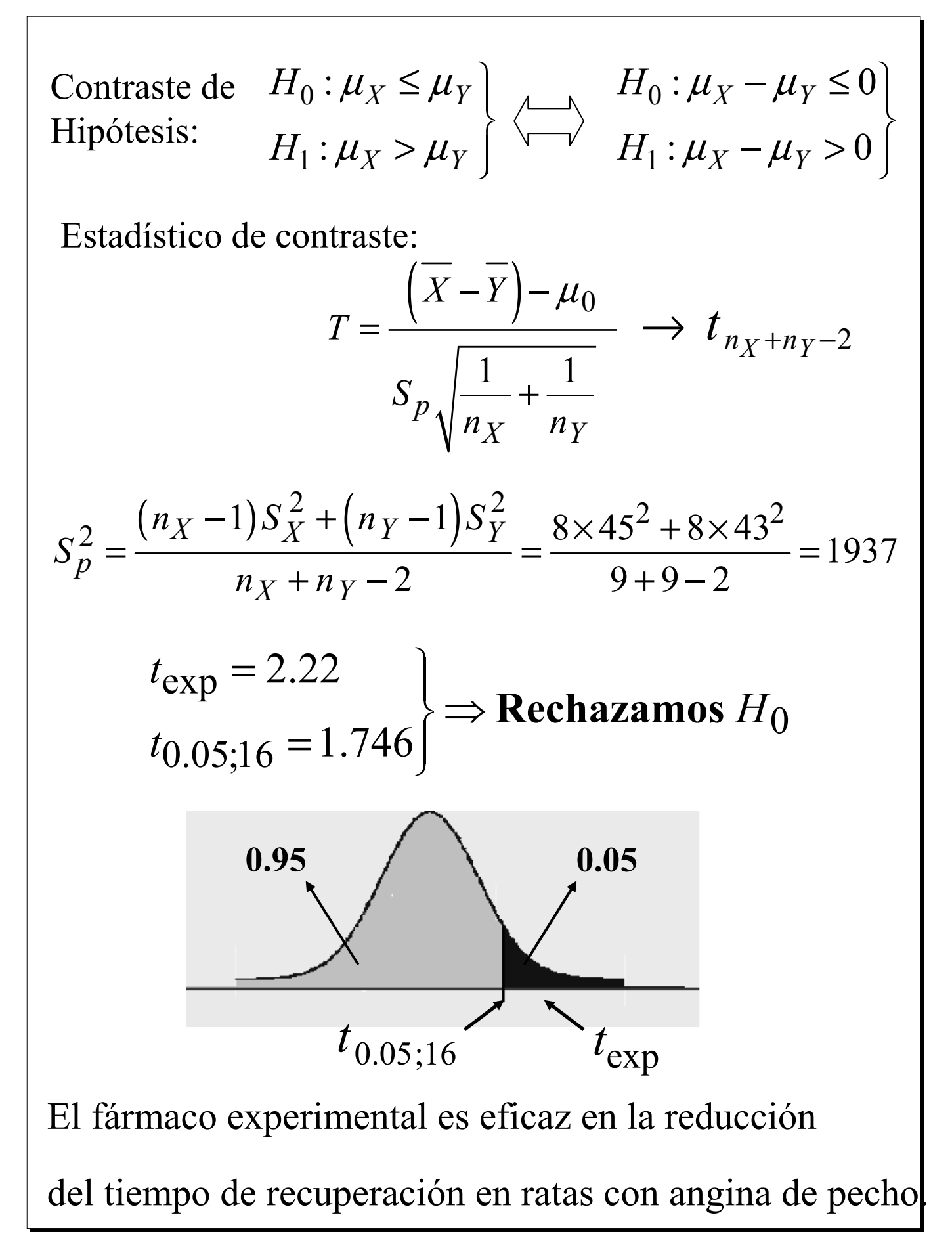

## ! **Contrastes sobre la igualdad de**

#### **varianzas**

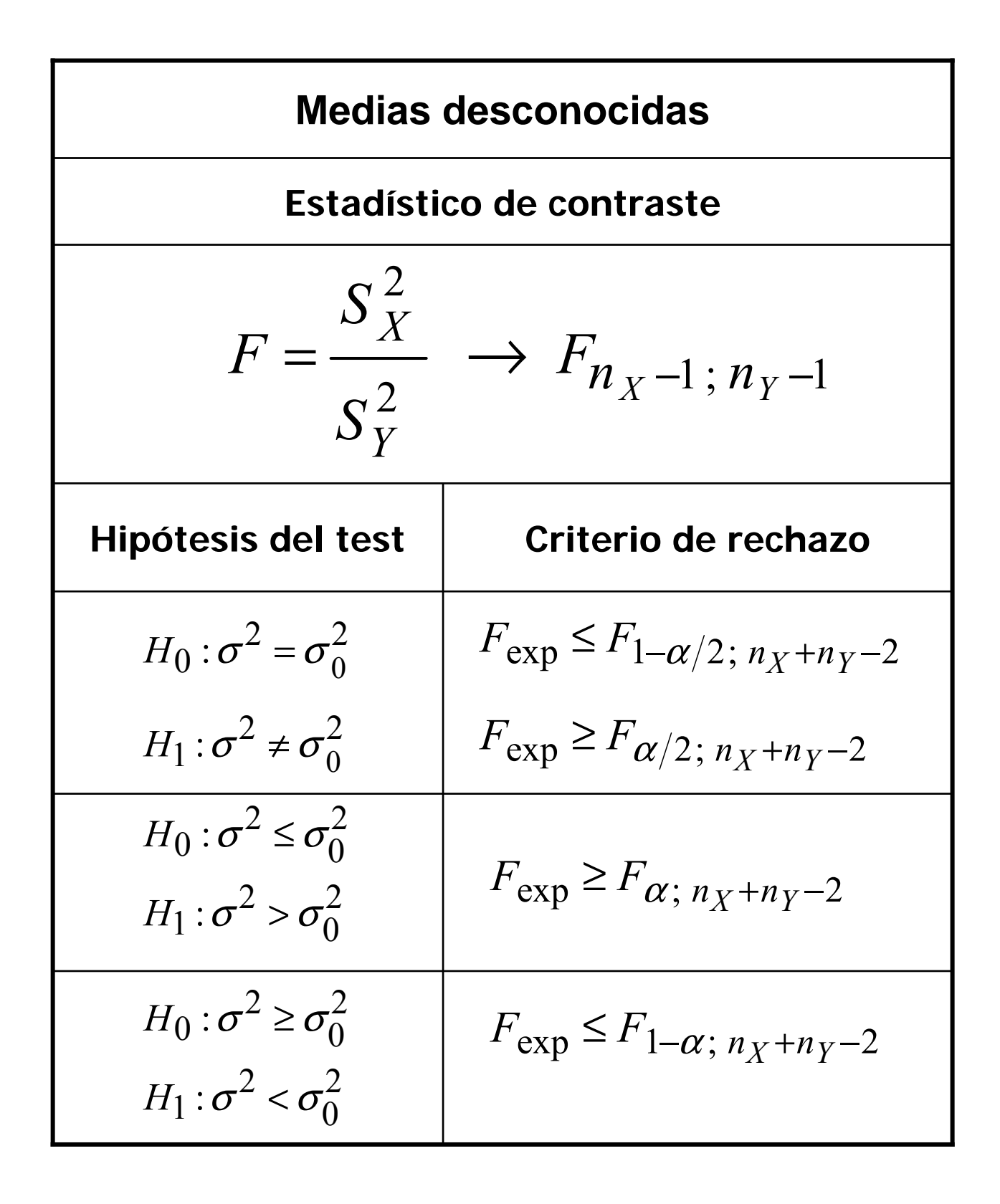

# $\Box$  Ejemplo:

Se realiza un estudio de prácticas de prescripción. El propósito es analizar la prescripción de digoxina, un importante, potencialmente tóxico fármaco  $\overline{\mathbf{V}}$ comúnmente utilizado. El nivel de dosificación para los mayores de 64 años debe ser menor que el de personas más jóvenes. Se extraen muestras independientes de cada grupo y se obtiene el nivel de dosificación para cada paciente seleccionado. Los resultados son:

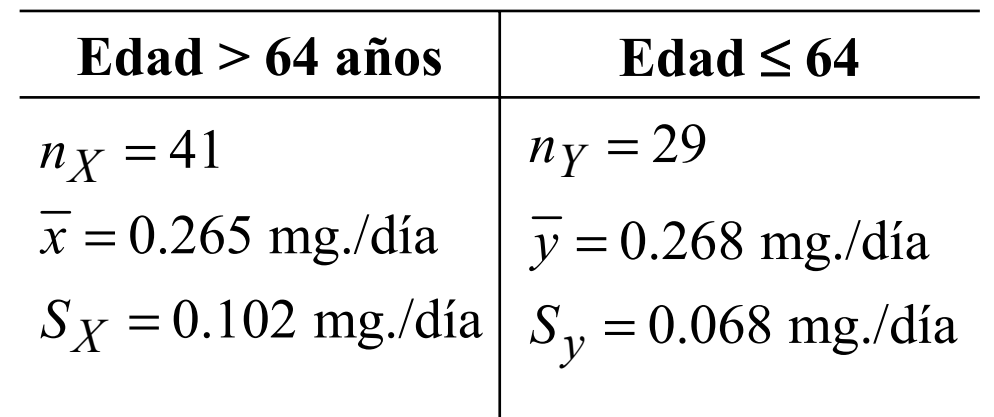

¿Se puede considerar que la dispersión en ambas poblaciones es la misma?

 $X$ : "Cantidad de digoxina en pacientes con > 64 años"

Y: "Cantidad de digoxina en pacientes con  $\leq 64$  años"

 $X \to N(\mu_X, \sigma_X)$  $Y \to N(\mu_Y, \sigma_Y)$ 

Independientes

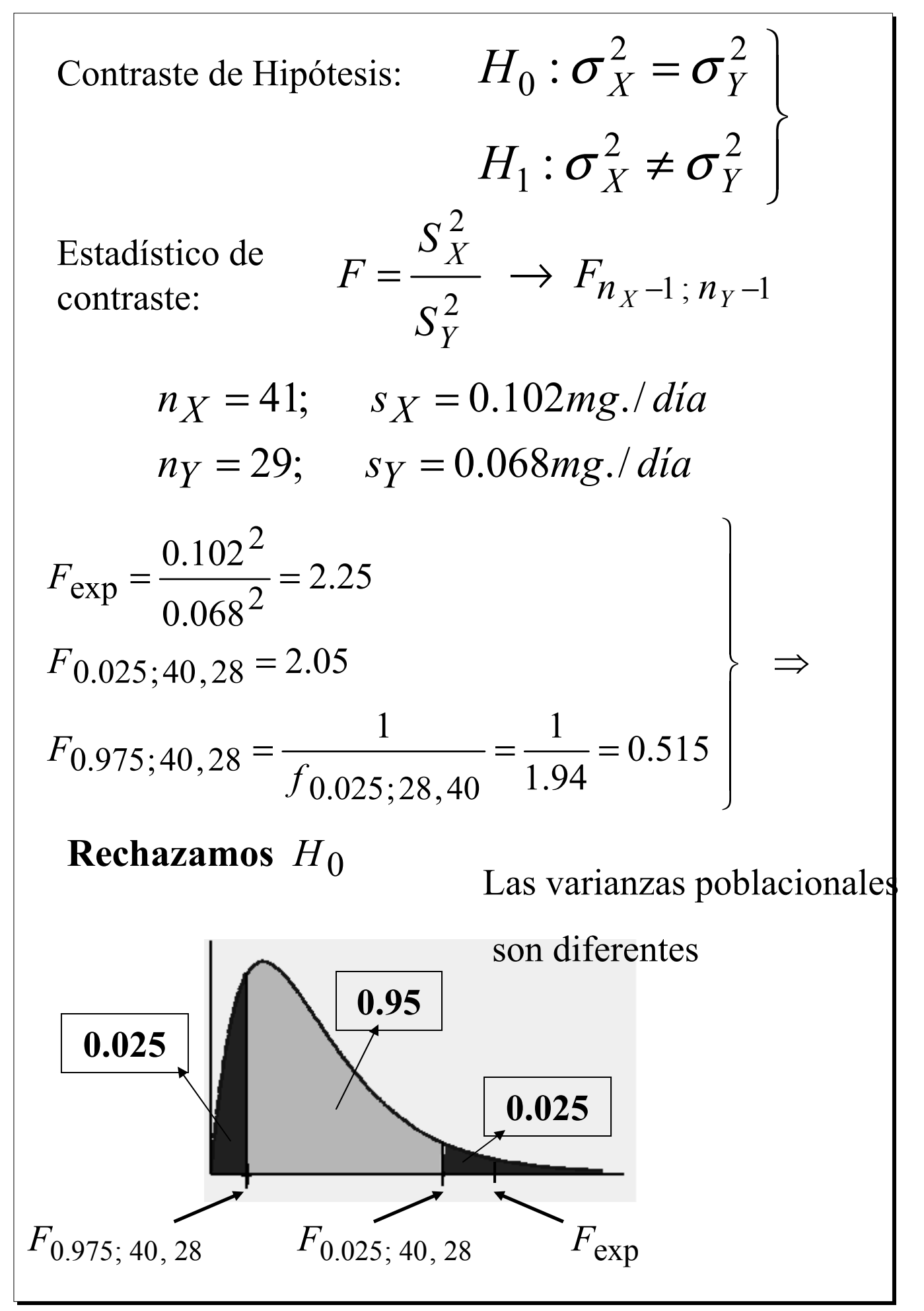

#### **<b>** $\diamond$  **8.2.3.** Contrastes para una proporción

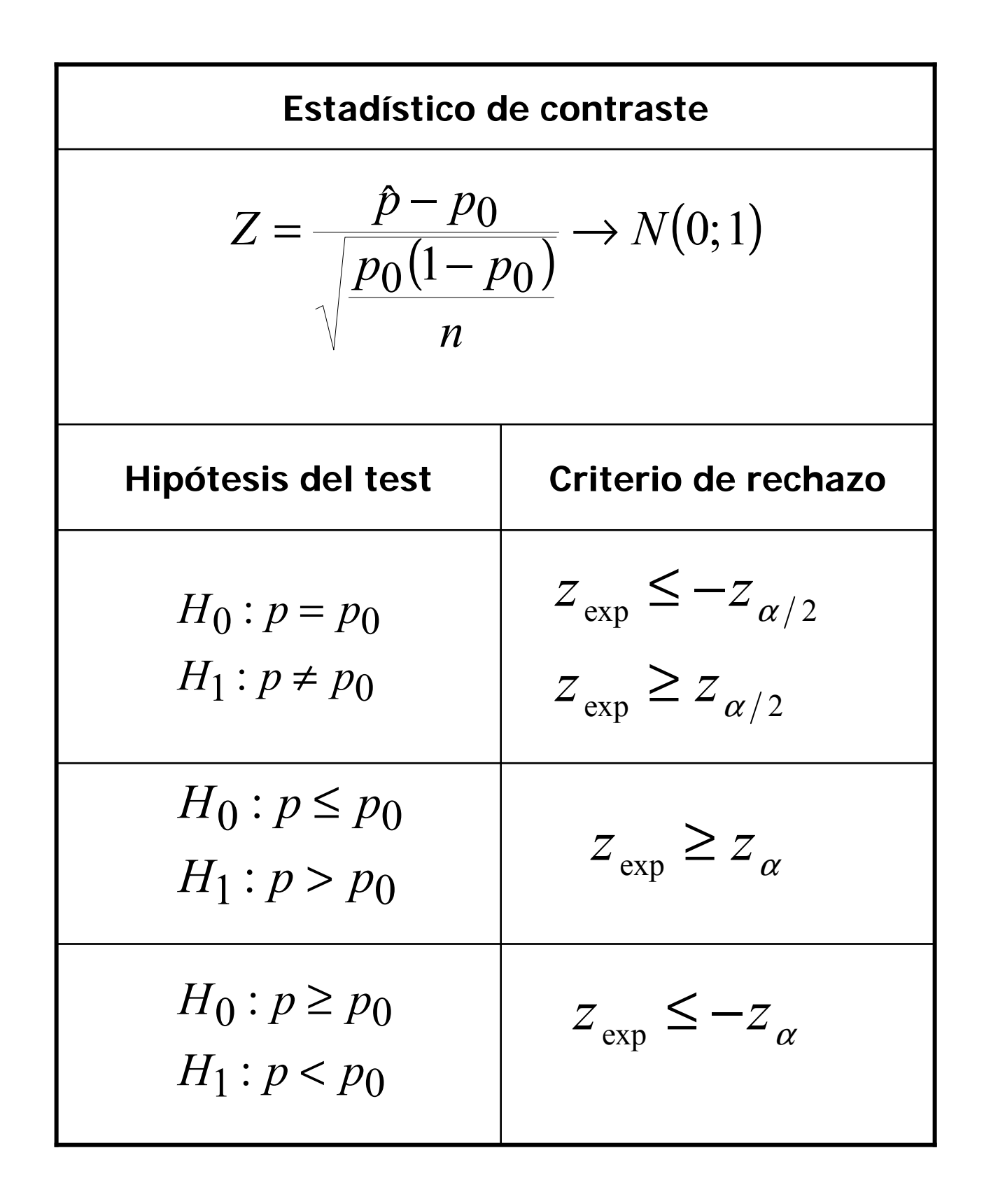

# $\Box$  Ejemplo:

Entre los pacientes con cáncer de pulmón, el 90% o más muere generalmente en el espacio de tres años. Como resultado de nuevas formas de tratamiento, se cree que esta tasa se ha reducido. En un reciente estudio sobre 150 pacientes diagnosticados de cáncer de pulmón, 128 murieron en el espacio de tres años. ¿Se puede afirmar que realmente ha disminuido la tasa de mortalidad al nivel  $\alpha = 0.1$ ?

Contraste de Hipótesis:

 $H_0: p \ge 0.9$ <br> $H_1: p < 0.9$ 

Estadístico de contraste:

$$
Z = \frac{\hat{p} - p_0}{\sqrt{\frac{p_0(1 - p_0)}{n}}} \rightarrow N(0; 1)
$$

Estimación muestral del parámetro:

$$
\hat{p} = \frac{N^{\circ} \text{éxitos}}{N^{\circ} \text{ observaciones}} = \frac{128}{150} = 0.853
$$

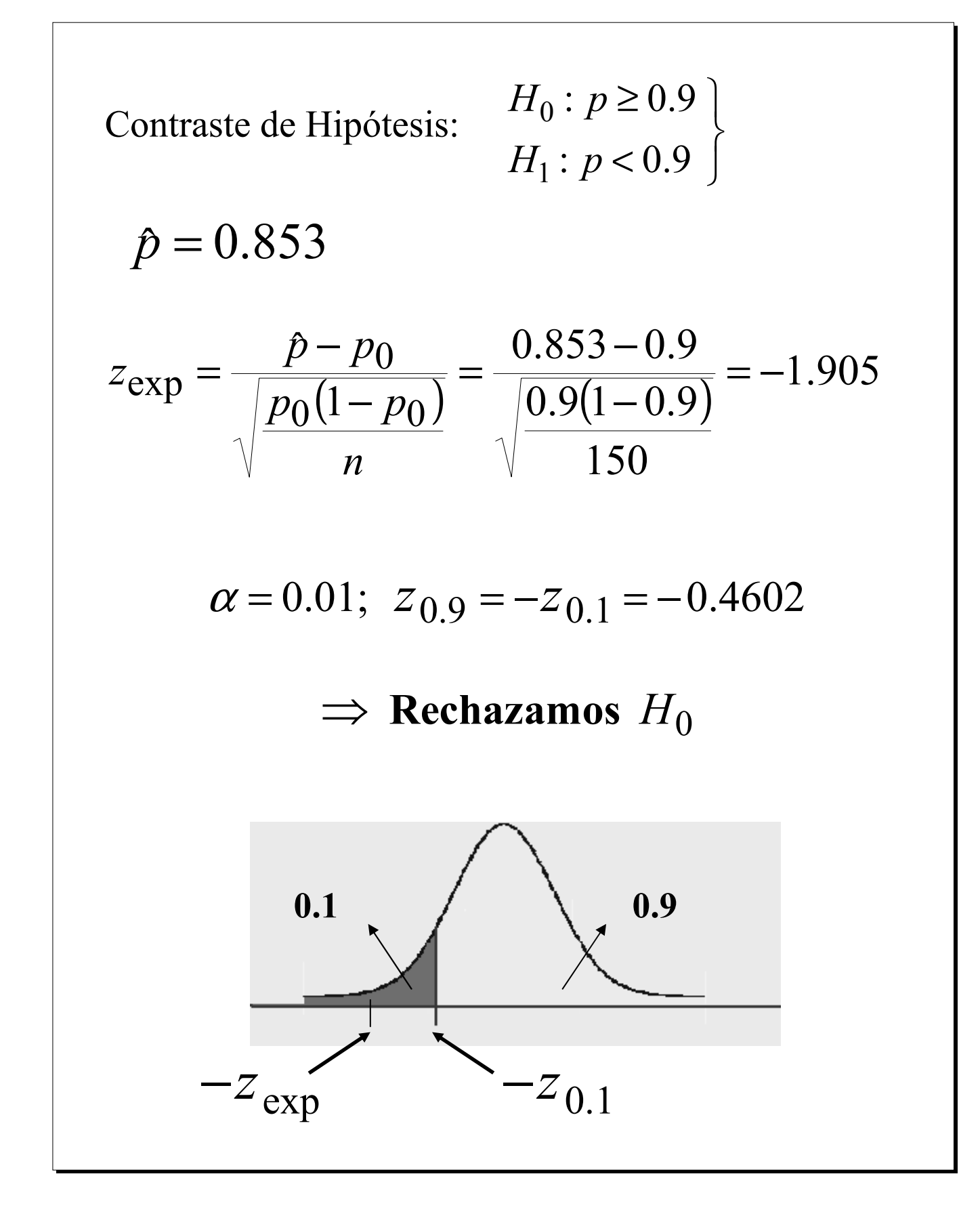

# **<del>◈</del> 8.2.4. Contrastes para la comparación de dos proporciones**

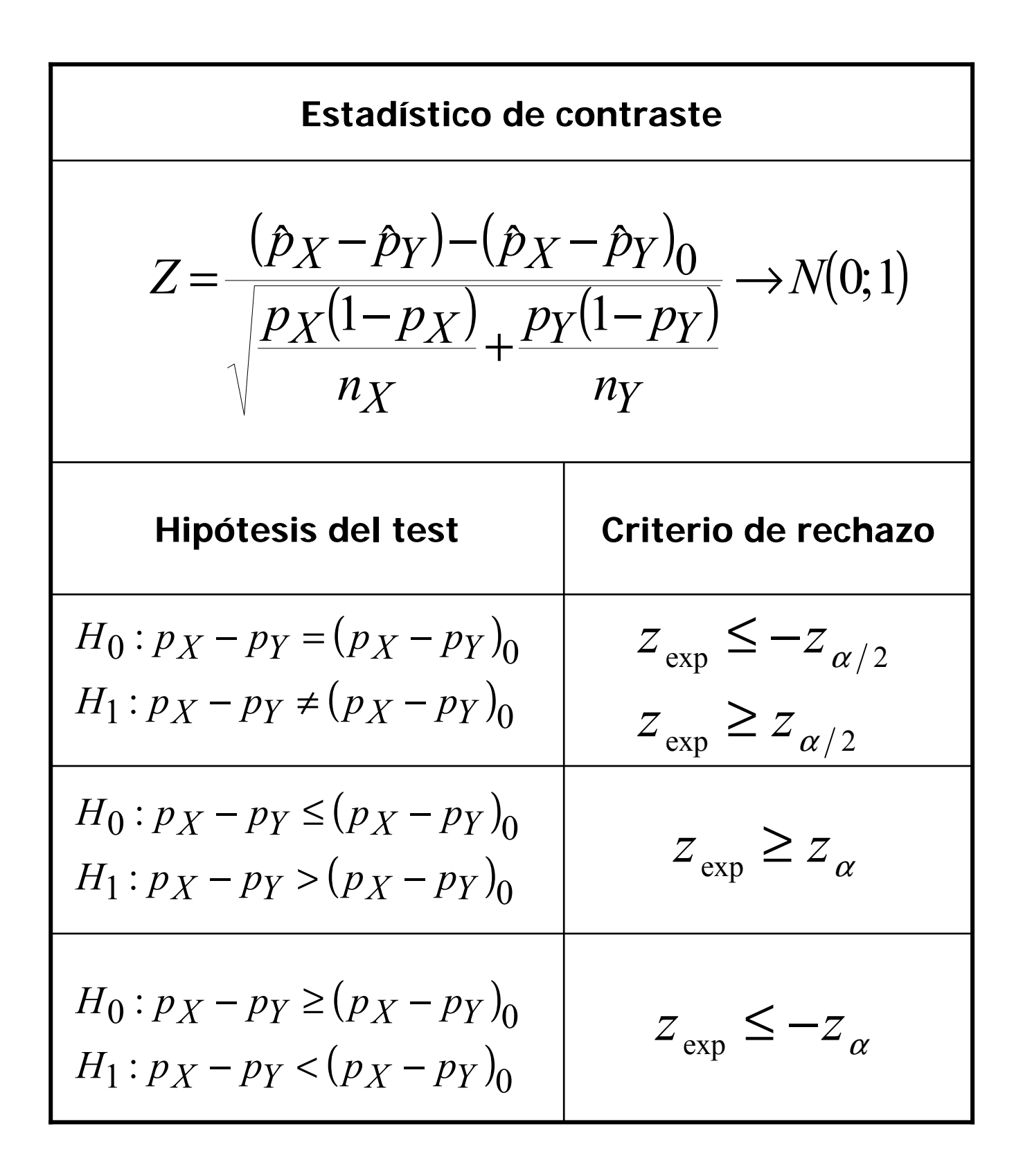

# $\Box$  Ejemplo:

Se quiere comprobar la teoría de que la vitamina C es una ayuda en el tratamiento del cáncer. Se examinaron dos grupos de 75 pacientes cada uno. Al primero de ellos se le dio 10 gr. de vitamina C diariamente y se observó que 47 pacientes presentaron mejoría. A los pacientes del segundo grupo se les suministró un placebo y 43 experimentaron mejoría. Contrastar las hipótesis:  $H_0 \cdot p_V = p_V \le 0.04$ 

$$
H_1: p_X - p_Y > 0.04
$$

Estadístico de contraste:

$$
Z = \frac{\left(\hat{p}_X - \hat{p}_Y\right) - \left(\hat{p}_X - \hat{p}_Y\right)_0}{\sqrt{\frac{p_X(1 - p_X)}{n_X} + \frac{p_Y(1 - p_Y)}{n_Y}}}\rightarrow N(0; 1)
$$

Estimación muestral de los parámetros:

$$
\hat{p}_X = \frac{47}{75} = 0.63
$$

$$
\hat{p}_Y = \frac{43}{75} = 0.57
$$

$$
H_0: p_X - p_Y \le 0.04
$$
  
\n
$$
H_1: p_X - p_Y > 0.04
$$
  
\n
$$
Z_{exp} = \frac{(0.63 - 0.57) - 0.04}{\sqrt{\frac{0.63(1 - 0.63)}{75} + \frac{0.57(1 - 0.57)}{75}}} = 0.75
$$
  
\n
$$
z_{0.05} = 1.645
$$
  
\n
$$
Z_{exp} \ge Z_{\alpha} \implies \text{No rechazamos } H_0
$$
  
\n
$$
0.95
$$
  
\n
$$
Z_{exp} \ge Z_{0.05}
$$

#### ❖ 8.3. Tests No Paramétricos

#### ◈ 8.3.1. Contrastes para la bondad de ajuste.

El problema de bondad de ajuste consiste en determinar a partir de un conjunto de datos muestrales si estos son consistentes con una distribución de Probabilidad teórica.

Partiendo de una muestra de *n* valores observados  $x_1$ ,  $x_2$ , ...,  $x_n$  de una v.a.. X con distribución supuesta  $F(x)$ , se plantea el siguiente contraste de hipótesis:

 $H_0: X \to F(x)$ 

 $H_1$ : X sigue otra distribución
### ❖ Planteamiento

 $\triangleright$  Consideremos una v.a. X, discreta o continua, y una muestra aleatoria de tamaño *n* de la distribución de dicha variable agrupada en  $k$  clases exhaustivas y mutuamente excluyentes.

 $\triangleright$  Sea  $n_i$ ,  $i = 1, 2, \dots, k$ , la frecuencia absoluta de la *i*-ésima clase

 $\triangleright$  Supongamos una cierta distribución teórica para X cuyos parámetros poblacionales los estimamos a partir de los datos muestrales.

 $\triangleright$  Si denotamos por  $p_i$  la **probabilidad asociada a la** clase  $i$ , los valores  $n p_i$  serán los valores esperados asociados a cada clase i.

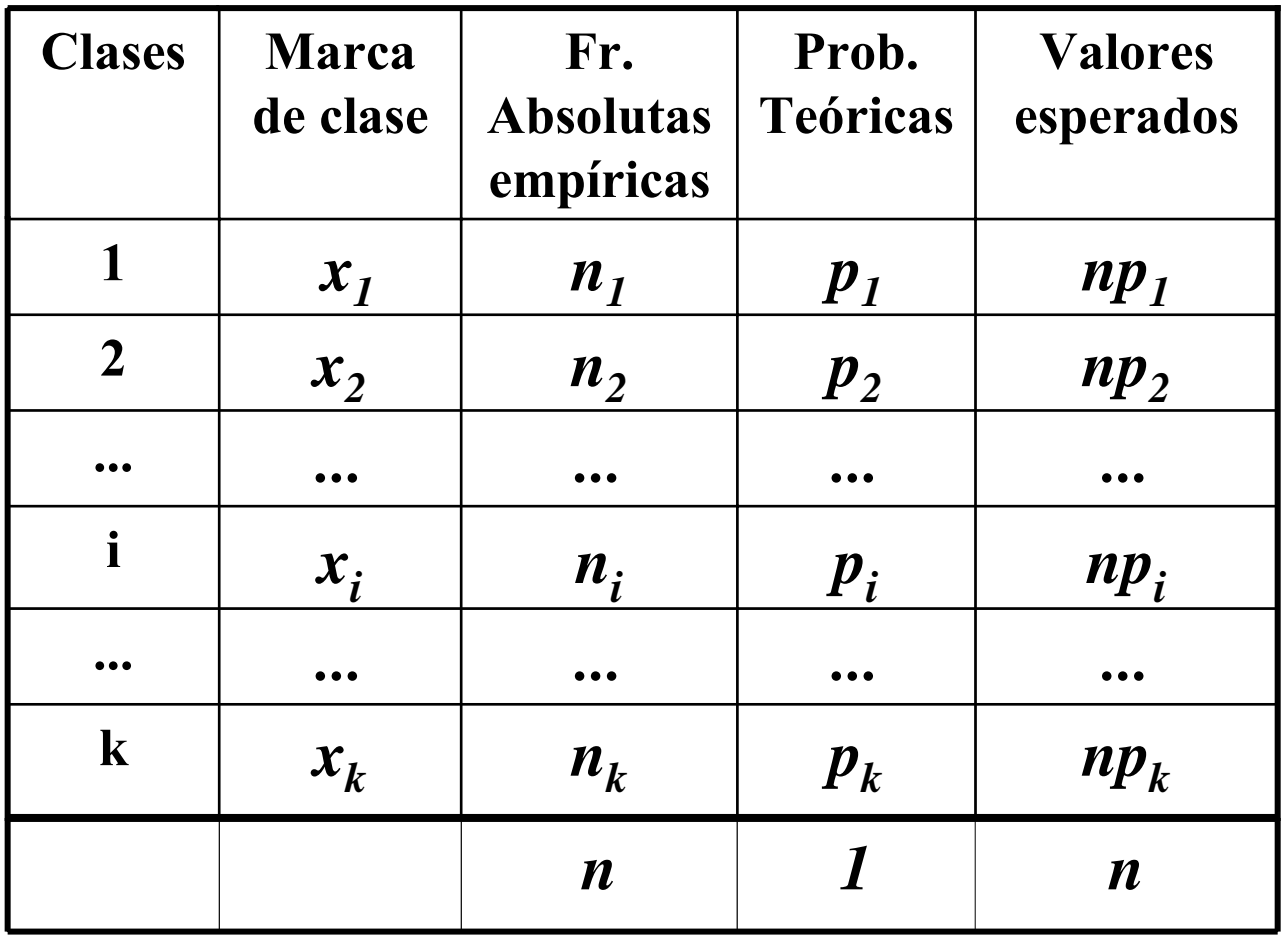

Si algún valor esperado es menor que 5,  $np_i < 5$ , dicha clase se agrupará con otras contiguas, de **manera que en todas ellas dichos valores sean**  mayores o iguales a 5, reduciéndose el número de **clases.** 

# *❖* Solución del test

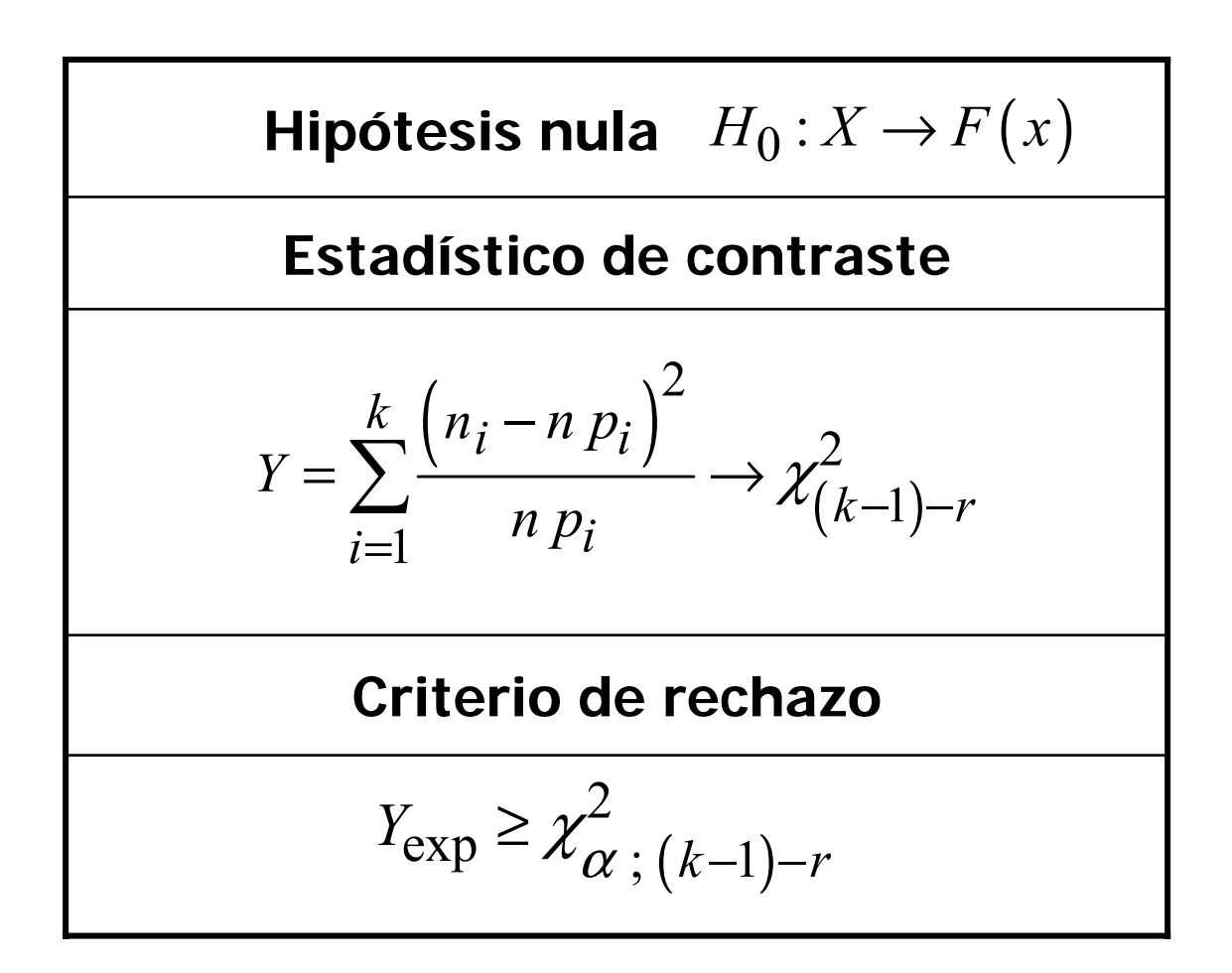

**≻** *r* **es el número de parámetros estimados** de los que depende la distribución teórica " *k* **es el n˙mero de clases**

□ **Ejemplo:** 

Se mide el número de partículas que llegan a una **determinada zona procedentes de una sustancia radioactiva en un corto espacio de**  tiempo siempre igual, anotándose los **resultados en la siguiente tabla:**

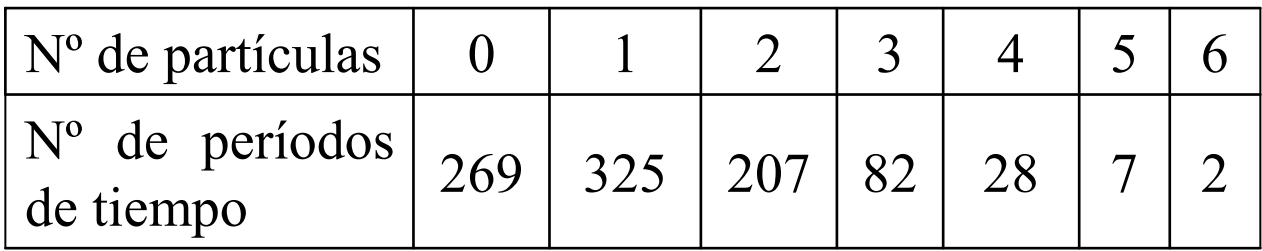

- a) Ajustar una distribución de Poisson
- **b) Calcular la probabilidad de que lleguen a dicha**  superficie  $0, 1, 2, ..., 6$  partículas
- **c) Verificar la bondad del ajuste mediante un contraste de la χ<sup>2</sup>**

 $X = "N<sup>o</sup>$  de Partículas Radioactivas"

Determinación de los parámetros de la distribución.

Dado que no los conocemos, los estimamos:

$$
\hat{\lambda} = \bar{x} = \frac{1}{n} \sum_{i=1}^{n} n_i x_i = \frac{0 \times 269 + 1 \times 325 + \dots + 6 \times 2}{269 + 325 + \dots + 2} = 1.24
$$

$$
X \to P(\lambda = 1.24)
$$

 $P(X = 0) = 0.2898$ ;  $P(X = 1) = 0.3586$ ;  $P(X = 4) = 0.0285$ ;  $P(X = 5) = 0.007$  $P(X = 6) = 0.0014$  $P(X = 2) = 0.2222$ ;  $P(X = 3) = 0.919$ Cálculo de probabilidades Contraste de bondad de ajuste

$$
H_o: X \to P(\lambda = 1.24)
$$
  
H<sub>1</sub>: X sigue otra distribución

| $N^{\circ}$ de          | Fr. Ab.        | Prob   | Val. Esp. |
|-------------------------|----------------|--------|-----------|
| Partic                  | $n_i$          | $np_i$ | $np_i$    |
| $\bf{0}$                | 269            | 0.2898 | 266.616   |
| $\mathbf 1$             | 325            | 0.3586 | 329.912   |
| $\overline{2}$          | 207            | 0.2222 | 204.424   |
| $\overline{\mathbf{3}}$ | 82             | 0.0919 | 84.548    |
| 4                       | 28             | 0.0285 | 26.22     |
| 5                       | 7              | 0.0070 | 6.44      |
| 6                       | $\overline{2}$ | 0.0014 | 1.288     |
|                         | $n = 920$      | 1      |           |

Como el último valor esperado es inferior a 5, unimos **las dos clases contiguas**

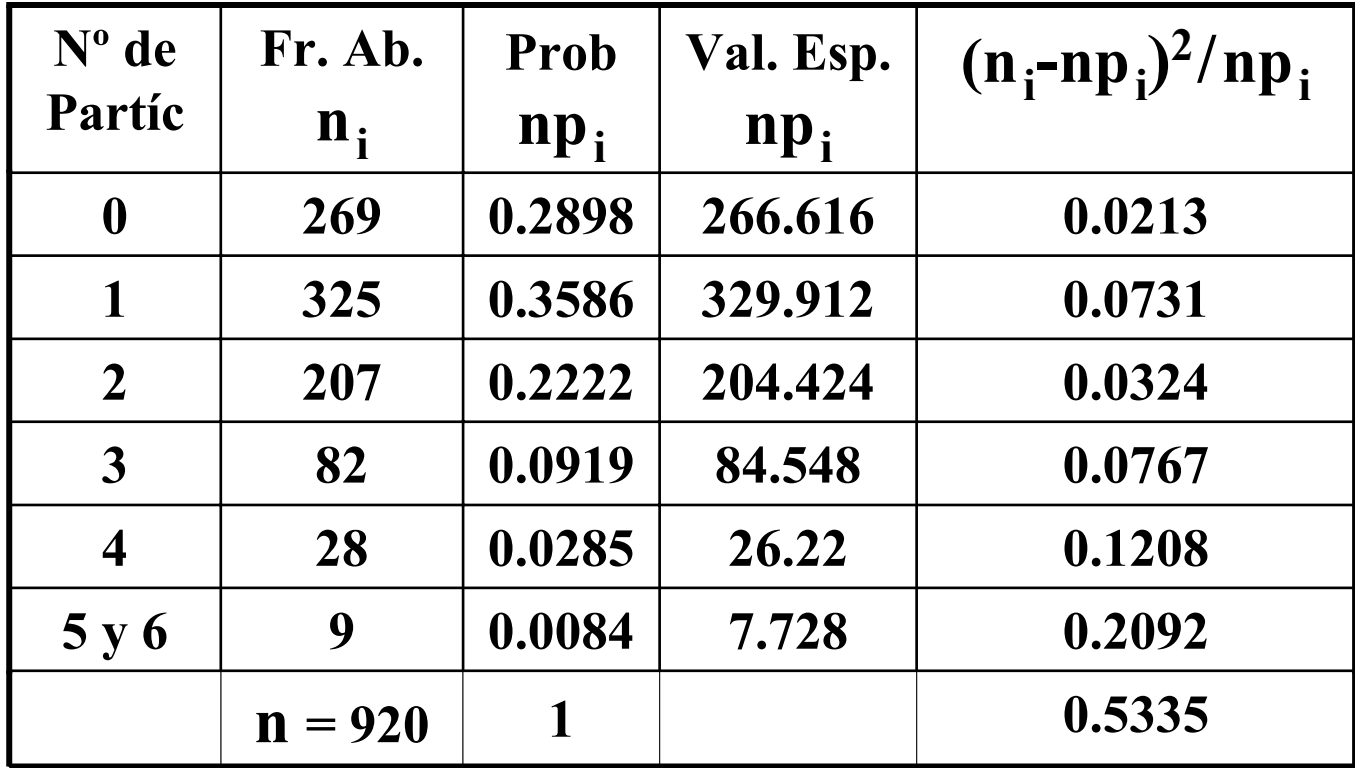

**EstadÌstico de contraste:**

$$
Y = \sum_{i=1}^{k} \frac{(n_i - np_i)^2}{np_i} \rightarrow \chi^2_{(k-1)-r}
$$

 $r = N^{\circ}$  de Parámetros estimados = 1 N° de Gr. de Libertad,  $(k-1) - r = (6-1) - 1 = 4$ ;

**Criterio de rechazo:**  $Y_{exp} \geq \chi^{2}_{\alpha;(k-1)}$ 2  $Y_{\rm exp} \geq \chi^2_{\alpha;(k-1)-r}$ 

$$
\chi_{0.05;4}^2 = 9.49
$$
\n
$$
Y_{exp} = \sum_{i=1}^k \frac{(n_i - np_i)^2}{np_i} = 0.5335
$$
  $\Rightarrow$  No rechazamos  $H_0$ 

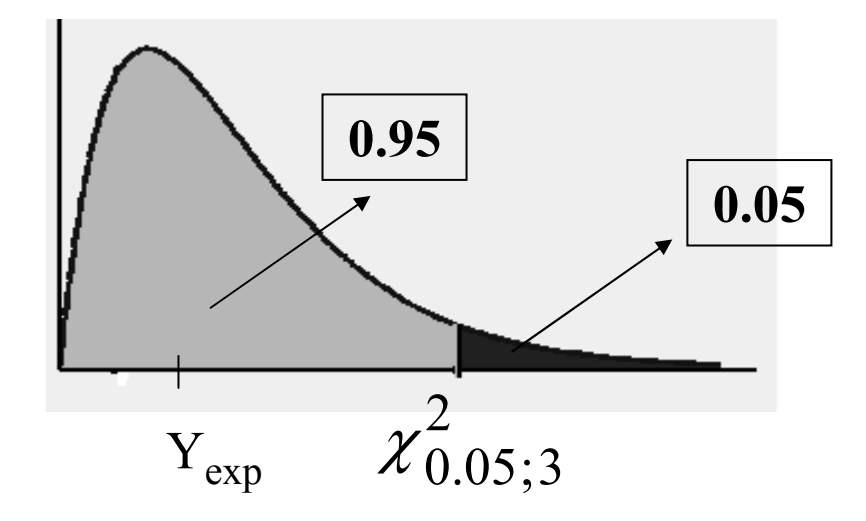

Los datos provienen de una distribución de **Poisson**

# ◈ 8.3.2. Contrastes para la independencia de dos caracteres

Se quiere determinar si existe relación entre dos características diferentes de una población, donde cada característica se encuentra subdividida en un cierto número de categorías

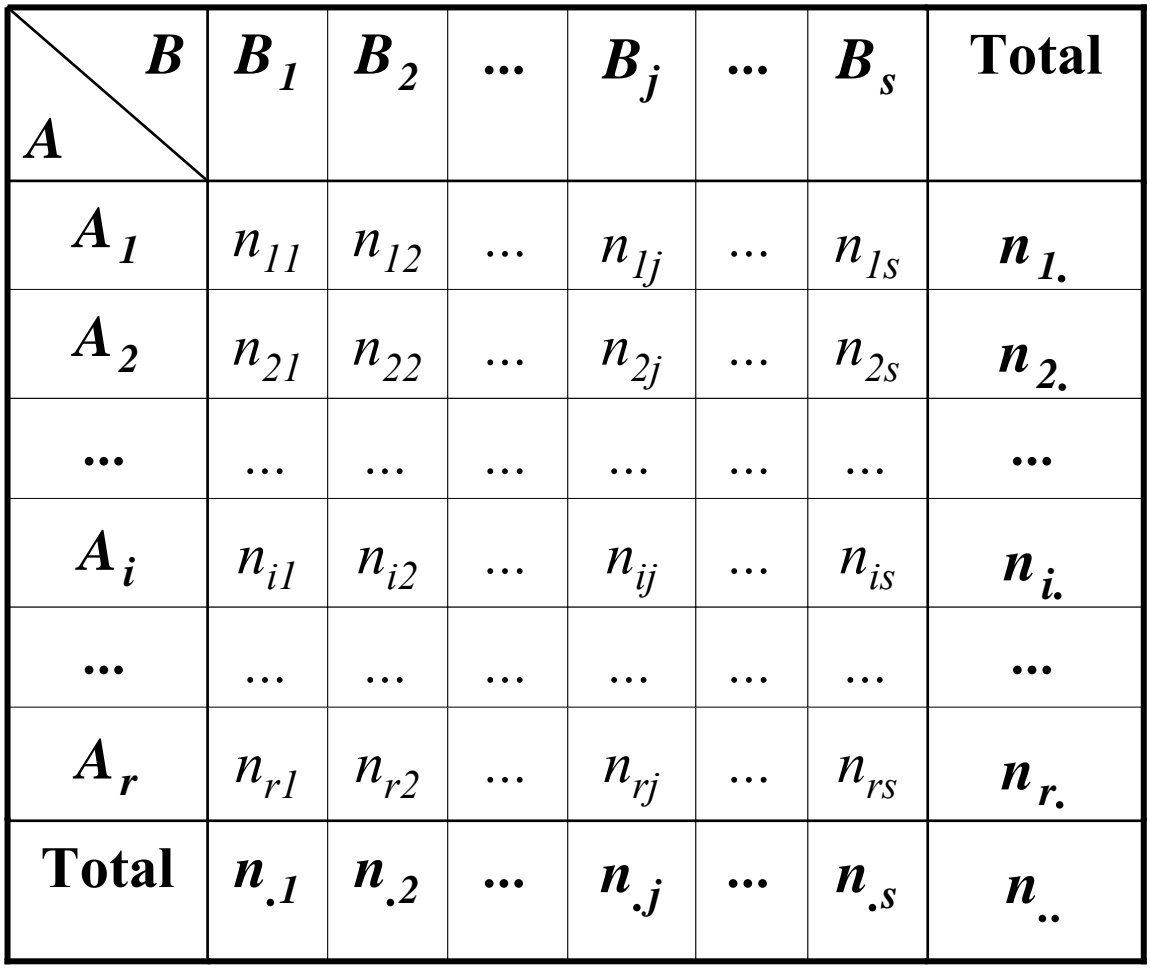

## > TABLA DE CONTINGENCIA

$$
n_{i.} = \sum_{j=1}^{S} n_{ij}, \quad i = 1, 2, \dots, r.
$$
 Total de la *i*-ésima fila

Total de la *j*-ésima columna 1  $n_{i,j} = \sum n_{ij}, \ j = 1,2,...,s.$  Total de la *j r*  $j \equiv \sum n_{ij}$ *i*  $n_{i} = \sum n_{ii}, j = 1, 2, ..., s$ =  $=\sum n_{ij},\,\,j=$ 

 $\triangleright$  La decisión de rechazar o no rechazar la hipótesis nula de independencia de los dos caracteres, se basa en el mal o buen ajuste entre las frecuencias observadas y las frecuencias que se esperarían para cada celda si  $H_0$  fuese cierta

**Valores esperados:** *i j* . . *ij*

$$
e_{ij} = \frac{n_i n_{\bullet j}}{n}
$$

## **❖ Solución del test**

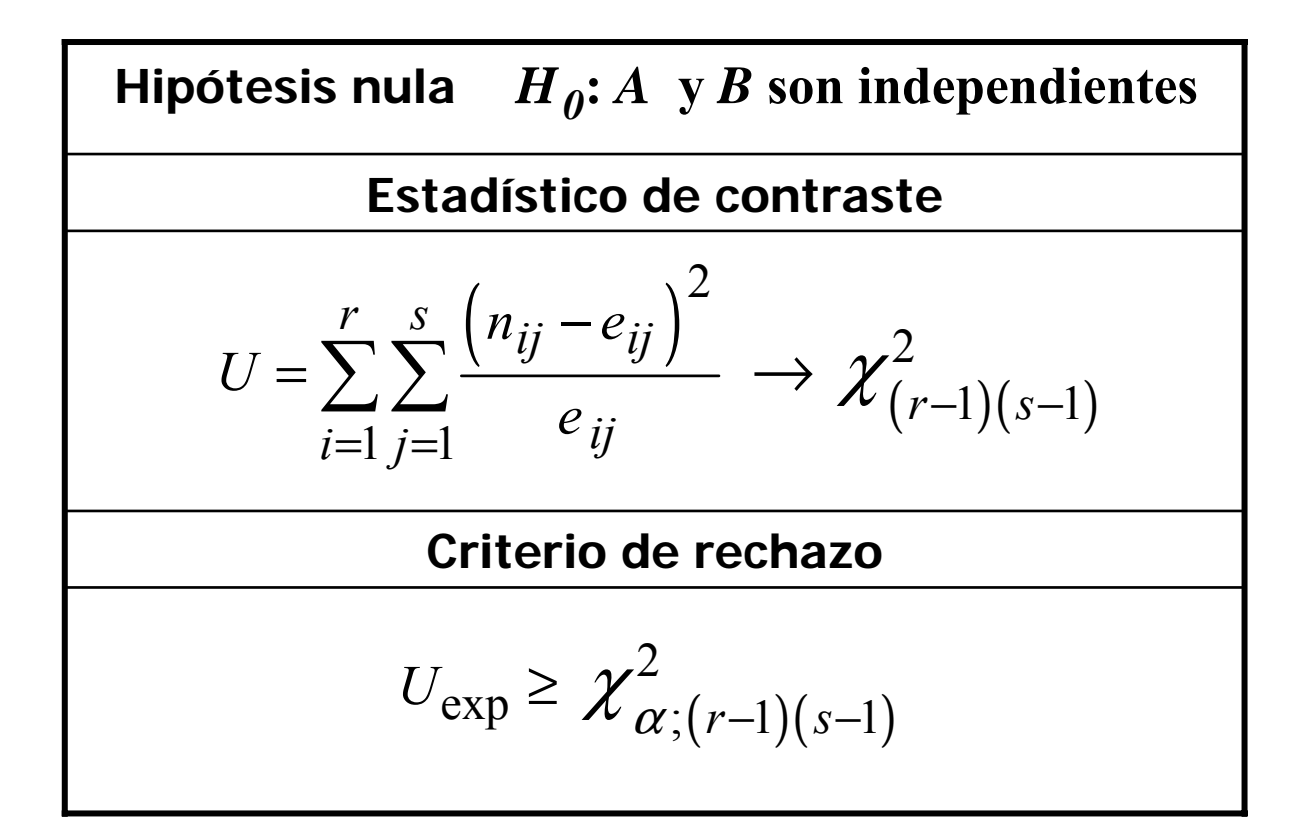

#### Corrección de Yates para continuidad

Si algún valor e  $_{ii}$  es menor que 5, se aplica la siguiente corrección por continuidad al estadístico del test

**Estadístico de contraste**  

$$
U = \sum_{i=1}^{r} \sum_{j=1}^{s} \frac{(|n_{ij} - e_{ij}| - 0.5)^2}{e_{ij}} \longrightarrow \chi^2_{(r-1)(s-1)}
$$

# $\Box$  Ejemplo:

Un psicólogo realiza una investigación para determinar si existe asociación aparente entre el peso de un muchacho y un éxito precoz en la escuela. Se selecciona una m.a.s. de 500. Se clasifica a cada uno de acuerdo a dos criterios: el peso y el éxito en la escuela, obteniéndose los siguientes resultados:

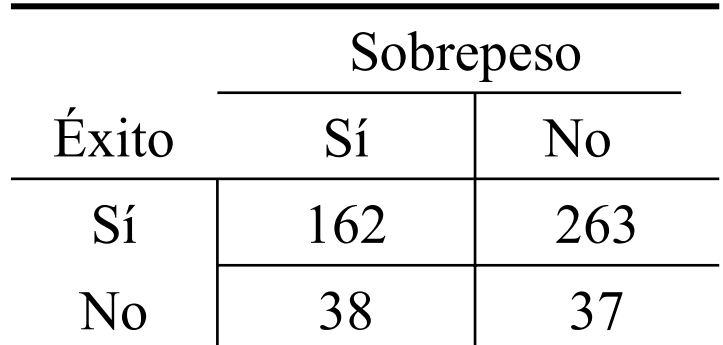

A la vista de los datos, ¿qué se puede decir sobre la afirmación del psicólogo?

**Contraste de Hipótesis:** 

 $H_0$ : Los caracteres peso y éxito son independientes  $H_1$ : Los caracteres peso y éxito no son independientes

# Cálculo de los valores esperados, e<sub>ij</sub>

$$
e_{ij} = \frac{n_{i.} n_{\bullet j}}{n}
$$

$$
e_{11} = \frac{n_1 \cdot n_{\bullet} 1}{n} = \frac{425 \times 200}{500}
$$

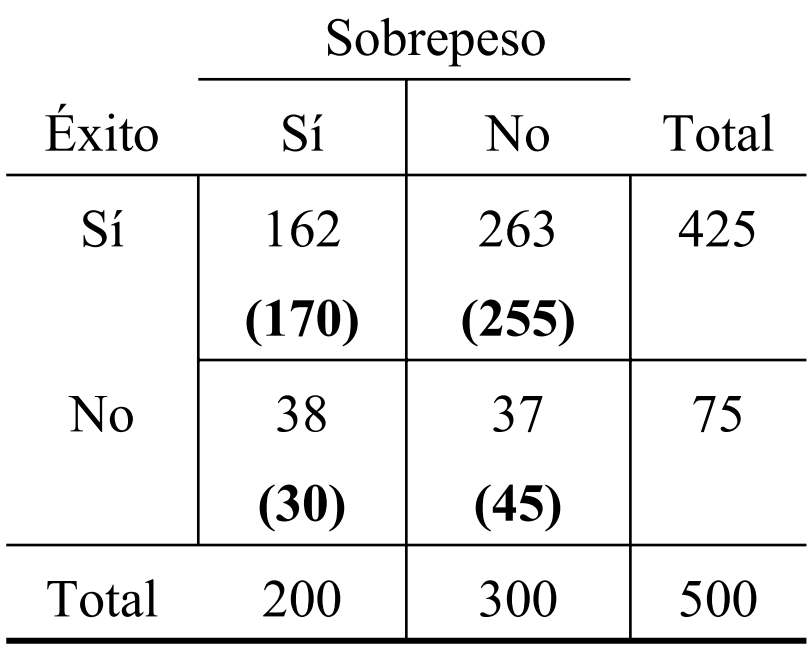

EstadÌstico de contraste:

$$
U = \sum_{i=1}^{r} \sum_{j=1}^{s} \frac{(n_{ij} - e_{ij})^2}{e_{ij}} \longrightarrow \chi^2_{(r-1)(s-1)}
$$

$$
U_{\exp} = \frac{(162 - 170)^2}{170} + \frac{(263 - 255)^2}{255} + \frac{(38 - 30)^2}{30} + \frac{(37 - 45)^2}{45} = 4.18
$$

$$
U_{\text{exp}} = 4.18
$$
  
(r-1)(s-1)=1 $\Rightarrow$  Rechazamos  $H_o$   
 $\chi^2_{0.05;1} = 3.84$ 

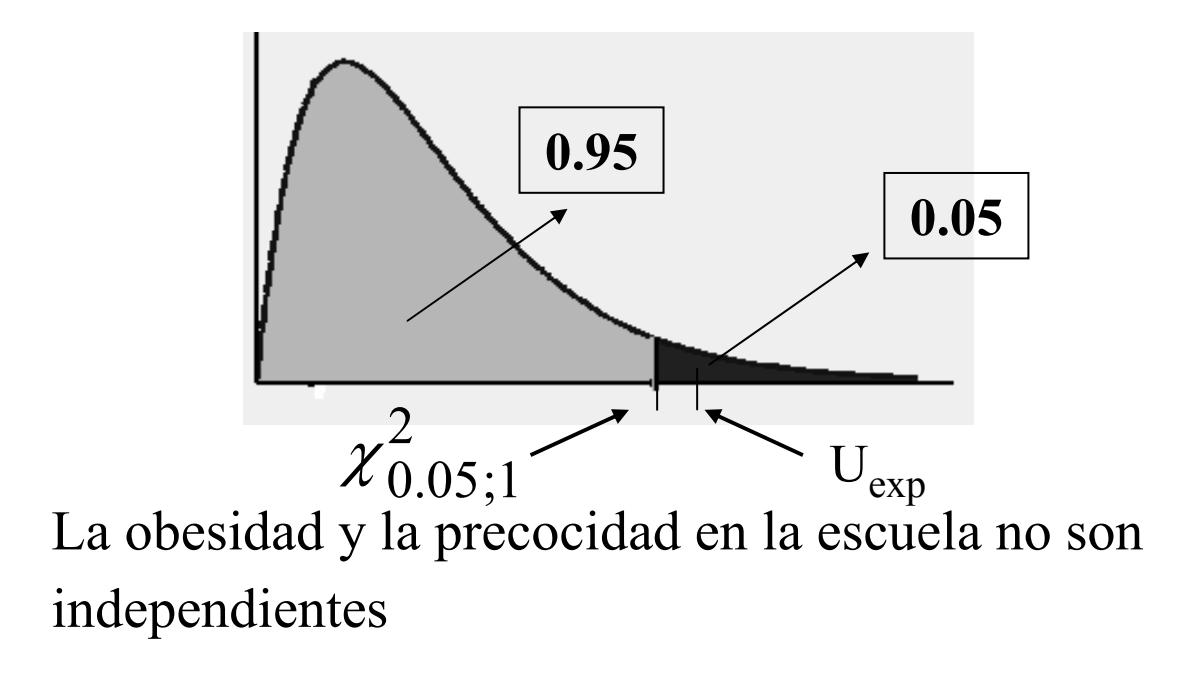

# ◆ 8.3.3. Contrastes de homogeneidad

El problema general es determinar si varias muestras se pueden considerar procedentes de una misma población, en cuyo caso decimos que las muestras son homogéneas.

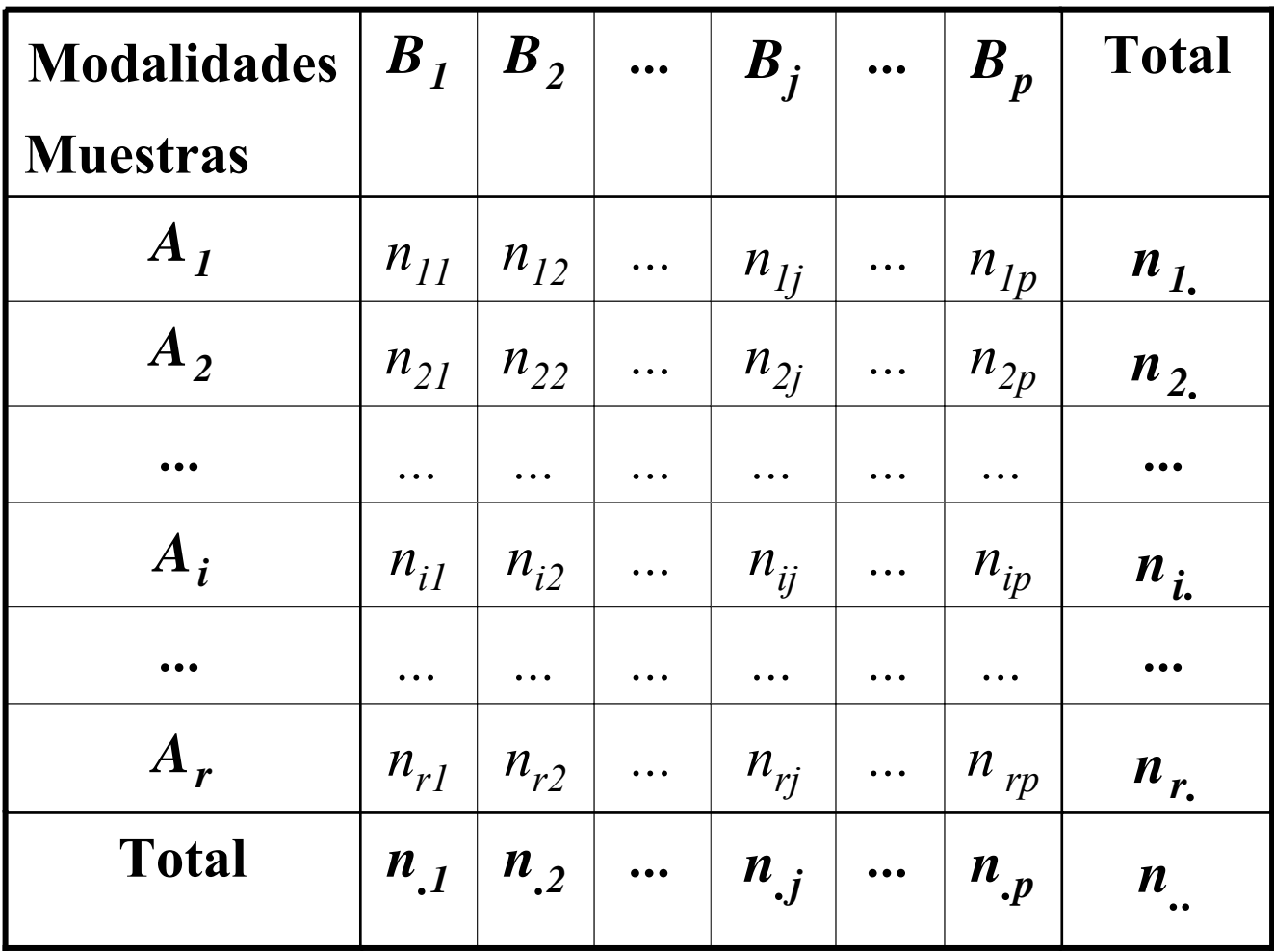

#### > TABLA DE CONTINGENCIA

# ❖ Solución del test

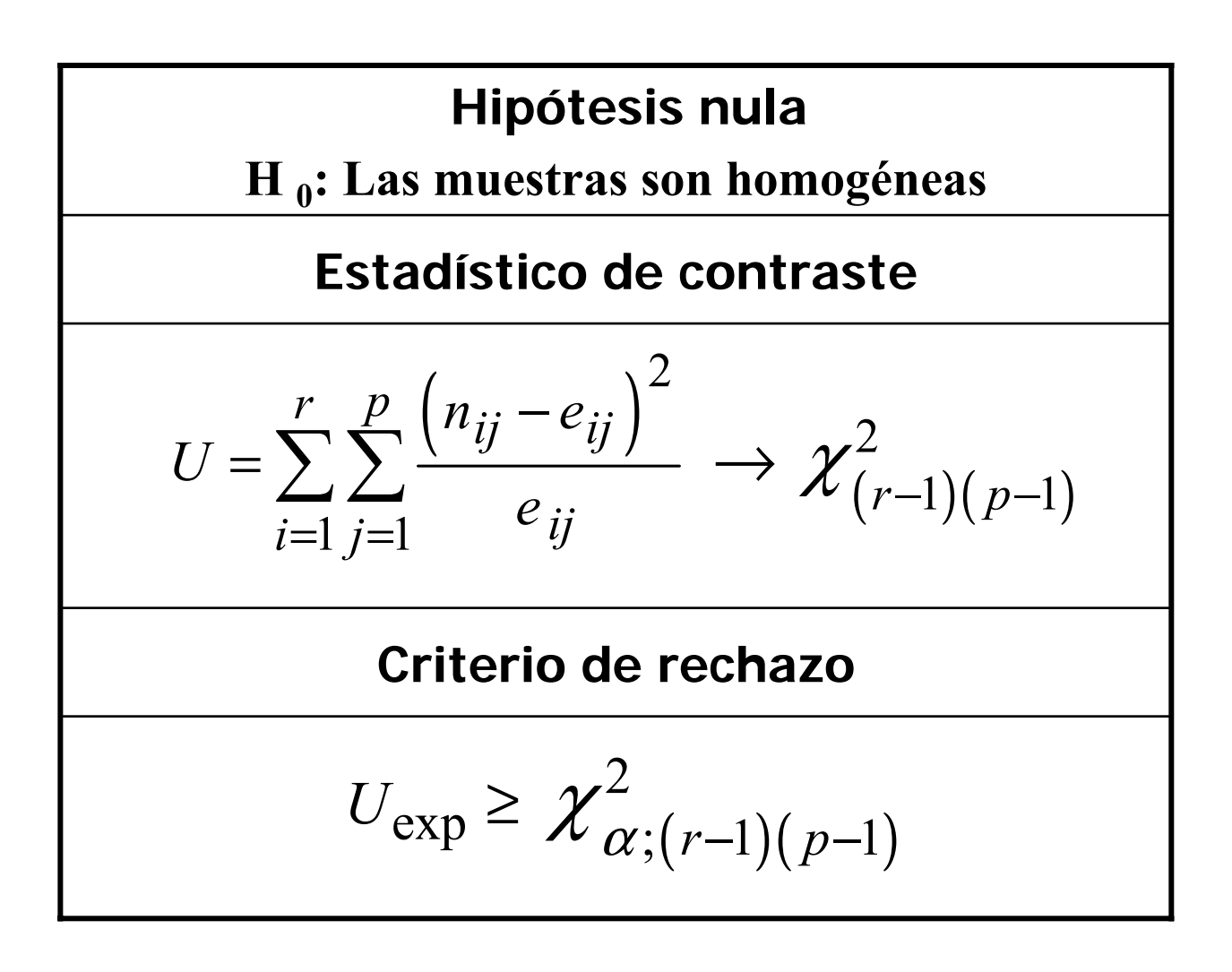

# □ Ejemplo:

Un grupo de personas ha sido expuesto a la radiactividad de un vertedero con desechos atómicos. Se realiza una investigación para descubrir si hay alguna asociación entre la exposición y el desarrollo de una enfermedad en la sangre. Se eligen 300 personas expuestas al peligro y 320 no expuestas y se estudia a cada sujeto para determinar si tiene o no la enfermedad. ¿Qué se puede concluir a la vista de los resultados?

Tiene la enfermedad

 $\left| \right|$ 

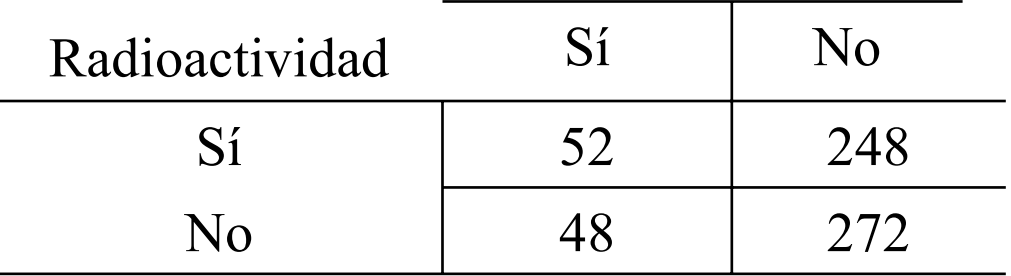

## **Contraste de Hipótesis:**

 $H_0$  : Hay homogeneidad

 $\int$  $\left\{ \right.$ : No hay homogeneidad 1 *H*

Cálculo de los valores esperados, e<sub>ij</sub>  
\n
$$
e_{ij} = \frac{n_{i.} n_{.j}}{n}
$$
\n
$$
e_{12} = \frac{n_{1.} n_{.2}}{n} = \frac{300 \times 520}{620}
$$
\nTiene la enfermedad

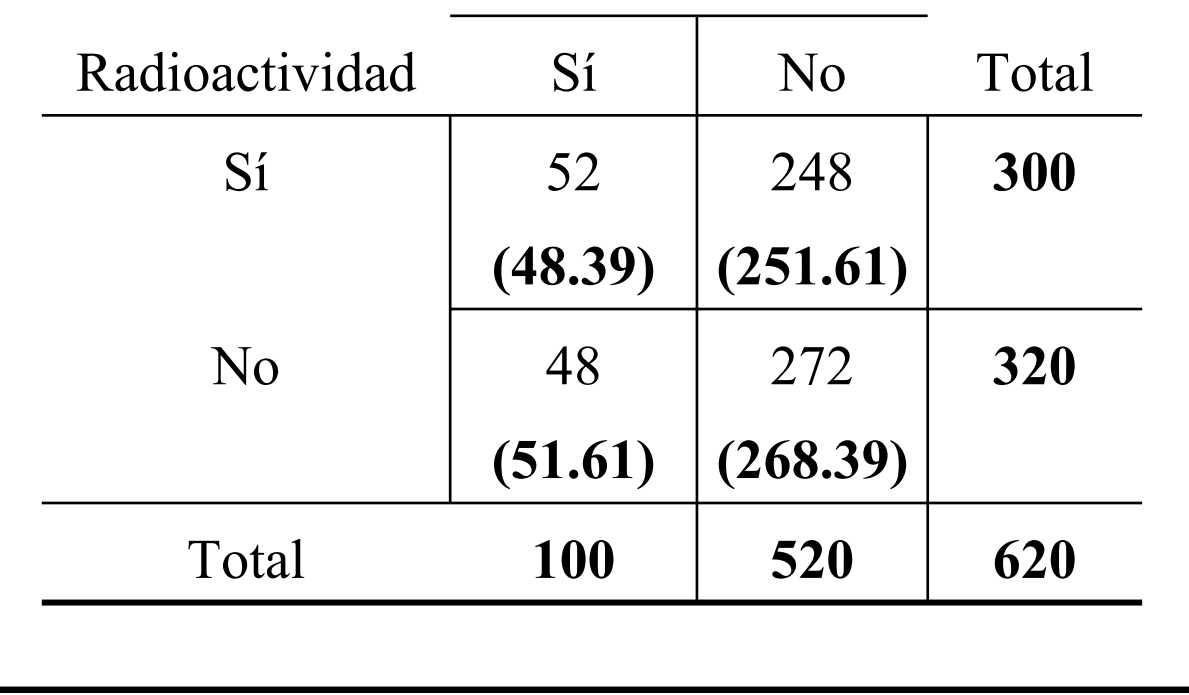

EstadÌstico de contraste:

$$
U = \sum_{i=1}^{r} \sum_{j=1}^{p} \frac{(n_{ij} - e_{ij})^2}{e_{ij}} \longrightarrow \chi^2_{(r-1)(p-1)}
$$

$$
U_{\text{exp}} = \frac{(52 - 48.39)^2}{48.39} + \frac{(248 - 251.61)^2}{251.61} + \frac{(48 - 51.61)^2}{51.61} + \frac{(272 - 268.39)^2}{268.39} = 0.62
$$

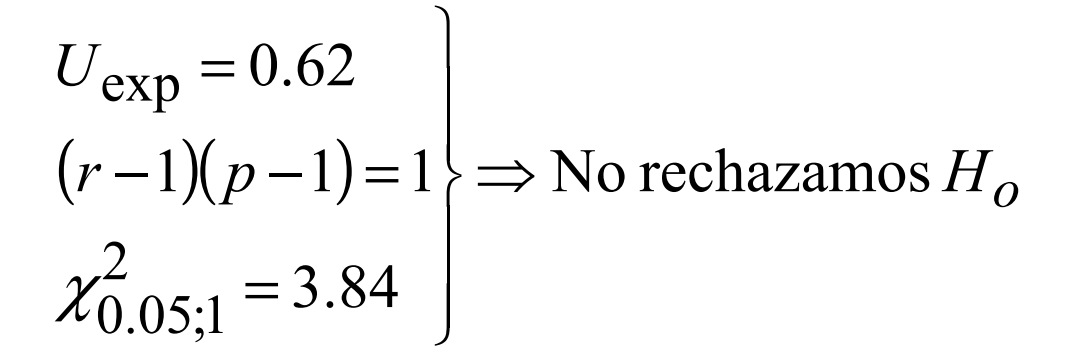

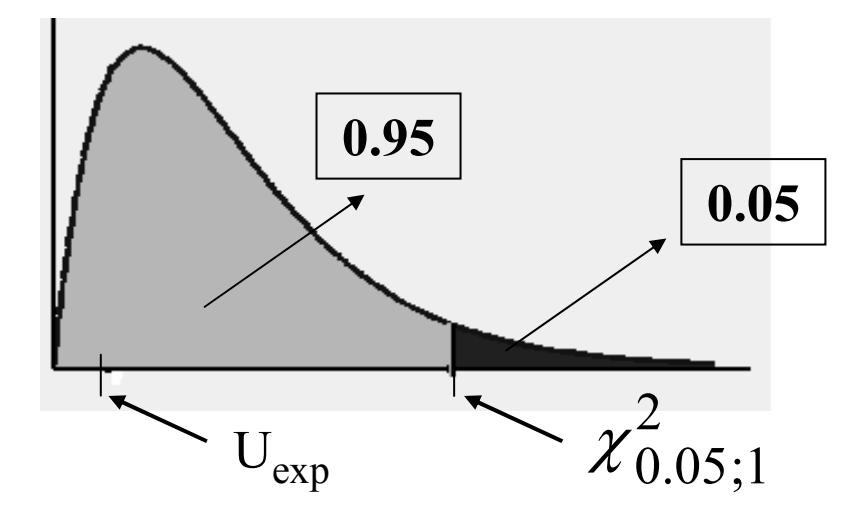

No hay evidencia de asociación entre enfermedad sanguínea y exposición a esta fuente de radioactividad

# !**8.3.4. Contraste de aleatoriedad. Test de rachas**

*Aplicaciones del test:*

 $\checkmark$  Determinar la aleatoriedad en el orden de aparición de los valores de una variable

 $\checkmark$  Determinar si una muestra se ha escogido de manera aleatoria

#### **EJEMPLOS:**

❖ En un proceso de producción de unas píldoras que se fabrican secuencialmente, la periodicidad de rachas de pÌldoras defectuosas puede ser significativa de la falta de aleatoriedad en la producción y sugeriría la revisión del proceso

• Se está examinando el nivel de contaminación atmosférica de una ciudad, para ello se toman mediciones de diferentes partes de la ciudad. Se estudia si estas mediciones se han realizado aleatoriamente por toda la ciudad y por lo tanto los resultados del examen pueden considerarse significativos.

Se define una **racha** como una sucesión de símbolos idénticos consecutivos.

```
Ej: + + - - - + - - + + + + - - - (6 rachas)
```
#### **Desarrollo del test:**

Supongamos una muestra de tamaño n de una v.a. dicotómica con valores posibles  $a_1 y a_2$ . Sean :

- *r*, total de rachas en la muestra.
- *n<sub>i</sub>*, el número de veces que aparece el elemento *ai* en la muestra, *i =*1,2
- $\bullet$  *n* = *n*<sub>1</sub> + *n*<sub>2</sub>, tamaño de la muestra

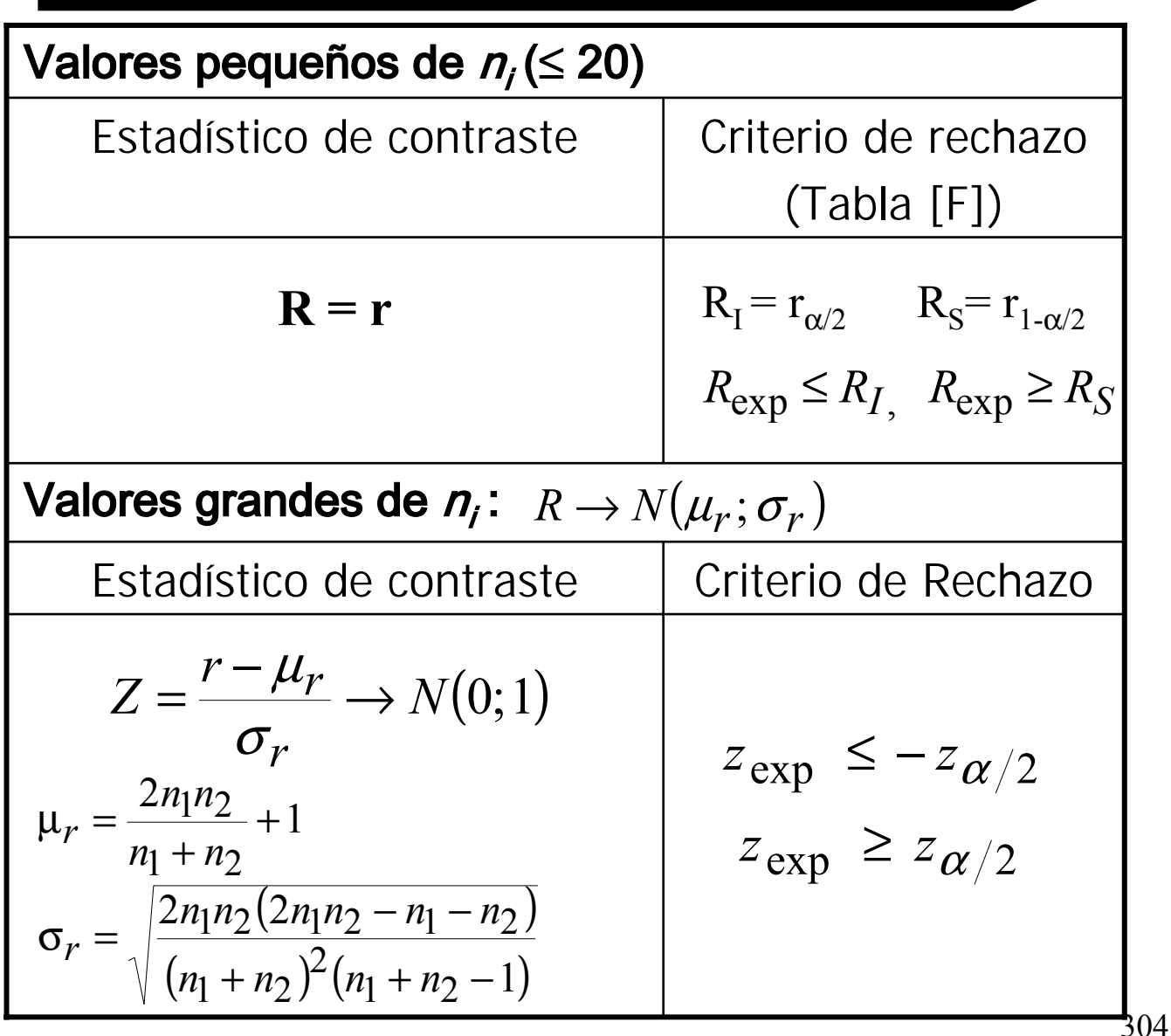

# **Caso de variables cuantitativas**

Cuando los datos muestrales sean **cuantitativos**:

- 1. Se calcula la mediana muestral
- 2. Se representan por un signo "-" los valores menores que la mediana
- 3. Se representan por signo  $4$ <sup>+</sup> $\cdot$  los valores mayores que la mediana
- 4. Se eliminan los valores iguales a la mediana
- 5. Se aplica el test anterior

#### **Ejemplo:**

Se desea saber si en un proceso de fabricación de píldoras, la obtención de éstas en mal estado se produce de manera aleatoria. Para ello se anota el estado de 50 pÌldoras obtenidas en la cadena de producción a una determinada hora:

B: *Buen estado* D: *Defectuosa*

BDBDBBBDDBDBDDBDBBBBDBDBDBBDDDBDBD BDBBDBBDBBBBDBDB

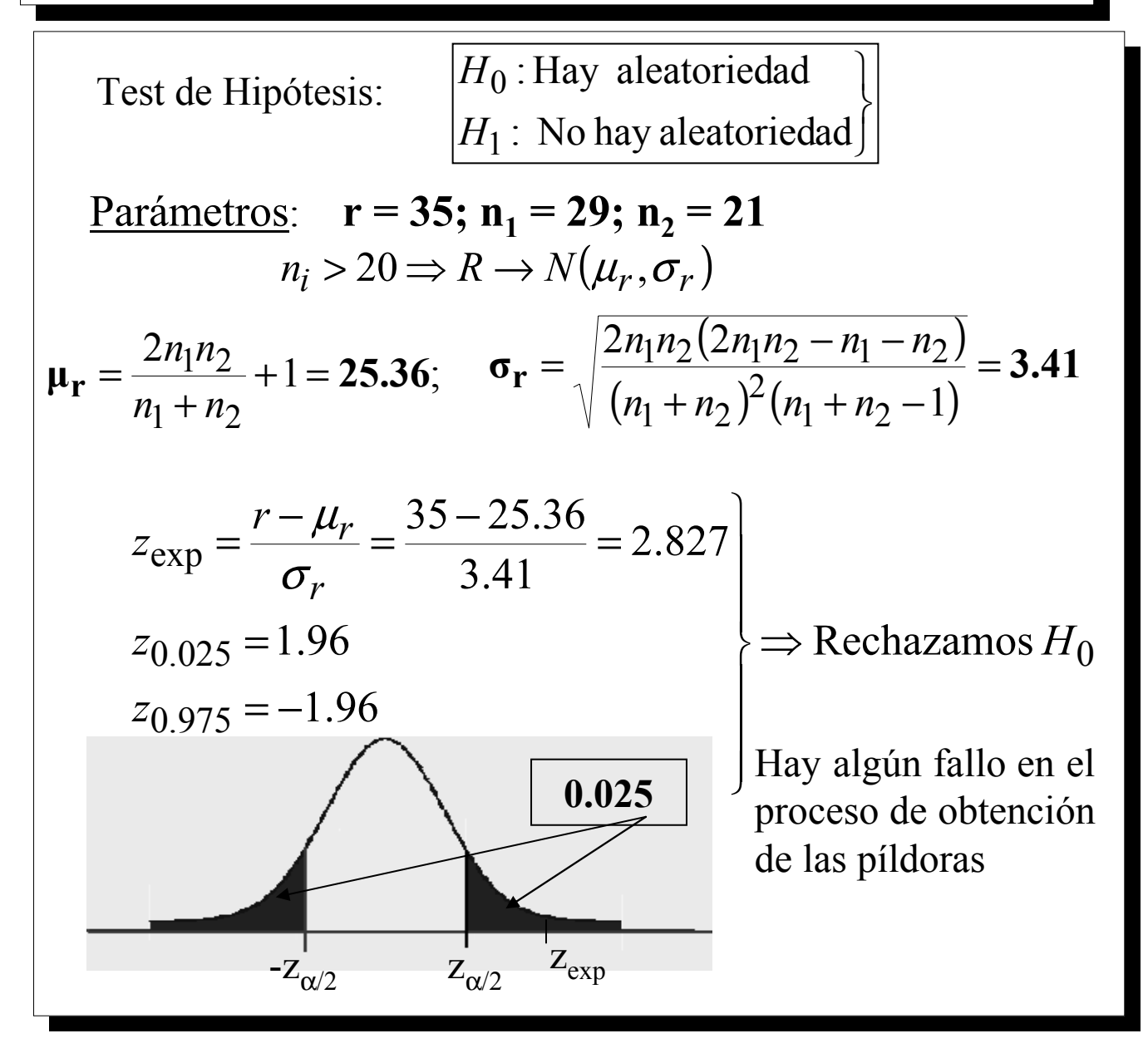

#### **Ejemplo:**

¿Se puede considerar que el número de bacterias que aparecen en un determinado cultivo al cabo de una semana es aleatorio, o por el contrario habría que suponer que hay algo en el cultivo que propicia el desarrollo de tales bacterias? Los resultados a lo largo de 10 semanas de observación fueron los siguientes:

498, 490, 510, 505, 495, 496, 497, 501, 502, 520

Test de Hipótesis:

 $\int$  $\left\{ \right.$  $\begin{matrix} \phantom{-} \end{matrix}$ : No hay aleatoriedad 1 *H*  $\mathfrak{g}$  : Hay aleatoriedad

Paso 1: Cálculo de la Mediana Muestral

Ordenamos los datos: 495 496 497 498 501 502 505 510 520

$$
n = 10 \Rightarrow Me = \frac{X(5) + X(6)}{2} = \frac{498 + 501}{2} = 499.5
$$

**Paso 2:** Determinación de la nueva secuencia:

- - + + - - - + + +

Parámetros:  $r = 4$  rachas;  $n_1 = 5$ ;  $n_2 = 5$ 

 $n_i < 20 \Rightarrow$  Tabla [F] *Para*  $\alpha = 0.01$ , **R**<sub>I</sub>=3, **R**<sub>S</sub>=9

$$
\begin{array}{c|c}\n\hline\nR_1 r & R_5\n\end{array}
$$

Aceptamos la aleatoriedad de los datos

# ! **8.3.5. Test de Kolmogorov -- Smirnov**

*Aplicaciones del test:*

 $\checkmark$  Contrastar si un conjunto de datos muestrales pueden considerarse procedentes de una distribución determinada

 $\checkmark$  Alternativa al test Chi – Cuadrado cuando el modelo propuesto bajo la hipótesis nula es de tipo continuo y el tamaño muestral es pequeño

*Ventajas del test Kolmogorov – Smirnov frente al test Chi – Cuadrado:* 

> No requiere la agrupación de los datos en clases

Es aplicable a muestras pequeñas

*Inconvenientes del test Kolmogorov – Smirnov frente al test Chi – Cuadrado:* 

> • Sólo es válido para modelos de tipo continuo

*Desarrollo del test:*

Sea  $X_1, X_2, \ldots, X_n$  una m.a.s. de una v.a. *X* con distribución de tipo continuo.

Contraste:  $H_0$  :  $X$  sigue la distribución  $F$ 

 $H_1$  :  $X$  no sigue la distribución  $F$ 

 $\int$  $\left\{ \right.$  $\vert$ 

*Fundamento del contraste*:

Comparar la distribución empírica,  $\hat{F}_n$ , de la muestra con la distribución propuesta bajo  $H_0$ , *F*. Si esta comparación revela diferencias significativas, se rechaza  $H_0$ 

Solución del test:

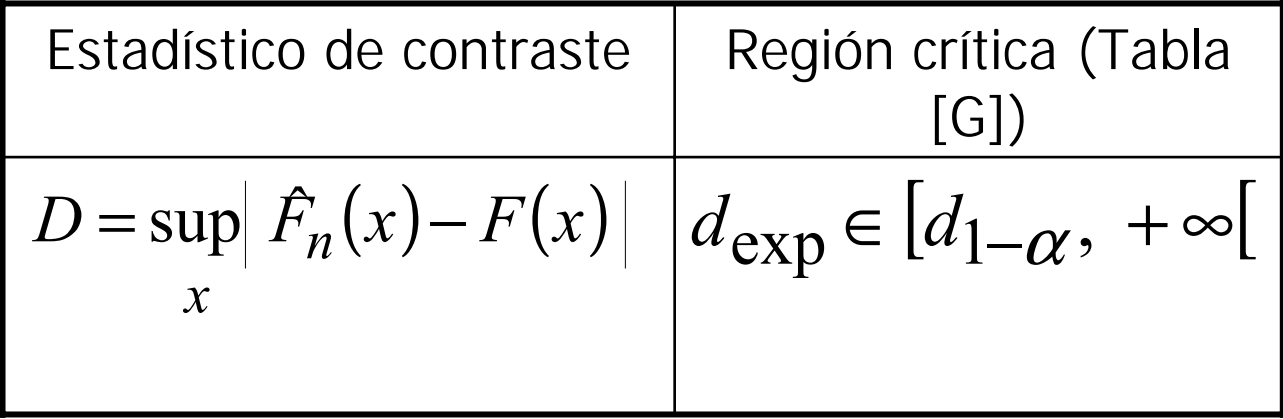

# Cálculo del estadístico D:

- 1. Se ordena la muestra
- 2. Para cada  $i = 1, 2, \ldots, n$ , se calcula:

$$
D_1 = m\acute{a}x \{ F(x_1), \, | \, \hat{F}_n(x_1) \, | -F(x_1) \, | \, \}
$$
\n
$$
D_i = m\acute{a}x \{ | \, \hat{F}_n(x_{i-1}) - F(x_{i})| \, | \, \hat{F}_n(x_{i}) \, | -F(x_{i}) \, | \, \},
$$
\n
$$
i = 2...n
$$

3. 
$$
D_{exp} = m\acute{a}x \{D_i, i = 1, 2, ..., n\}
$$

### *Ejemplo:*

#### *Realizar un test de Kolmogorov – Smirnov, a nivel*  $\alpha$  *=* **0.1***, para contrastar si puede suponerse que los* **10** *datos:*

**10.5, 8, 15, 12.1, 12.1, 4.1, 12.1, 8, 10.5, 16**

#### *proceden de una distribución normal N***(10.84, 3.5)**

1. Ordenados los datos de la muestra, construímos la tabla con los valores  $D_i$ 

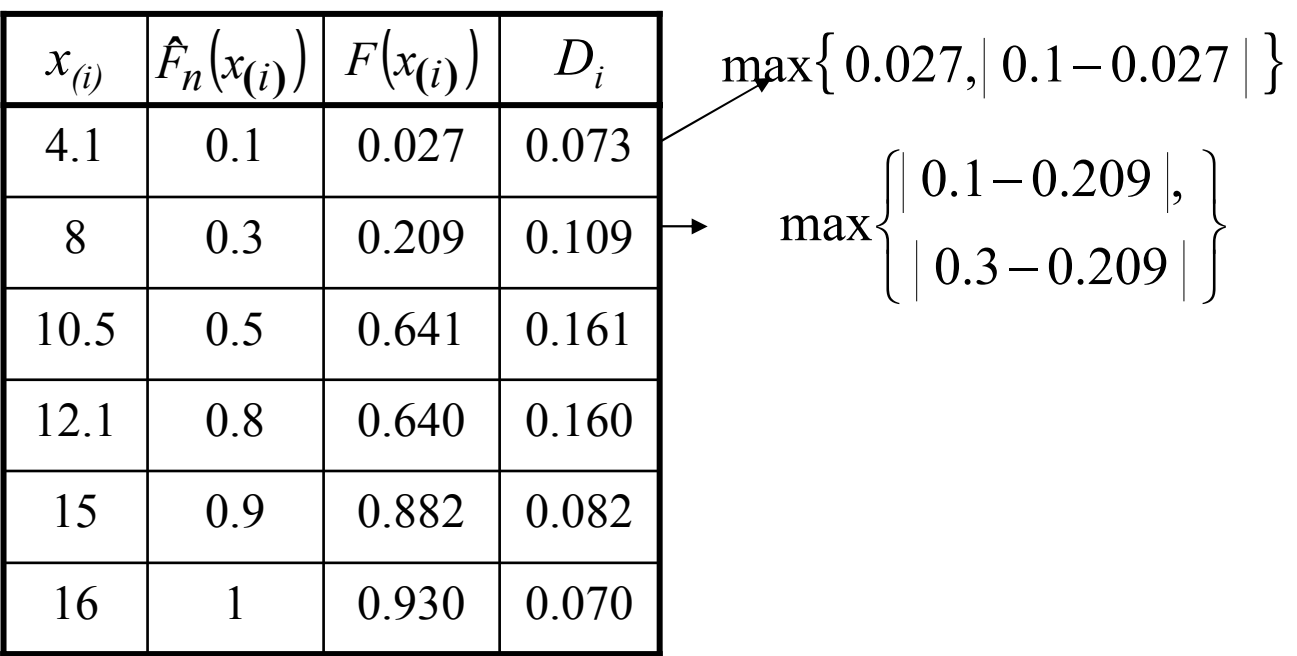

2. 
$$
D_{exp} = m\acute{a}x\{D_i, i = 1, 2, ..., n\} = 0.161
$$

3. Región Crítica, C =[ $D_{1-\alpha}$ , +∞[ = [0.368, +∞[

4. Conclusión:  $0.161 < 0.368$ , por tanto, **no se rechaza** que los datos procedan de una distribución *N*(10.84; 3.5)

# ! **8.3.6. Test de los rangos signados de Wilcoxon**

*Aplicaciones del test:*

 $\checkmark$  Contrastar la hipótesis nula de que una muestra  $X_1, X_2, \ldots, X_n$  procede de una v.a. *X* con mediana *Me*

 $\checkmark$  Contrastar la simetría de la distribución de la variable

*Fundamento del contraste*:

Si se dispone de una muestra  $X_1, X_2,..., X_n$ procedente de una v.a. *X* de tipo continuo y simÈtrica respecto a su mediana, *Me,* las diferencias  $D_i = X_i - Me$ , estarán distribuídas de forma simétrica respecto a 0

Las diferencias positivas y negativas de igual magnitud absoluta serán igualmente probables

Se llama *Rango de X<sub>i</sub>* a la posición que ocupa  $|D_i|$ en la secuencia ordenada en orden creciente de los valores absolutos de las diferencias *Di .*

Solución del test:

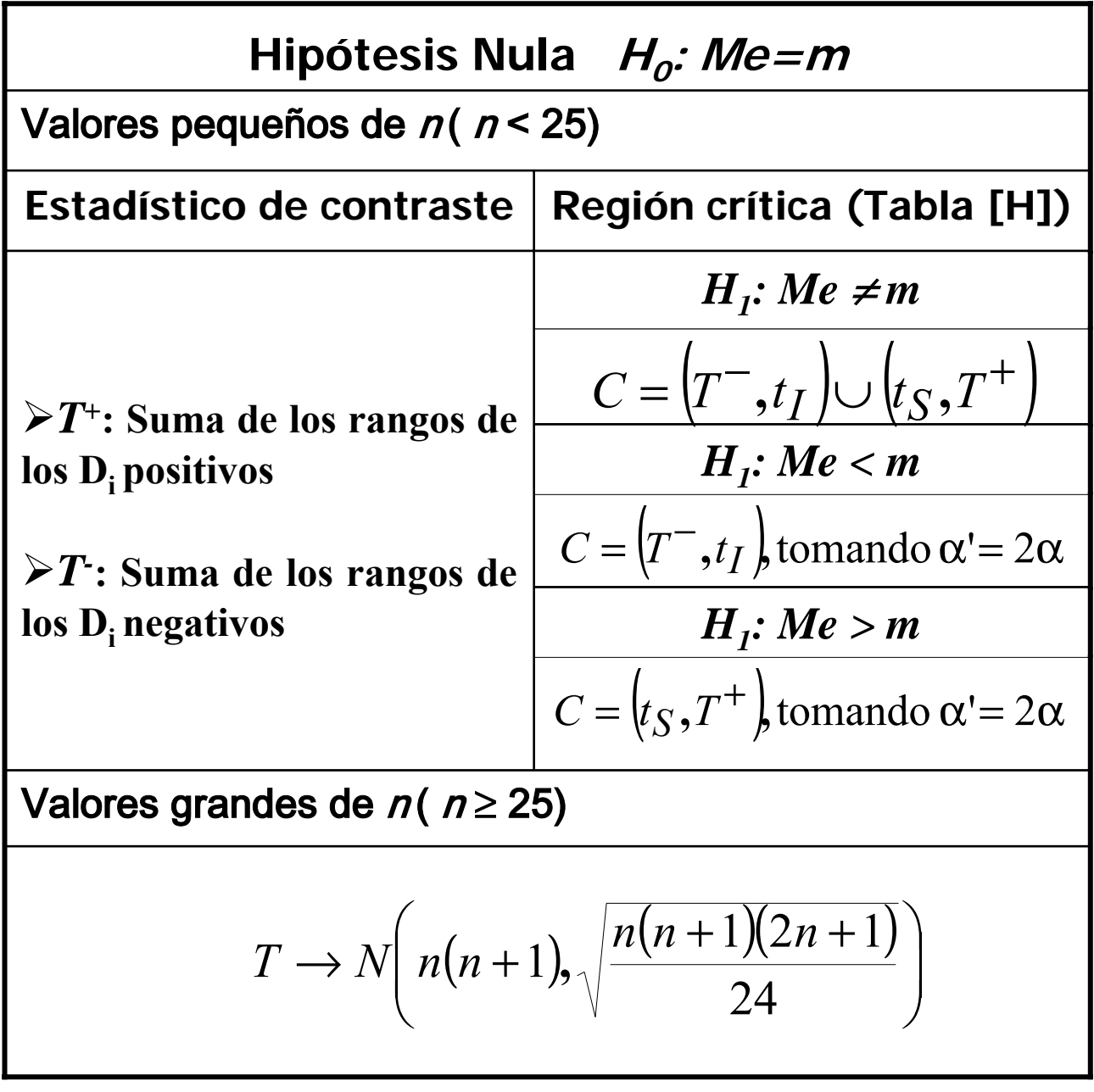

#### Ejemplo:

Contrastar si 1, 1.1, -1.2, -0.8, 3 y 1.9 son valores de una muestra  $X_1, X_2, ..., X_6$  extraída de una población con distribución continua y mediana Me =  $0.2$ , o si proceden de una población con mayor mediana

Test de hipótesis:

$$
H_0: Me = 0.2
$$
  
 $H_1: Me > 0.2$ 

Cálculo de las diferencias D<sub>i</sub>:

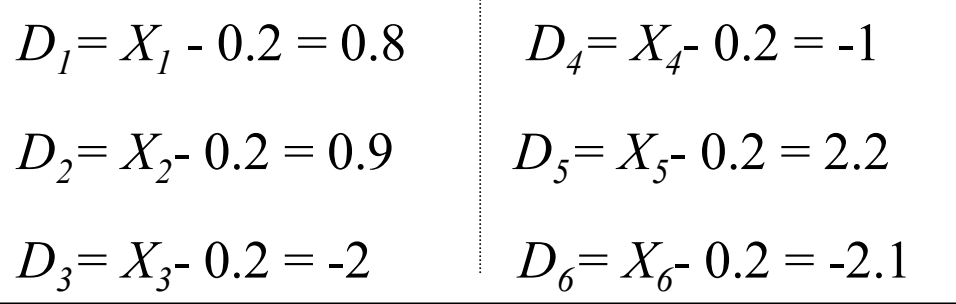

En orden creciente quedarían

$$
|D_j| < |D_2| < |D_4| < |D_3| < |D_6| < |D_5|
$$

Los rangos de  $D_1$ ,  $D_2$ , ...,  $D_6$  serían respectivamente, 1, 2, 4, 3, 6 y 5

Estadísticos de Wilcoxon:  $T^+ = 1 + 2 + 6 = 9$ 

$$
T = 4 + 3 + 5 = 12
$$

A nivel  $\alpha$ =0.05 la región crítica es C = [ $T^+ \ge 19$ ], como  $T^+_{exp} = 9 \notin C$ , no rechazamos H<sub>0</sub>

### **♦ 8.3.7. Test de Mann – Whitney - Wilcoxon**

#### *Aplicaciones del test:*

 $\checkmark$  Contrasta la igualdad de las distribuciones de dos v.a.

Dadas dos muestras de dos distribuciones independientes de tipo continuo:

> $X_1, X_2, \ldots, X_{n_x}$ ; m.a.s. de  $X \to F_X$  $X_1, X_2, \dots, X_{n_x}$ ; m.a.s. de  $X \rightarrow$

*Y*<sub>1</sub>, *Y*<sub>2</sub>,..., *Y*<sub>*n*<sub>*v*</sub></sub>; m.a.s. de *Y*  $\rightarrow$  *F*<sub>*Y*</sub>  $Y_1, Y_2, \dots, Y_{n_y}$ ; m.a.s. de  $Y \rightarrow$ 

Se formulan los contrastes:

 $\int$  $\left\{ \right.$  $H_0: F_X = F_Y \left[ H_0: F_X = F_Y \right]$   $H_0: F_X = F_Y$  $\int H_1$ :  $F_X$  >  $\left\{ \right.$  $\int H_1 : F_X <$  $\left\{ \right.$  $H_1: F_X \neq F_Y$   $\bigcup H_1: F_X \leq F_Y$   $\bigcup H_1: F_X \geq F_Y$ 

#### *Solución del test:*

- 1. Ordenar las  $n_x+n_y$  observaciones conjuntamente
- 2. Diferenciar de que muestra procede cada observación
- 3. Asignar rangos desde 1 hasta  $n_x + n_y$  a las observaciones (salvo datos repetidos)
- 4. Calcular  $R_i$  = "Suma de los rangos asociados a las observaciones de la muestra i",  $i = x$ , y.
- 5. Estadístico de Mann Whitney:

$$
U = n_x n_y + \frac{n_i(n_i + 1)}{2} - R_i
$$

Nota: Las distribuciones de ambos estadísticos (*X*, *Y*) están relacionadas y proporcionan la misma prueba.

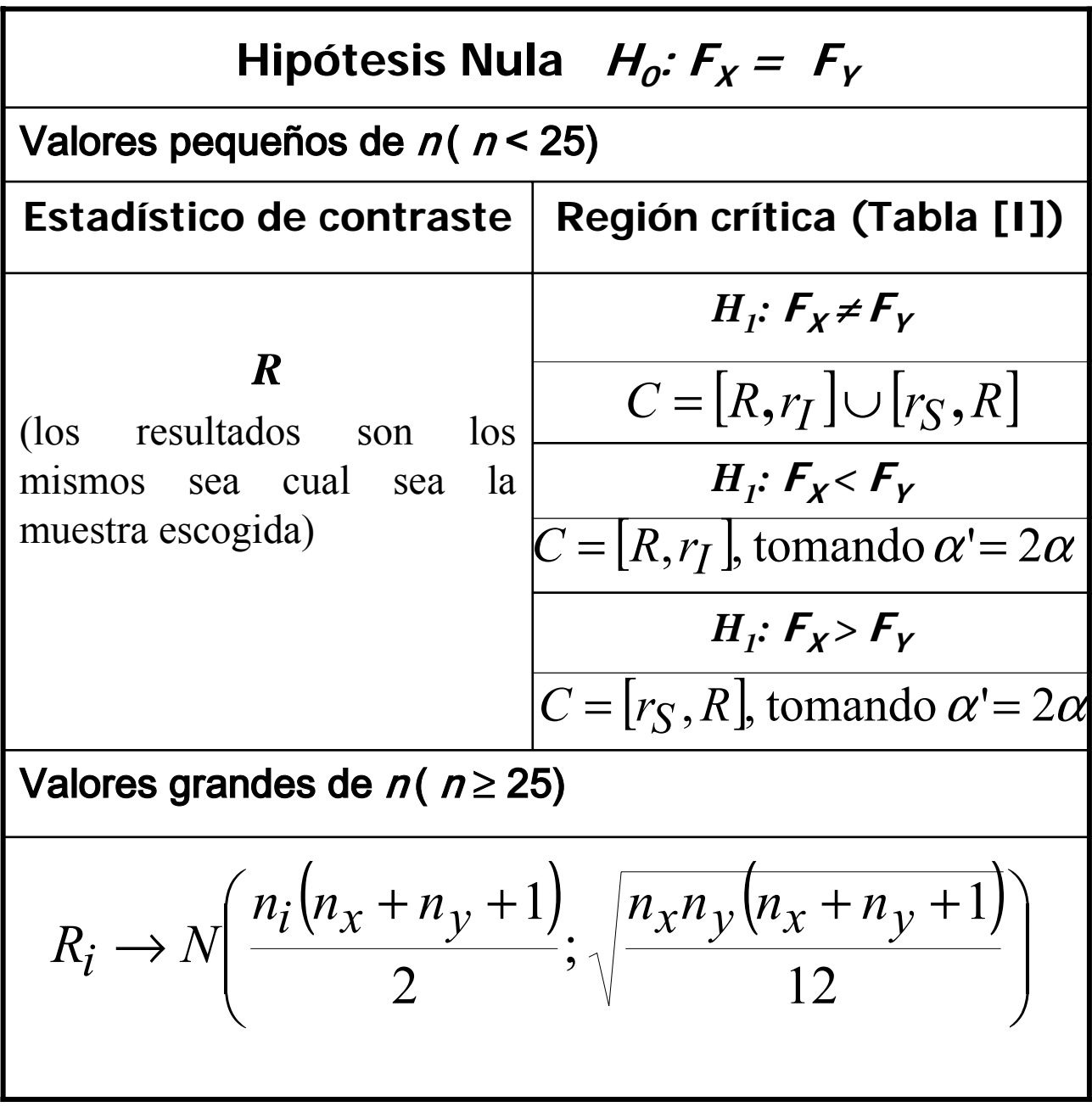

# **Ejemplo:**

Indicar si, a nivel  $\alpha$ =0.1, hay evidencia de diferencia entre las distribuciones a partir de los siguientes datos, procedentes de distribuciones independientes

> $A: 5 \t10 \t3 \t2$ B: 13 6 14 8

Test de hipótesis:

 $\int$  $\left\{ \right.$  $H_0: F_X = F_Y$  $H_1$ :  $F_X \neq F_Y$ 

El resultado de las dos muestras ordenadas es:

2 3 5 6 8 10 13 14

Diferenciando los valores de una y otra muestra y asignando los rangos, obtenemos:

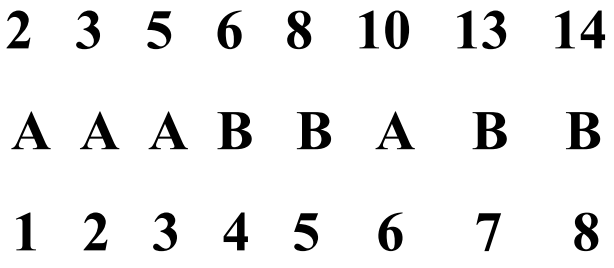

En este caso,  $n_x = n_y = 4$ , y considerando la primera muestra resulta:

*R*<sub>*exp*</sub>=1+2+3+6 = 12 ∉ *C*=[ $R$  ≤ 11] ∪[ $R$  ≥ 15],

por lo que **no hay evidencia muestral para creer que ambas distribuciones no sean idÈnticas**

## *<b>∻ 8.4. Análisis de la Varianza*

El análisis de la varianza es el método que nos permite determinar diferencias significativas entre el efecto medio que producen los distintos tratamientos o niveles del factor estudiado

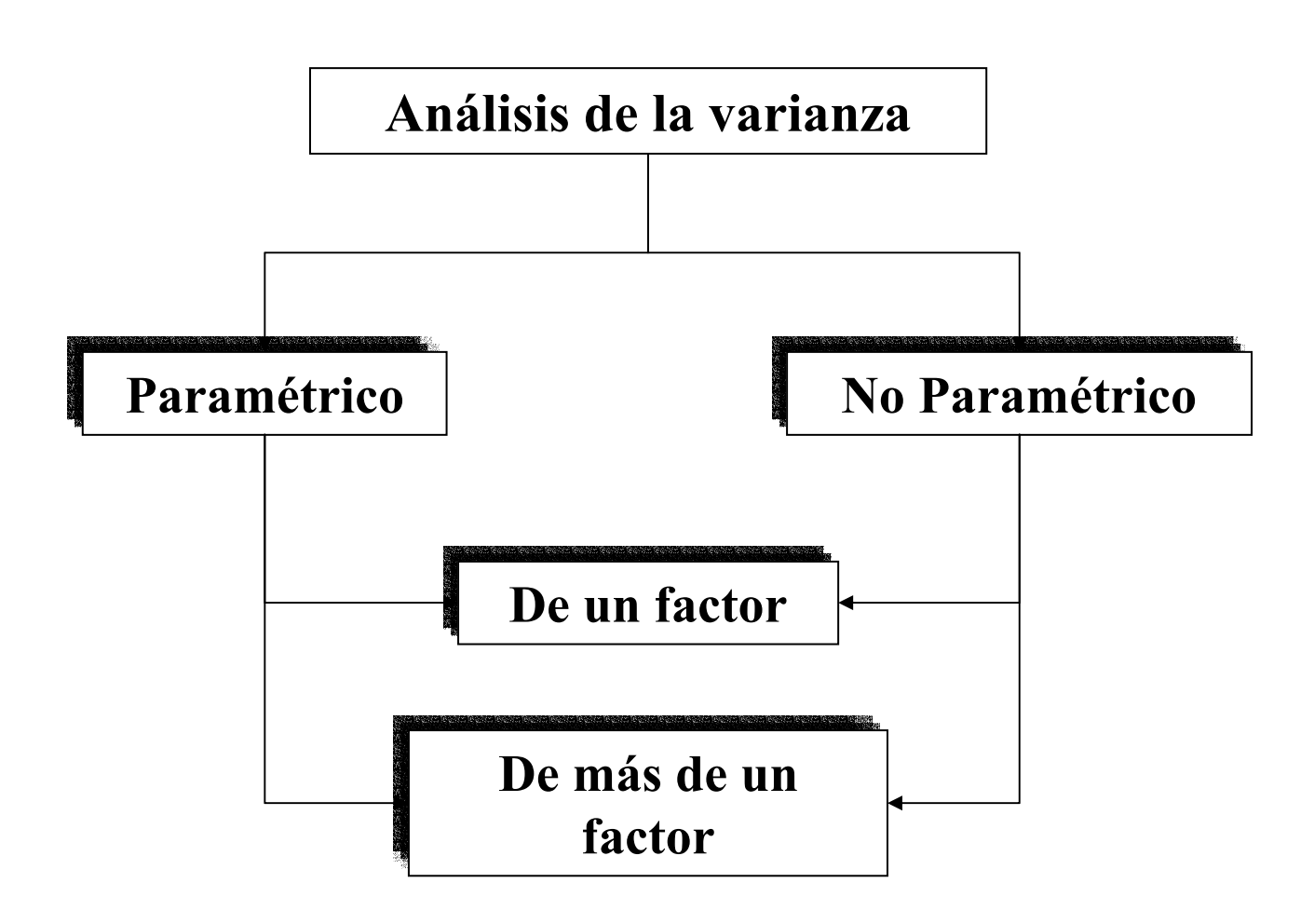

# **Ejemplos:**

 $\cdot$  Una compañía farmacéutica investiga los efectos de tres compuestos. Se diseña un experimento que consiste en inyectar los compuestos a 11 ratas de la misma especie y anotar los tiempos que tardan en reaccionar. Los animales se clasifican al azar en tres grupos A, B, C. A los 4 animales del grupo A se les administra el primer compuesto, a los 4 animales del grupo B, el segundo compuesto y a los 3 del grupo C, el tercero.

Si se producen diferencias entre las reacciones de los tres grupos, éstas se deberán a los compuestos, ya que las ratas se presuponen de caracterÌsticas similares. El tipo de compuesto es el factor bajo estudio

! De un producto dado, se tomaron 14 muestras similares y se procedió a un almacenaje utilizando 5 mÈtodos diferentes. Transcurrido un cierto periodo de tiempo, se determinó la cantidad de agua que contenía cada muestra.

Claramente, las posibles diferencias entre las cantidades de agua se deberán al método de almacenamiento, que es el factor bajo estudio

### \* Anova Paramétrico de un Factor

Sean  $X_1, X_2, ..., X_k$  v.a.i. con  $X_i \to N(\mu_i, \sigma)$ , con  $\mu_i$ y  $\sigma$  desconocidos.

Para cada variable  $X_i$  se considera una muestra aleatoria de tamaño  $n_i$ :

$$
X_{i1}, X_{i2}, \ldots, X_{in_i}
$$

siendo el tamaño total de las  $k$  muestras:

$$
n = \sum_{i=1}^{k} n_i
$$

El contraste:

$$
H_0: \mu_1 = \mu_2 = \dots = \mu_k
$$
  

$$
H_1: \mu_i \neq \mu_j \text{ para } \text{algún } i \neq j
$$

recibe el nombre de Análisis de la Varianza de una vía (o un factor) de clasificación (ANOVA)

A las k categorías de clasificación se les dice *tratamientos*
## \* Hipótesis del ANOVA paramétrico

- $\triangleright$  Aleatoriedad de las muestras
- $\triangleright$  Independencia de las variables
- $\triangleright$  Normalidad de las distribuciones
- > Homogeneidad de las varianzas

### **☆ MODELO**

Sean  $n_i$  observaciones del tratamiento i

$$
x_{ij} = \mu_i + e_{ij}
$$

$$
X_i \to N(\mu_i; \sigma), \quad \forall i = 1, 2, ..., n
$$

Siendo:

 $\mu_i$  = Media del tratamiento *i* 

 $e_{ij}$  = Errores experimentales

Se formula el test de hipótesis

$$
H_0: \mu_1 = \mu_2 = \dots = \mu_k
$$
  
\n
$$
H_1: \mu_i \neq \mu_j, \text{ para } \text{algún } i \neq j
$$

| <b>Muestra</b> | <b>Observaciones</b>               | Total      | <b>Medi</b>      |
|----------------|------------------------------------|------------|------------------|
|                |                                    |            | a                |
|                | $x_1_1, x_1_2, \ldots, x_{1n_1}$   | $T_{I}$    | $\mathbf{X}_1$   |
| $\mathbf 2$    | $x_{21}, x_{22}, \ldots, x_{2n_2}$ | $T_{2}$    | $\mathbf{x}_2$   |
|                |                                    |            |                  |
| k              | $x_{k1}, x_{k2}, \ldots, x_{kn_k}$ | $\bm{T_k}$ | $\mathbf{X}_{k}$ |
|                |                                    |            |                  |

 $\div$  Cálculos para el ANOVA:

#### **Notación:**

" **Total** de las observaciones del **tratamiento** *i*,

$$
T_i = \sum_{j=1}^{n_i} x_{ij}, \forall i = 1, 2, ..., k
$$

" **Media** de las observaciones del **tratamiento** *i***,**

$$
\overline{x}_{i} = \frac{1}{n_{i}} \sum_{j=1}^{n_{i}} x_{ij} = \frac{T_{i}}{n_{i}}, \forall i = 1, 2, ..., k
$$

> Total de todas las observaciones,

> **Media total** de todas las observaciones,

$$
\bar{x} = \frac{1}{n} \sum_{i=1}^{k} \sum_{j=1}^{n_i} x_{ij} = \frac{T}{n}
$$

 $= \sum \, \dot{\sum}$ 

 $T = \sum \sum x$ 

*i*

*k*

 $=1j=$ 

*j*

 $1 j=1$ 

*n*

*i*

*ij*

## $\div$  **Descomposición de la variabilidad**

**Variabilidad Total de los datos:** Desviación de los datos respecto de su media

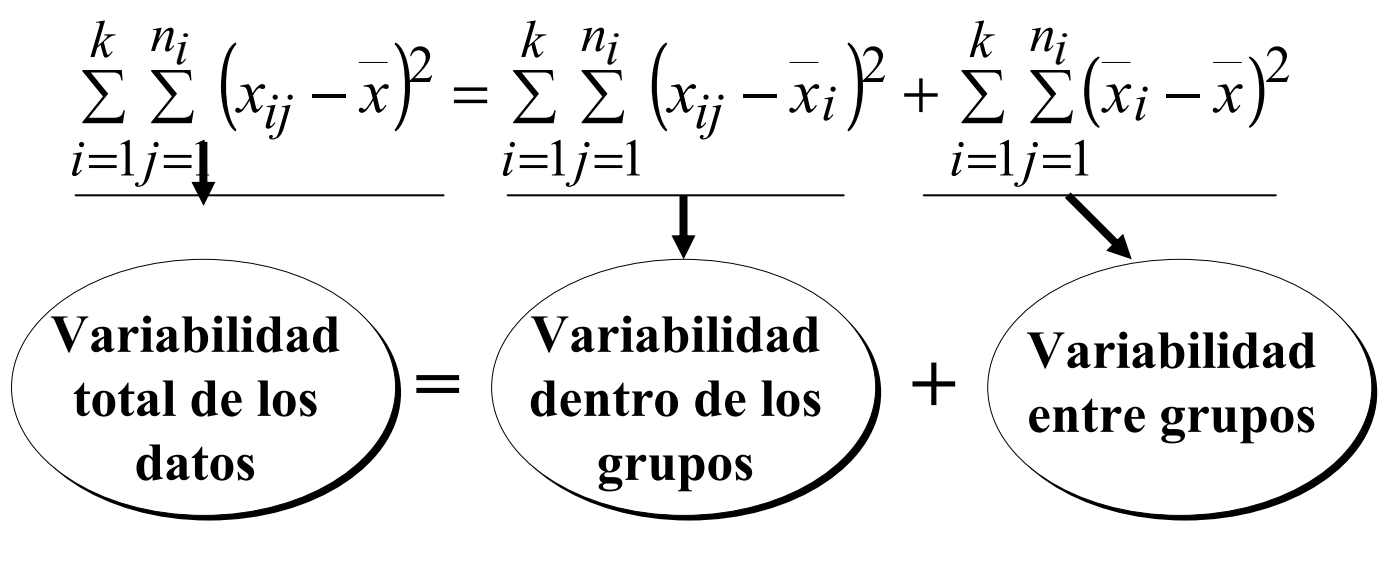

*VT = VNE + VE*

Distribuciones de las varianzas bajo la hipótesis **nula de igualdad de medias:**

$$
\frac{\nu T}{\sigma^2} \to \chi_{n-1}^2
$$
\n
$$
\frac{\nu N E}{\sigma^2} \to \chi_{n-k}^2
$$
\n
$$
\frac{\sqrt{\frac{N \nu}{n}}}{\sqrt{\frac{(n-k)V E}{(k-1)V N E}}} \to F_{k-1,n-k}
$$
\n
$$
\frac{\nu E}{\sigma^2} \to \chi_{k-1}^2
$$

# **Tabla ANOVA de una vÌa**

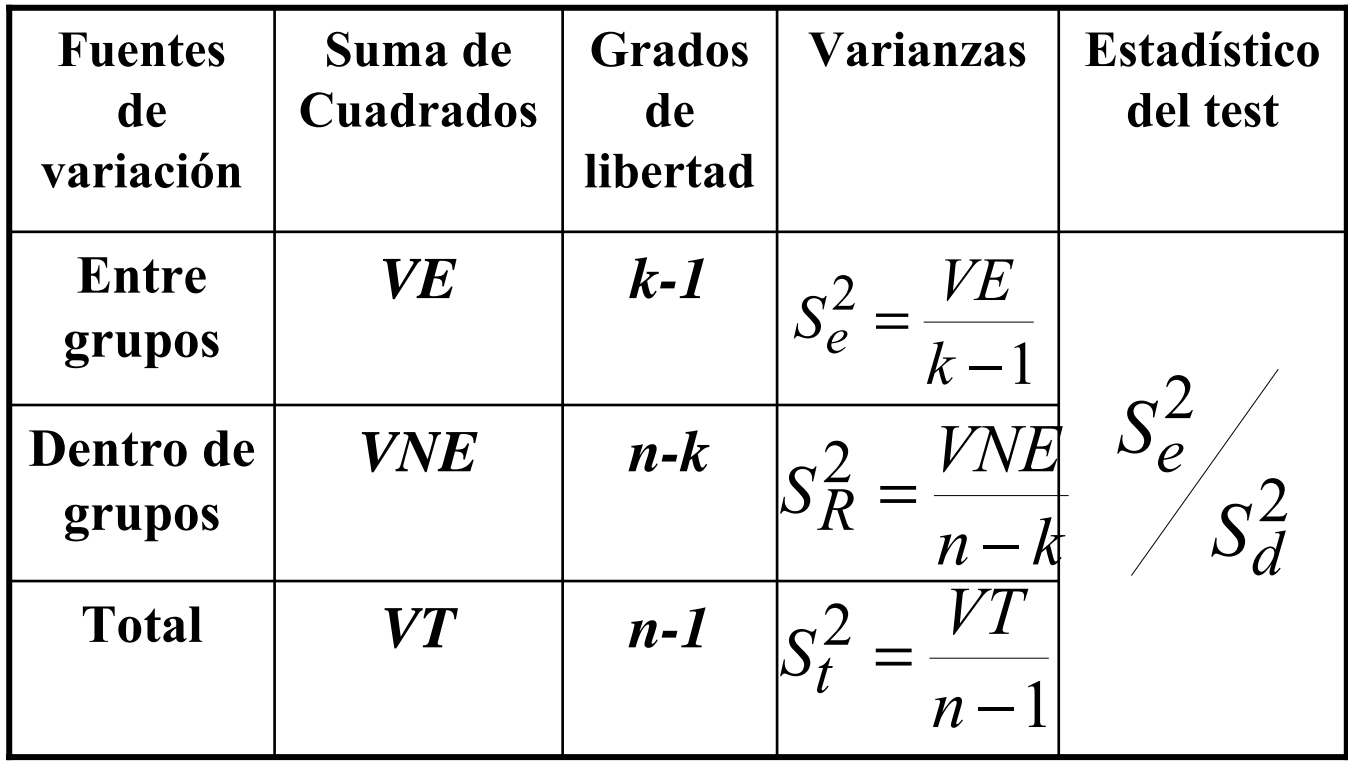

$$
\frac{\text{Criterio de rechazo}}{S_{\text{R}}^2} \rightarrow F_{k-1,n-k}
$$
\n
$$
\frac{S_{\text{R}}^2}{\text{Rechazamos si}} \rightarrow F_{\alpha;k-1,n-k}
$$
\n
$$
\frac{S_{\text{R}}^2}{S_{\text{R}}^2} > F_{\alpha;k-1,n-k}
$$

## **Ejemplo:**

Una compañía farmacéutica investiga los efectos de 5 compuestos; el experimento consiste en inyectar los compuestos a 12 ratas de características similares y anotar los tiempos de reacción. Los animales se clasifican en 5 grupos, administrándole a cada uno de ellos un compuesto diferente. Se obtuvieron los siguientes resultados:

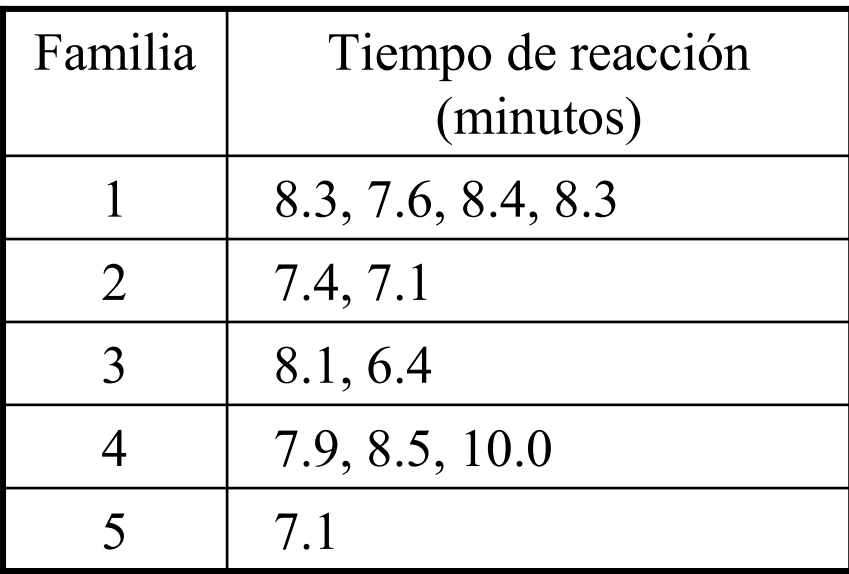

 $\zeta$ Se puede considerar a un nivel α=0.05 que hay diferencias significativas entre los compuestos?

Supondremos que se verifican las hipótesis de

- " **Aleatoriedad de las muestras**
- " **Independencia de las variables**
- " **Normalidad de las distribuciones**
- " **Homogeneidad de las varianzas**

necesarias para poder llevar a cabo un análisis de la varianza.

Hipótesis nula: Los tiempos medios de reacción *pueden considerarse idÈnticos en todos los grupos*

$$
H_0: \mu_1 = \mu_2 = \mu_3 = \mu_4 = \mu_5
$$
  

$$
H_1: \mu_1 \neq \mu_j, \text{ para } \text{align } i \neq j
$$

Cálculos:

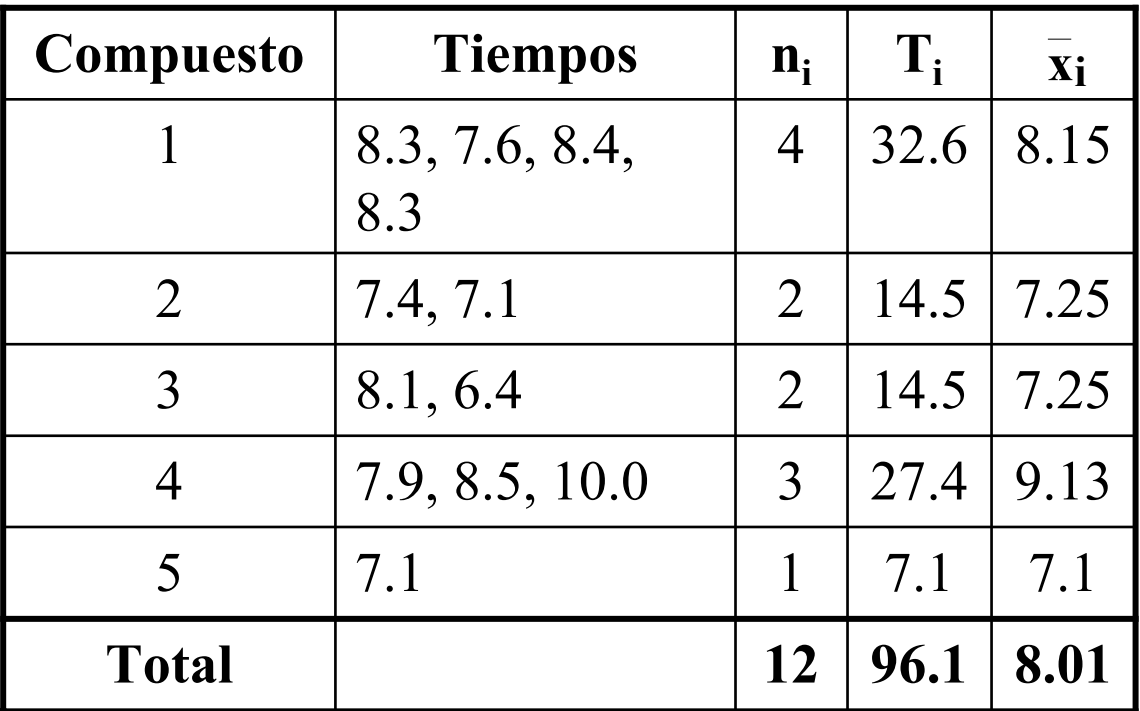

> 
$$
VNE = \sum_{i=1}^{k} \sum_{j=1}^{n_i} (x_{ij} - \overline{x}_i)^2 = 4.30
$$

$$
\triangleright \qquad VE = \sum_{i=1}^{k} n_i (\overline{x}_i - \overline{x})^2 = 7.01
$$

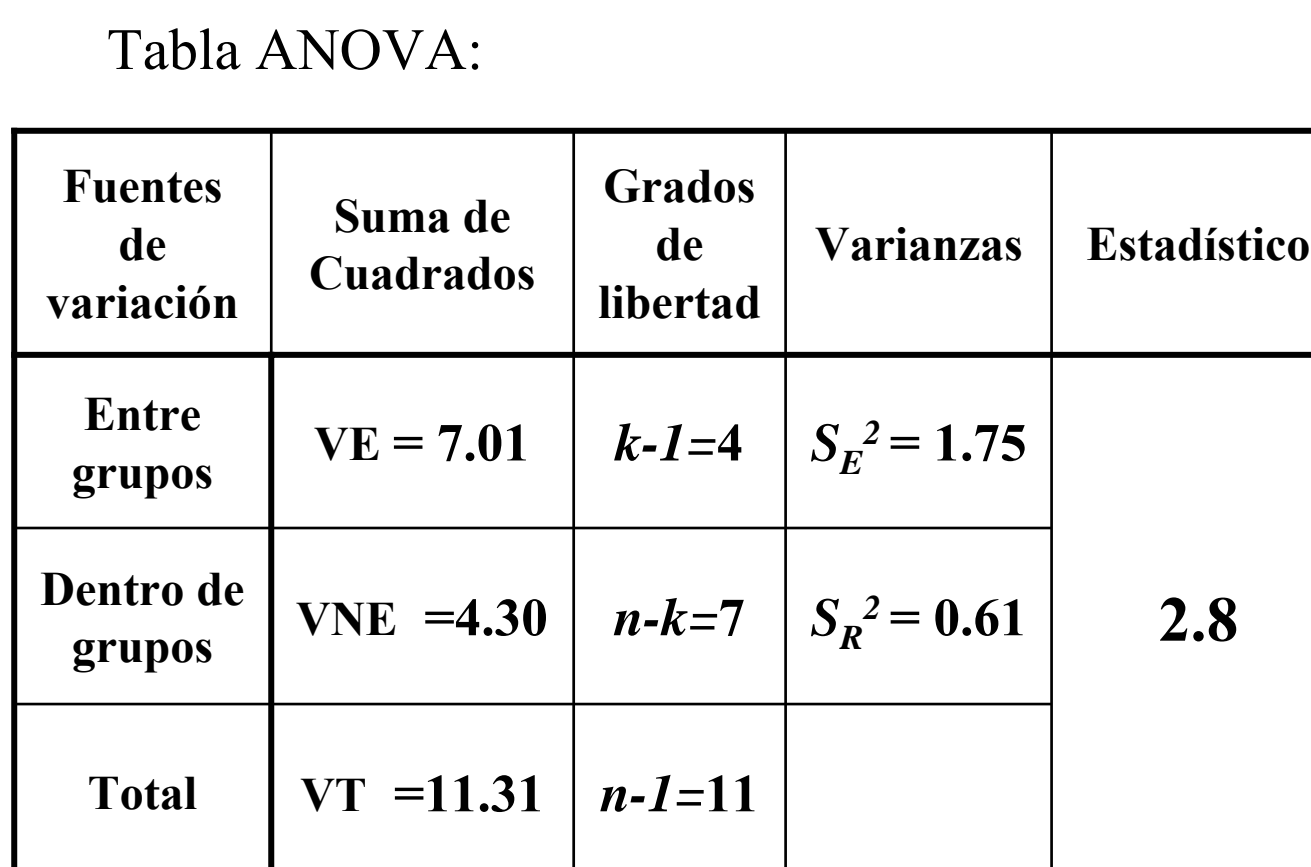

En nuestro caso:

$$
\frac{S_e^2}{S_R^2} \rightarrow F_{4,7}
$$

A partir de las tablas se obtiene que

$$
\mathbf{F}_{0.05;4,7} = 4.12 > 2.8
$$

por lo que no se rechaza la hipótesis de **igualdad de medias**

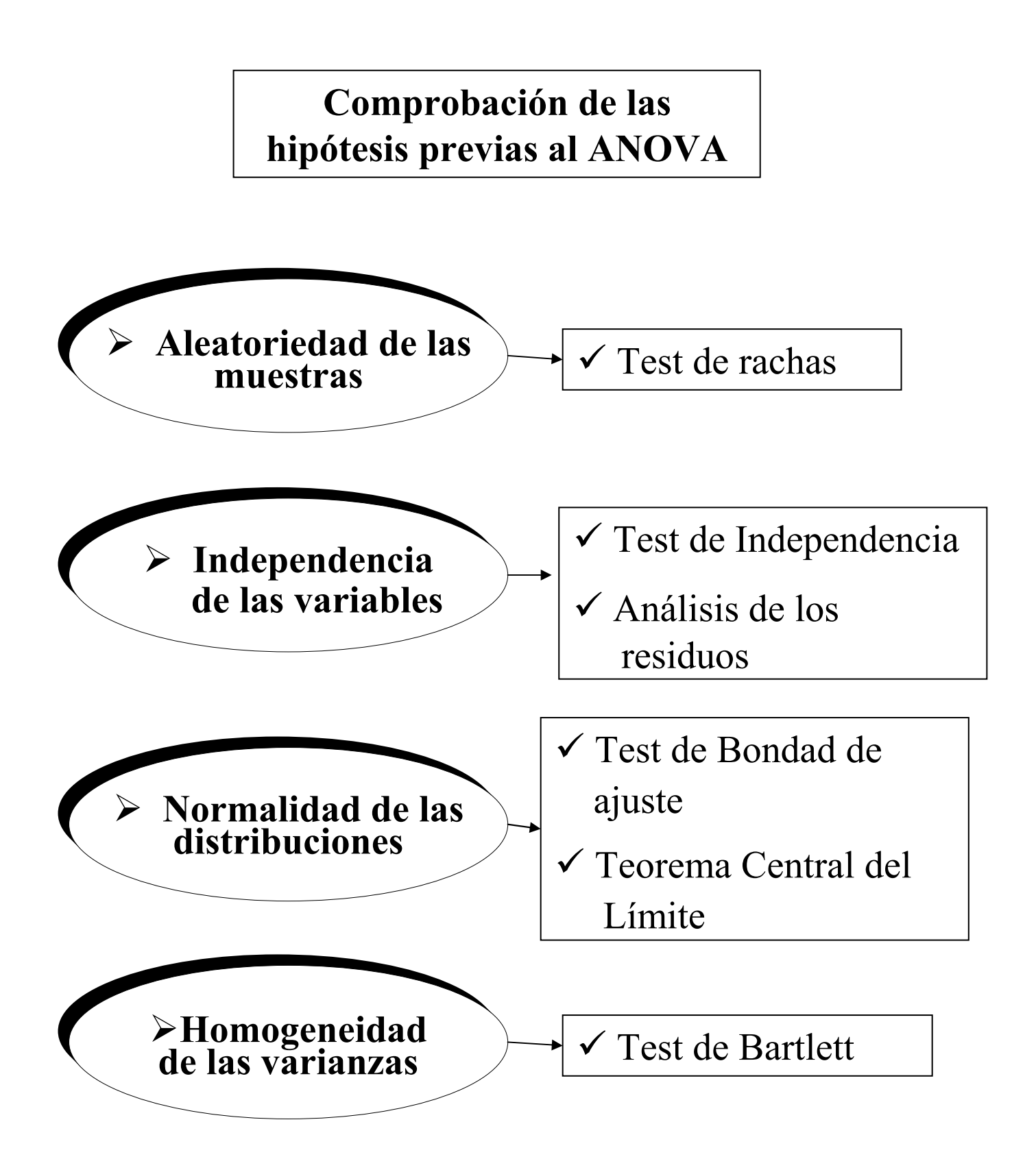

Homogeneidad de la varianza. Test de Bartlett

Sean  $X_1, X_2, ..., X_k$  v.a. i. con  $X_i \to N(\mu_i; \sigma_i)$ , con  $\mu_i$ y <sup>σ</sup>*<sup>i</sup>* desconocidos, *i=1, 2, ..., k.*  Para cada variable *Xi* se considera una muestra aleatoria de tamaño *n<sub>i</sub>:*  $X_{i1}, X_{i2}, \ldots, X_{in_i}$ siendo el tamaño total de las *k* muestras:  $=$   $\sum$ = *k i*  $n = \sum n_i$  $-1$ Se plantea el contraste:  $\mathbf{I}$  $\frac{1}{2}$  $\overline{\phantom{a}}$  $\left\{ \right.$  $\begin{matrix} \phantom{-} \end{matrix}$  $H_1: \sigma_i^2 \neq \sigma_j^2$  para algún  $i \neq j$  $H_0: \sigma_1^2 = \sigma_2^2 = \cdots =$ *k* :  $2^{2}$  $q_1: \sigma_{\bar{i}} \neq \sigma$  $2$   $\overline{\phantom{a}}$   $\overline{\phantom{a}}$ 2 2  $\sigma_0 : \sigma_1^2 = \sigma_2^2 = \cdots = \sigma_n^2$ 

Solución del test:

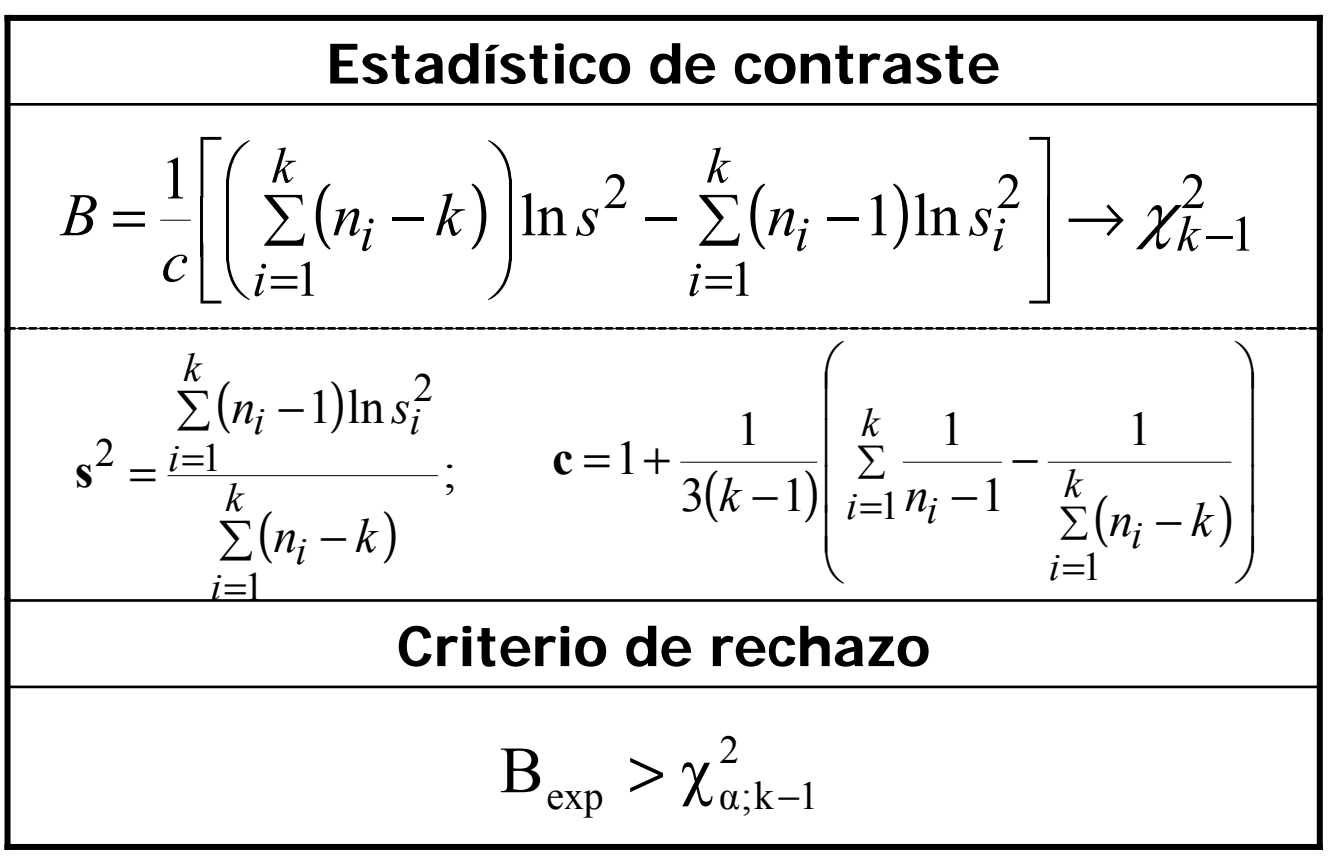

# **Ejemplo:**

Se desea contrastar la eficacia de tres fertilizantes A, B y C. El primero se aplica en 8 parcelas, el B en 6 parcelas y el C en 12 parcelas. Las parcelas son de características similares en cuanto a su fertilidad, por lo que se considera que las diferencias en la producción serán debidas al tipo de fertilizante. Las toneladas producidas en cada parcela en una temporada y para el mismo producto son:

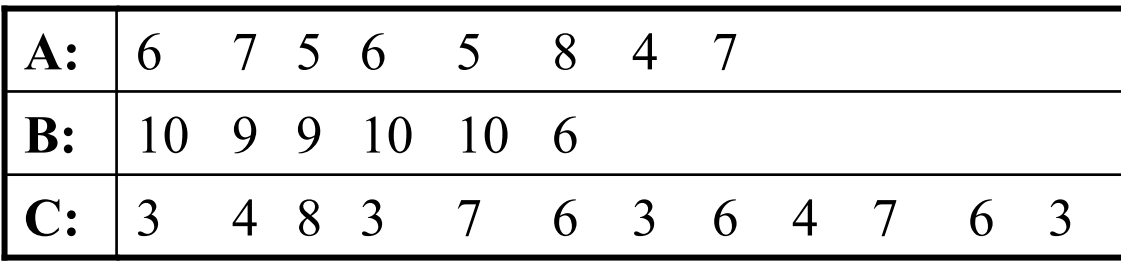

Suponiendo que las tres muestras proceden de poblaciones normales independientes, contrastar la igualdad de las toneladas medias producidas con cada fertilizante.

**Hipótesis nula**: *Los tres fertilizantes producen el mismo resultado*

Supondremos que se verifican las hipótesis de

" **Aleatoriedad de las muestras**

- " **Independencia de las variables**
- " **Normalidad de las distribuciones**

necesarias para poder llevar a cabo un análisis de la varianza. y comprobaremos la última hipótesis

#### " **Homogeneidad de las varianzas**

mediante el test de Bartlett

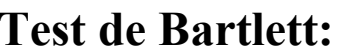

$$
H_0: \sigma_1^2 = \sigma_2^2 = \sigma_3^2
$$

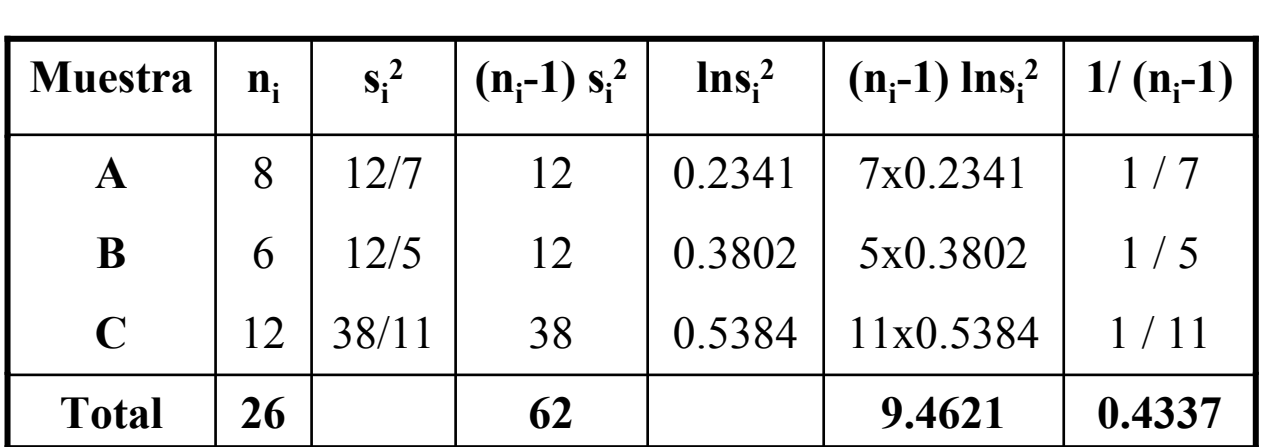

Estadístico de contraste:

$$
B = \frac{1}{c} \left[ \left( \sum_{i=1}^{k} (n_i - k) \right) \ln s^2 - \sum_{i=1}^{k} (n_i - 1) \ln s_i^2 \right] \rightarrow \chi_{k-1}^2
$$
  

$$
s^2 = \frac{\sum_{i=1}^{k} (n_i - 1) \ln s_i^2}{\sum_{i=1}^{k} (n_i - k)} = \frac{62}{23} \Rightarrow \ln s^2 = 0.4307
$$
  

$$
\mathbf{c} = 1 + \frac{1}{3(k-1)} \left( \sum_{i=1}^{k} \frac{1}{n_i - 1} - \frac{1}{\sum_{i=1}^{k} (n_i - k)} \right) = 1.0652
$$
  

$$
B_{exp} = 0.4168
$$
  

$$
\chi_{0.01,2}^2 = 9.21
$$
  
So rechazamos  $H_0$ 

#### **ANOVA:** Cálculos:

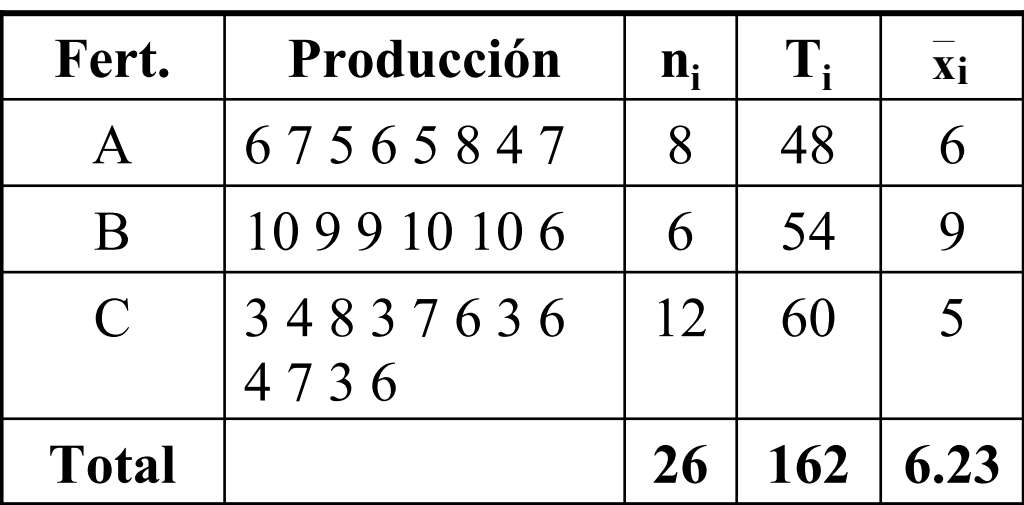

Tabla ANOVA:

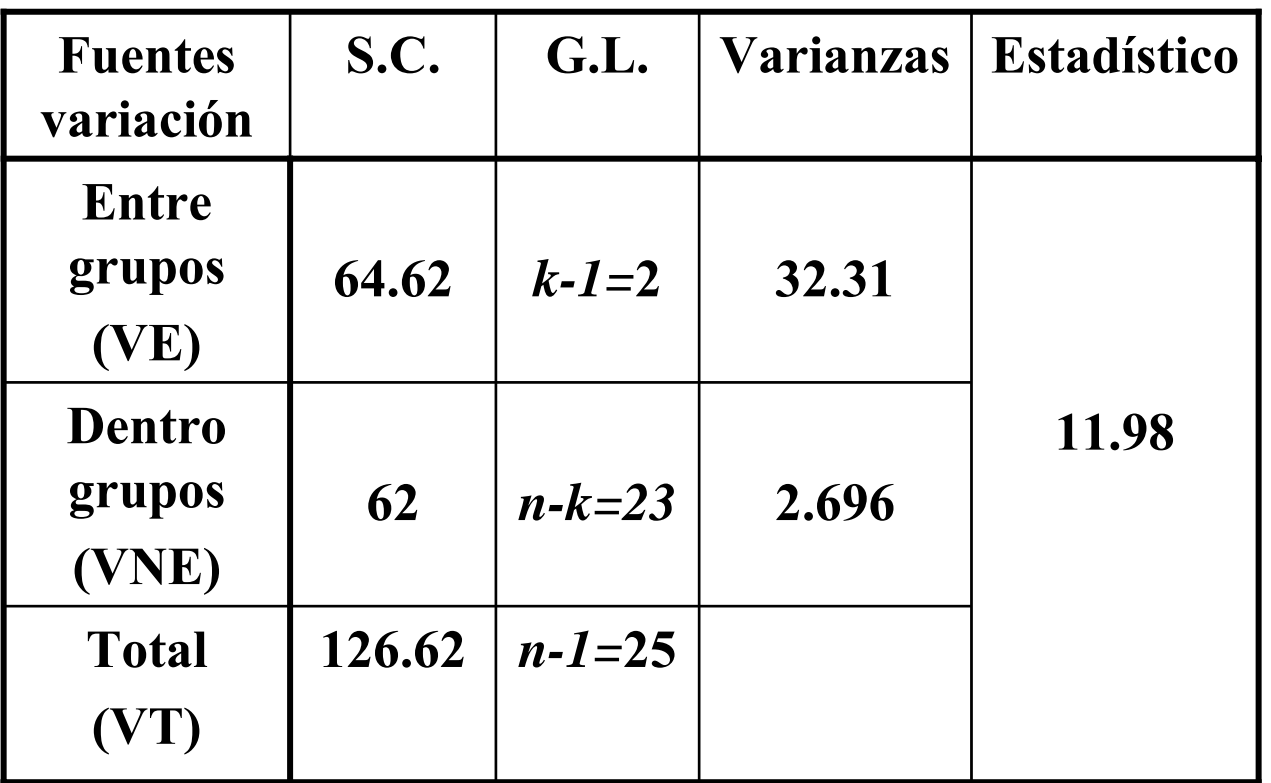

$$
f_{\exp}
$$
 = 11.98  
 $f_{0.01;2,23}$  = 5.66  
 $\rightarrow$  Rechazamos  $H_0$ 

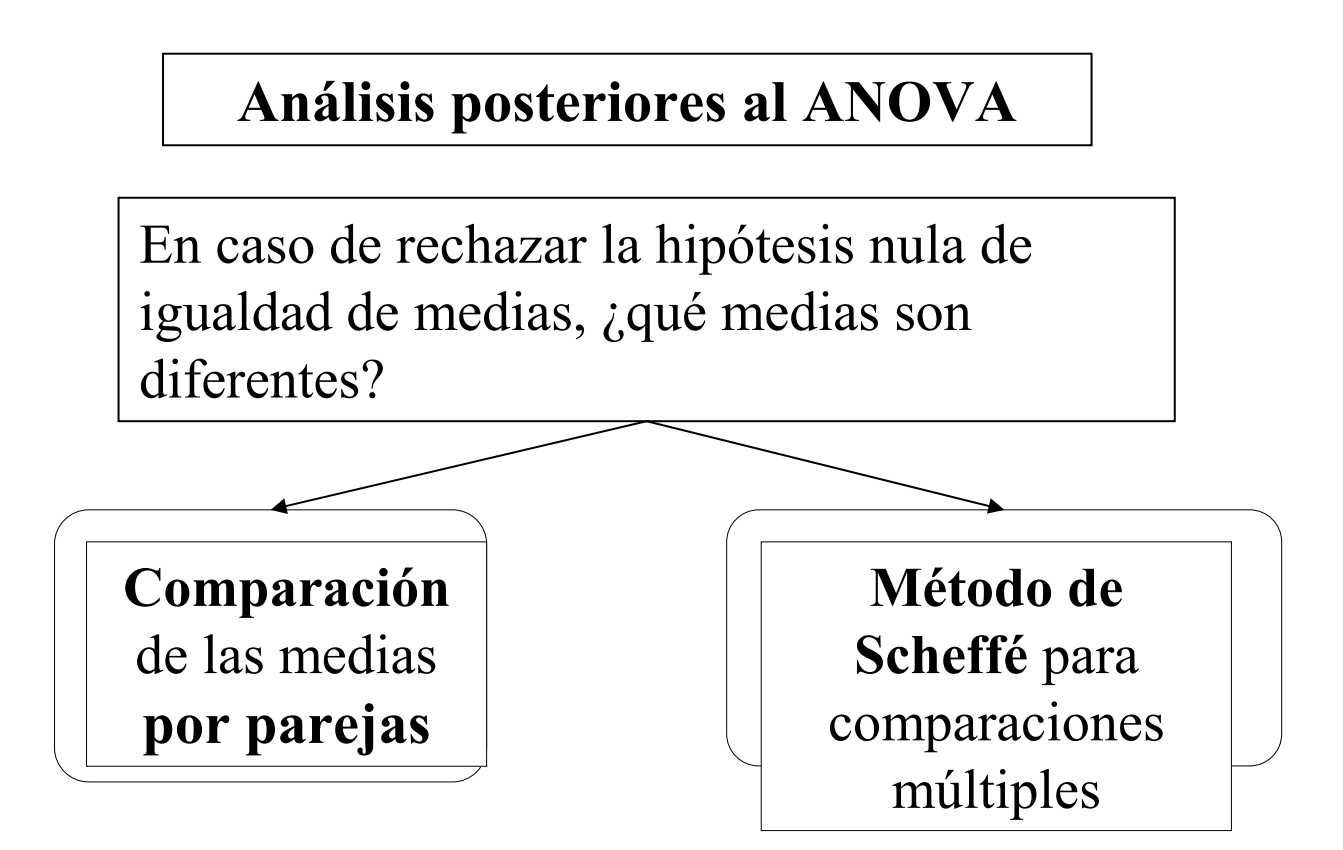

Método de Scheffé para comparaciones múltiples:

Contraste de hipótesis:

 $\begin{cases} H_0: L = 0 \\ H_1: L \neq 0 \end{cases}$ 

siendo L una combinación lineal de las medias de los tratamientos:  $\mathbf{L}$ 

$$
L = \sum_{i=1}^{n} c_i \mu_i
$$
  
 
$$
V = \sum_{i=1}^{n} c_i \mu_i
$$
  
 y  $c_i$  constants verificationed  $\sum_{i=1}^{k} c_i = 0$ 

El método de Scheffé está basado en la construcción de intervalos de confianza para todos los posibles contrastes de la forma indicada

Considerando:

**❖ Estimador insesgado de L:**  $\hat{L} = \sum_{i=1}^{k} c_i \overline{x_i}$ 

$$
S_L^2 = S_d^2 \sum_{i=1}^k \frac{c_i^2}{n_i} = \frac{VNE}{n-k} \sum_{i=1}^k \frac{c_i^2}{n_i}
$$
  
con 
$$
VNE = \sum_{i=1}^k \sum_{j=1}^{n_i} (x_{ij} - \bar{x}_i)^2
$$

❖ Varianza del estimador:

Intervalo de confianza:

$$
\left[\hat{L} - S_{L}\sqrt{(k-1)F_{\alpha k-1,n-k}}, \ \hat{L} + S_{L}\sqrt{(k-1)F_{\alpha k-1,n-k}}\right]
$$

### Conclusión:

Si para algún contraste L se obtiene un intervalo que no contiene al 0, se rechaza la hipótesis nula

## **Ejemplo:**

Se desea contrastar la eficacia de tres fertilizantes A, B y C. El fertilizante A se aplica en 8 parcelas, el B en 6 parcelas y el C en 12 parcelas. Las parcelas son de características similares en cuanto a su fertilidad, por lo que se considera que las diferencias en la producción serán debidas al tipo de fertilizante. Las toneladas producidas en cada parcela en una temporada y para el mismo producto son:

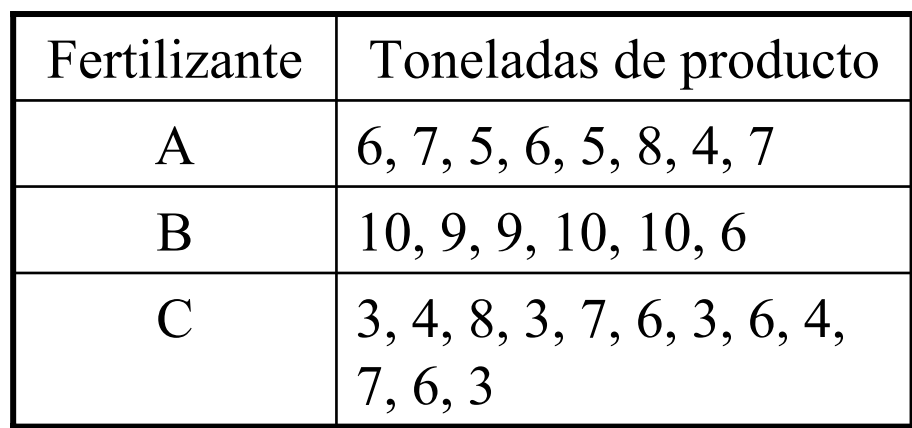

- a) Supuesto que las tres muestras proceden de poblaciones normales independientes con la misma varianza, **contrastar la igualdad de**  producción media en Tm. de las parcelas con **cada fertilizante**
- b) En caso de rechazar la igualdad en las producciones, contrastar la producción media con el fertilizante A frente al C y la producción media con A y C frente a B, con  $\alpha$ =0.01

# **a) AN£LISIS DE LA VARIANZA**

Hipótesis nula: *La producción media es la misma independientemente del fertilizante*

Cálculos:

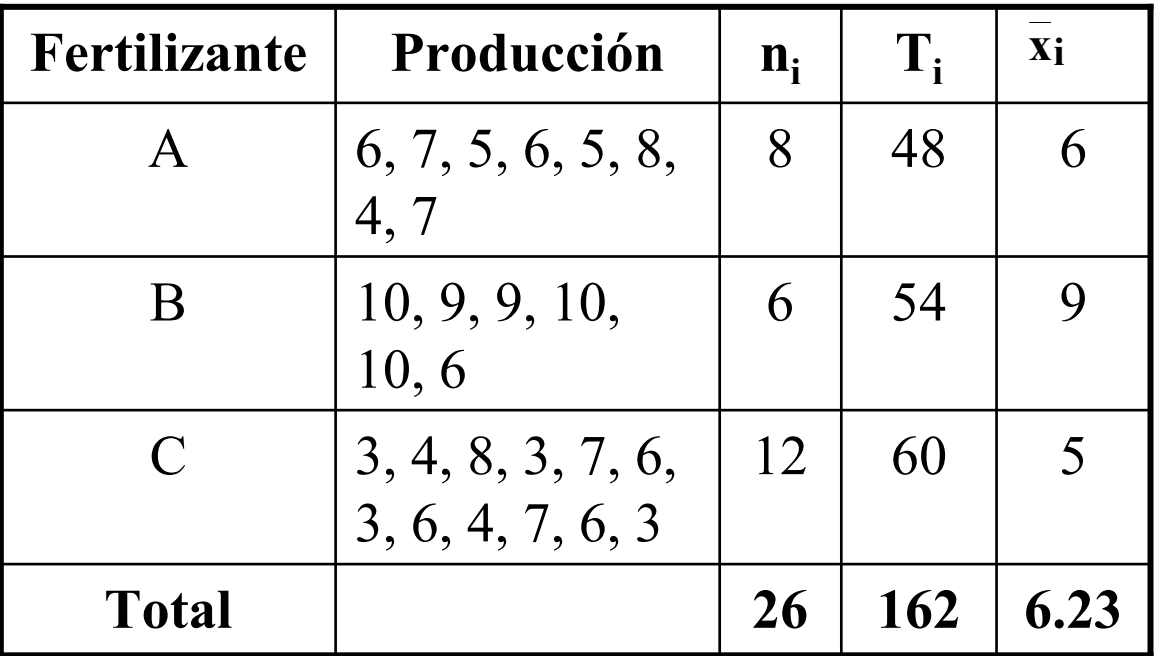

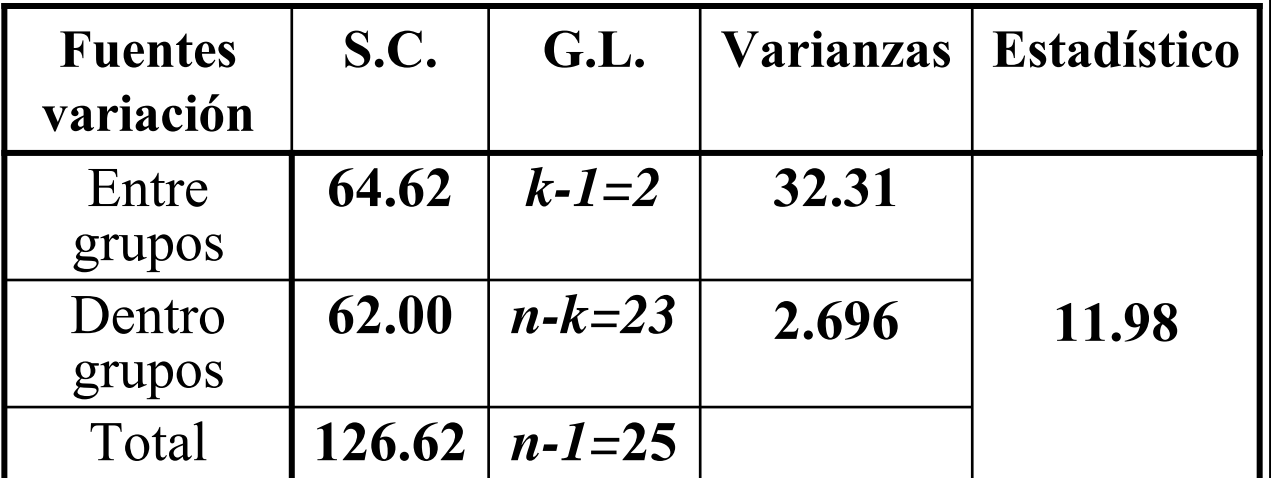

 $F_{0.01;2,23} = 5.66 \le 11.98$ 

por lo que se rechaza la hipótesis de igualdad **de medias**

**b) Comparaciones m˙ltiples mediante el mÈtodo de Scheffé:**  $L_1 = \mu_1 - \mu_3$ ;  $L_2 = 2 \mu_2 - \mu_1 - \mu_3$ **Contraste 1:** {  $\begin{bmatrix} \phantom{-} \end{bmatrix}$ ≠ = :  $L_1 \neq 0$ :  $L_1 = 0$  $1 : L_1$  $0:$   $L_1$  $H_1$   $:$   $L$  $H_0: L$ 0.5616 12 1 8  $L_1^2 = 2.696 \left( \frac{1}{8} + \frac{1}{12} \right) =$  $\hat{L}_1 = \overline{x_1} - \overline{x_3} = 6 - 5 = 1$  $\left(\frac{1}{2}+\frac{1}{12}\right)$  $\setminus$  $\bigg($  $S_{L_1}^2 = 2.696 \frac{1}{8} +$ Intervalo de confianza:  $I_1 = [1 - \sqrt{0.5616 \times 2 \times F_{0.01; 2, 23}}$ ,  $1 + \sqrt{0.5616 \times 2 \times F_{0.01; 2, 23}}$  =  $=[-1.521, 3.531]$ **<u>Contraste 2:</u> {**  $\begin{bmatrix} \phantom{-} \end{bmatrix}$ ≠ =  $:L_2 \neq 0$  $:L_2 = 0$  $1 : L_2$  $0: L_2$  $H_1$  :  $L$  $H_0: L$ 2.359 12 1 8 1 6  $L_2$  = 2.696  $\left(\frac{4}{6} + \frac{1}{8} + \frac{1}{12}\right)$  =  $\hat{L}_2 = 2\overline{x_2} - \overline{x_1} - \overline{x_3} = 18 - 6 - 5 = 7$  $\left(\frac{4}{5} + \frac{1}{8} + \frac{1}{12}\right)$  $\setminus$  $\bigg($  $S_{L_2}^2 = 2.696 \frac{1}{6} + \frac{1}{8} +$ Intervalo de confianza:  $I_{1}$  =  $[ 7 - \sqrt{2.359 \times 2 \times F_{0.01;2,23}}$ ,  $7 + \sqrt{2.359 \times 2 \times F_{0.01;2,23}}$  ]=  $=[1.832, 12.167]$ **0**∈**I1, por lo que podemos considerar**  $\mu_1 = \mu_3$  $\overline{\mathbf{0} \notin I_2}$ , por lo que podemos **considerar**  $2\mu$ <sup>2</sup>  $\mu$ <sup>1</sup>  $\mu$ <sup>4</sup>

# ! **Anova No ParamÈtrico**

*Aplicaciones del test:*

Comparación de tratamientos cuando

 $\checkmark$  no es conocida la normalidad de las distribuciones o no se verifica

 $\checkmark$  la variable respuesta es cualitativa u ordinal

*Test de Kruskal – Wallis o Análisis de la Varianza de una vÌa por rangos:*

" **Permite decidir si k muestras independientes**  han sido extraídas de la misma población o de **poblaciones idÈnticas.**

*Hipótesis del test de Kruskal – Wallis:* 

" **Las observaciones han de estar medidas al menos en la escala ordinal**

 $\geq$  La variable de interés ha de tener como **base una distribución continua** 

" **Las poblaciones de las que se extraen las muestras han de ser idÈnticas aunque pueden**  diferir en la localización de la media

Desarrollo del test:

Sean:  $(X_{11}, X_{12},..., X_{1n_1}),...,(X_{k1}, X_{k2},..., X_{kn_k})$ 

*k* muestras independientes de tamaños  $n_1$ ,  $n_2$ , ...,  $n_k$ , respectivamente, de distribuciones continuas

 $H_0$ : Las k distribuciones son idénticas

 $H_1$ : Las distribuciones difieren en su tendencia central

Solución del test:

- Ordenar conjuntamente las  $N = n_1, n_2, ..., n_k$  $\mathbf{1}$ . observaciones
- 2. Asignar rangos de 1 a  $N$  a las observaciones
- Calcular  $R_i$  = "Suma de los rangos de las  $3.$ observaciones de cada una de las muestras, i  $=1,2,...,k$

### **Fundamento del test:**

El contraste determina si la disparidad entre los  $R_i$  respecto a los tamaños muestrales  $n_i$  es suficientemente significativa para sugerir el rechazo de la hipótesis nula

**Estadístico de contraste**  
\n
$$
H = \frac{12}{N(N+1)} \left( \sum_{i=1}^{k} \frac{R_i^2}{n_i} \right) - 3(N+1) \rightarrow \chi_{k-1}^2
$$
\nCriterio de rechazo

\n
$$
H_{\exp} > \chi_{\alpha,k-1}^2
$$

# **Ejemplo:**

Se desea comprobar si la intensidad del ruido influye en la duración de una cierta tarea laboral. Para ello se tomaron tres muestras bajo tres niveles diferentes de ruido (bajo, medio y alto) de los tiempos (en segundos) empleados por obreros de características similares para llevar a cabo dicha tarea, obteniéndose los siguientes datos:

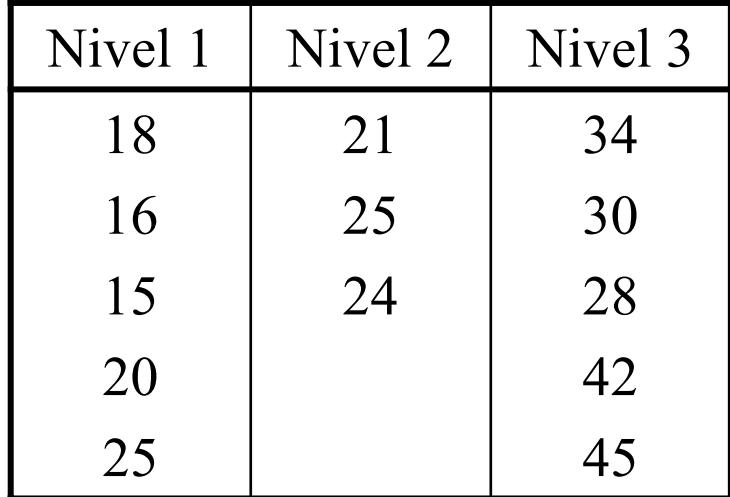

Contrastar la igualdad de los tiempos medios de reacción de ambos grupos

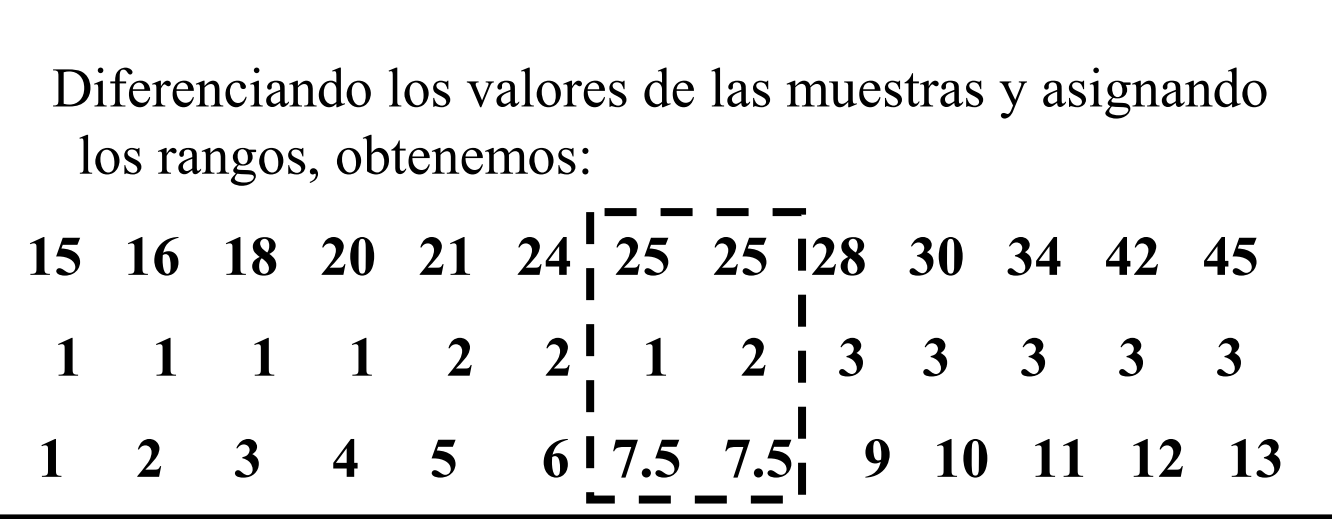

Que en forma de tabla:

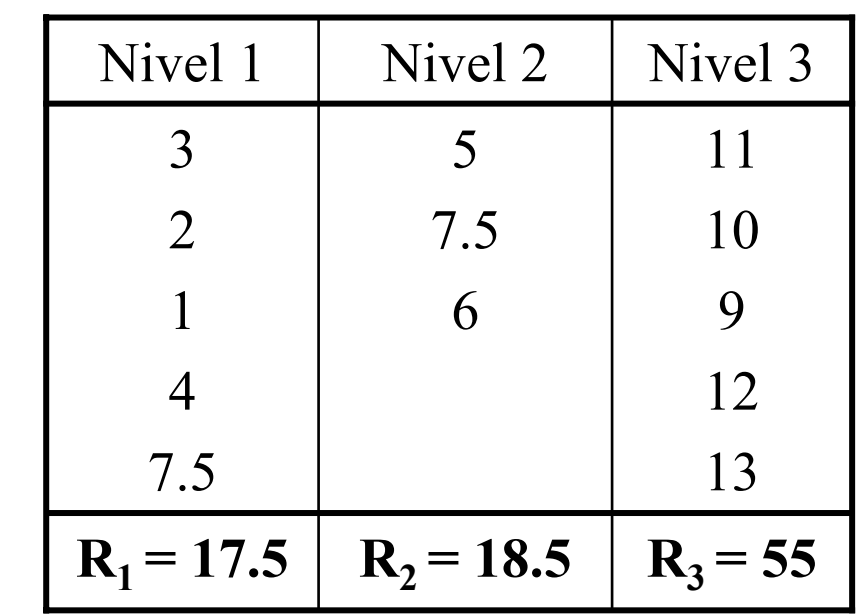

El estadístico de contraste:

$$
H = \frac{12}{N(N+1)} \left( \sum_{i=1}^{k} \frac{R_i^2}{n_i} \right) - 3(N+1) =
$$
  
=  $\frac{12}{13(13+1)} \left( \frac{17.5^2}{5} + \frac{18.5^2}{3} + \frac{55^2}{5} \right) - 3(13+1) = 9.45$   
y como:  $\chi_{0.01,2}^2 = 9.21$ 

 $H_{exp} = 9.45 > 9.21 \Rightarrow$  Rechazamos la hipótesis nula<br>de igualdad entre los tiempos medios de reacción